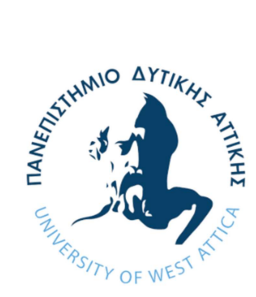

ΠΑΝΕΠΙΣΤΗΜΙΟ ΔΥΤΙΚΗΣ ΑΤΤΙΚΗΣ ΣΧΟΛΗ ΜΗΧΑΝΙΚΩΝ ΤΜΗΜΑ ΜΗΧΑΝΙΚΩΝ ΤΟΠΟΓΡΑΦΙΑΣ ΚΑΙ ΓΕΩΠΛΗΡΟΦΟΡΙΚΗΣ

# ΔΙΠΛΩΜΑΤΙΚΗ ΕΡΓΑΣΙΑ

# ΤΡΙΣΔΙΑΣΤΑΤΗ ΑΠΟΤΥΠΩΣΗ ΚΑΙ ΜΟΝΤΕΛΟΠΟΙΗΣΗ BIM ΙΕΡΟΥ ΚΑΘΟΛΙΚΟΥ ΝΑΟΥ ΑΓΙΟΥ ΛΟΥΚΑ ΗΡΑΚΛΕΙΟ ΑΤΤΙΚΗΣ

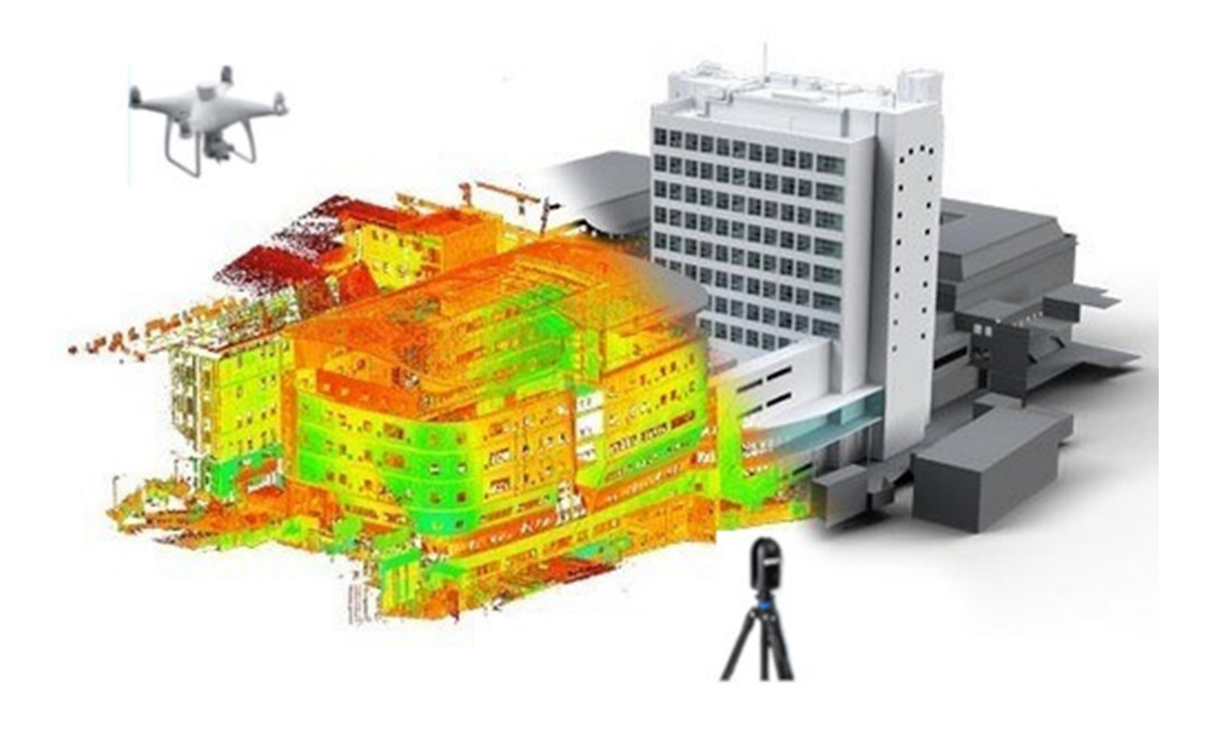

# Φοιτητής: Τσιριμώνας Βασίλειος

# Αριθμός Μητρώου: 509170590227

Επιβλέπων Καθηγητής: Παγούνης Βασίλειος, Καθηγητής ΠΑΔΑ

Αθήνα-Αιγάλεω, Μάρτιος 2024

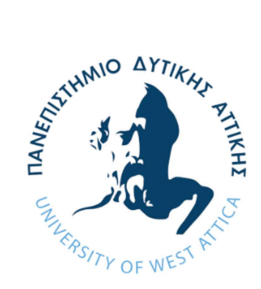

Diploma Thesis

# 3D REPRESENTATION AND BIM MODELING OF THE HOLY CATHOLIC CHURCH OF St. LUKE IRAKLEIO ATTICA

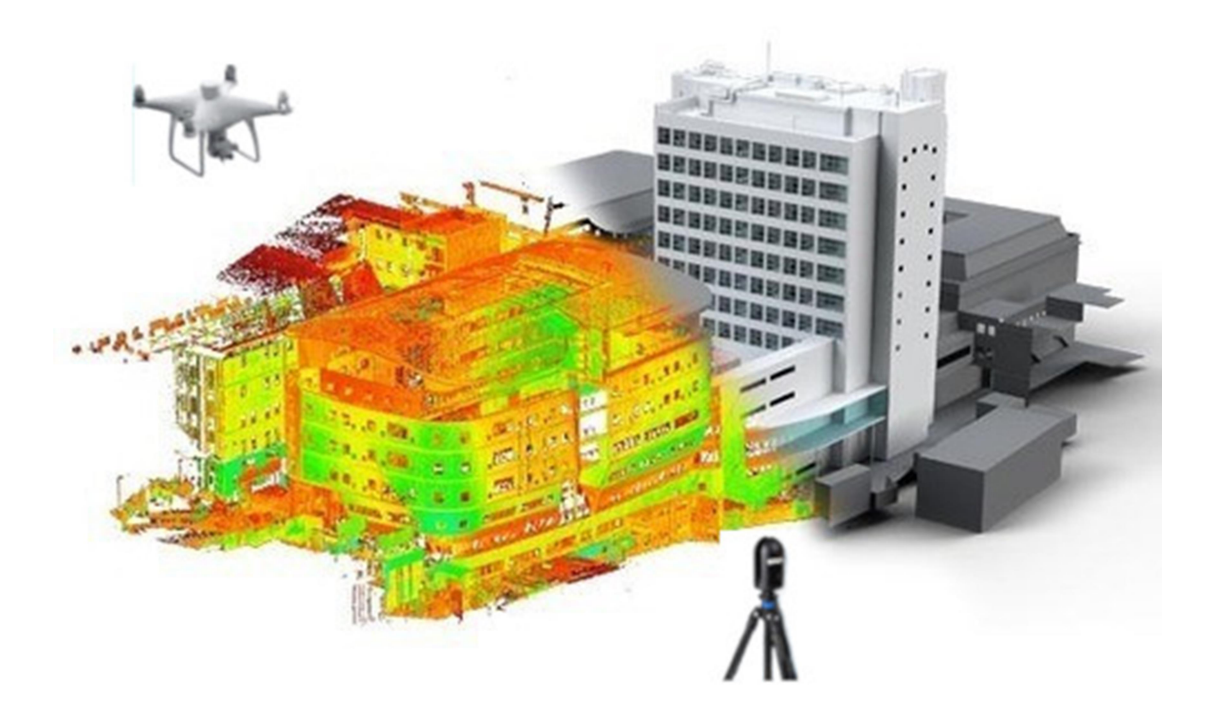

Student: Tsirimonas Vasileios

# Registration Number: 509170590227

Supervisor: Pagounis Vassilios, Professor UNIWA

Athens-Aigaleo, March 2024

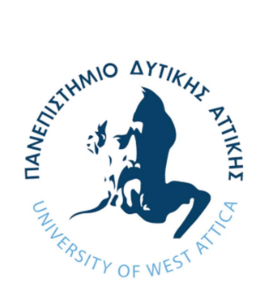

# Διπλωματική Εργασία

# Τρισδιάστατη Αποτύπωση και Μοντελοποίηση BIM Ιερού Καθολικού Ναού Αγίου Λουκά Ηράκλειο Αττικής

# Φοιτητής: Τσιριμώνας Βασίλειος

## Μέλη Εξεταστικής Επιτροπής συμπεριλαμβανομένου και του Εισηγητή

Η διπλωματική εργασία εξετάστηκε επιτυχώς από την κάτωθι Εξεταστική Επιτροπή:

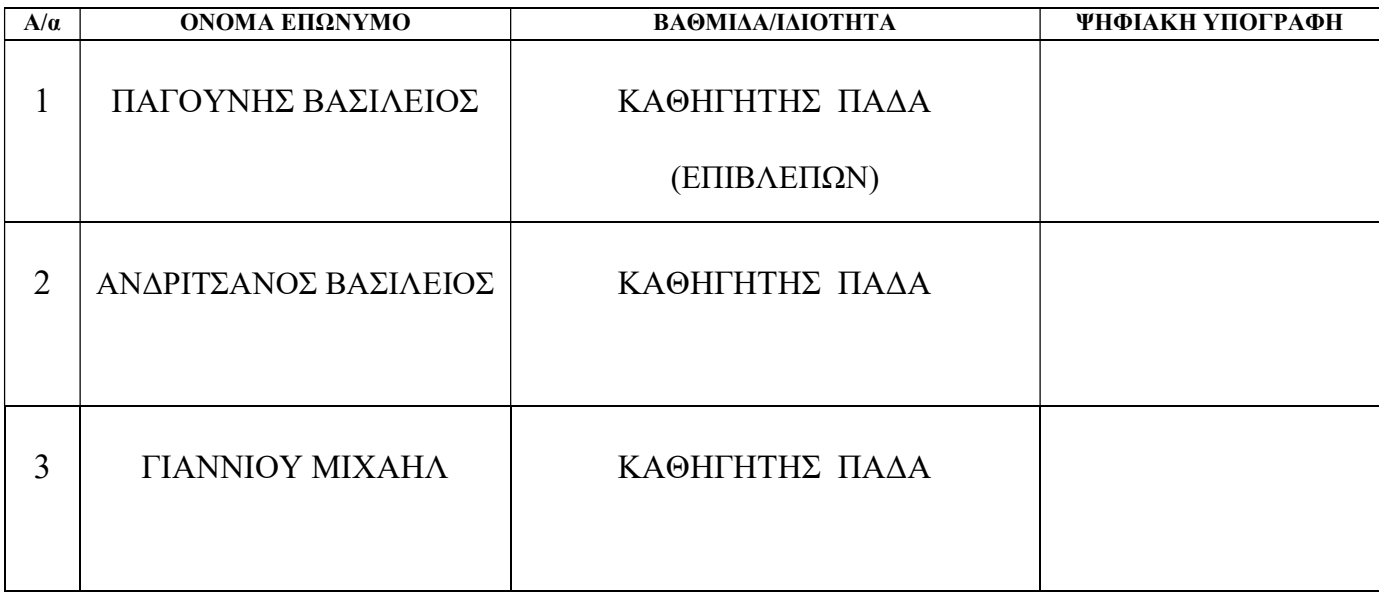

Copyright © Με επιφύλαξη παντός δικαιώματος. All rights reserved.

# Τσιριμώνας Βασίλειος, Μάρτιος 2024

Απαγορεύεται η αντιγραφή, αποθήκευση και διανομή της παρούσας εργασίας, εξ ολοκλήρου ή τμήματος αυτής, για εμπορικό σκοπό. Επιτρέπεται η ανατύπωση, αποθήκευση και διανομή για σκοπό μη κερδοσκοπικό, εκπαιδευτικής ή ερευνητικής φύσης, υπό την προϋπόθεση να αναφέρεται η πηγή προέλευσης και να διατηρείται το παρόν μήνυμα. Ερωτήματα που αφορούν τη χρήση της εργασίας για κερδοσκοπικό σκοπό πρέπει να απευθύνονται προς τους συγγραφείς.

Οι απόψεις και τα συμπεράσματα που περιέχονται σε αυτό το έγγραφο εκφράζουν τoν συγγραφέα του και δεν πρέπει να ερμηνευθεί ότι αντιπροσωπεύουν τις θέσεις του επιβλέποντος, της επιτροπής εξέτασης ή τις επίσημες θέσεις του Τμήματος και του Ιδρύματος.

# ΔΗΛΩΣΗ ΣΥΓΓΡΑΦΕΑ ΔΙΠΛΩΜΑΤΙΚΗΣ ΕΡΓΑΣΙΑΣ

Ο κάτωθι υπογεγραμμένος Τσιριμώνας Βασίλειος του Κωνσταντίνου, με αριθμό μητρώου 509170590227, φοιτητής του Πανεπιστημίου Δυτικής Αττικής της Σχολής Μηχανικών του Τμήματος Μηχανικών Τοπογραφίας και Γεωπληροφορικής, δηλώνω υπεύθυνα ότι:

«Είμαι συγγραφέας αυτής της διπλωματικής εργασίας και ότι κάθε βοήθεια την οποία είχα για την προετοιμασία της είναι πλήρως αναγνωρισμένη και αναφέρεται στην εργασία. Επίσης, οι όποιες πηγές από τις οποίες έκανα χρήση δεδομένων, ιδεών ή λέξεων, είτε ακριβώς είτε παραφρασμένες, αναφέρονται στο σύνολό τους, με πλήρη αναφορά στους συγγραφείς, τον εκδοτικό οίκο ή το περιοδικό, συμπεριλαμβανομένων και των πηγών που ενδεχομένως χρησιμοποιήθηκαν από το διαδίκτυο. Επίσης, βεβαιώνω ότι αυτή η εργασία έχει συγγραφεί από μένα αποκλειστικά και αποτελεί προϊόν πνευματικής ιδιοκτησίας τόσο δικής μου, όσο και του Ιδρύματος.

Παράβαση της ανωτέρω ακαδημαϊκής μου ευθύνης αποτελεί ουσιώδη λόγο για την ανάκληση του πτυχίου μου».

Ο Δήλων

Τσιριμώνας Βασίλειος

# Ευχαριστίες

Θα ήθελα αρχικά να ευχαριστήσω ειλικρινά τον κύριο Παγούνη Βασίλειο καθηγητή του τμήματος για την εμπιστοσύνη που μου έδειξε όταν μου ανέθεσε την συγκεκριμένη Διπλωματική Εργασία, αλλά και για την εξαιρετική συνεργασία, επικοινωνία και καθοδήγηση που είχαμε καθ' όλη την διάρκεια και της Διπλωματικής Εργασίας και της ακαδημαϊκής μας συνεργασίας. Επίσης τον ευχαριστώ για την διάθεση όλων των απαραίτητων λογισμικών.

Επίσης θα ήθελα να ευχαριστήσω τους άλλους δύο καθηγητές μέλη της τριμελούς εξεταστικής επιτροπής κ. Ανδριτσάνο Βασίλειο μέλος ΔΕΠ-Καθηγητή και κ. Γιαννίου Μιχαήλ μέλος ΔΕΠ- Καθηγητή για την υποστήριξη της εξεταστικής διαδικασίας της εν λόγω Διπλωματικής Εργασίας.

Ταυτόχρονα θα ήθελα να ευχαριστήσω όλους τους καθηγητές του τμήματος με τους οποίους συνεργάστηκα κατά την διάρκεια των σπουδών μου.

Επιπλέον θα ήθελα να ευχαριστήσω τους συμφοιτητές-συναδέλφους και φίλους που γνώρισα όλα αυτά τα χρόνια για την βοήθεια, την ηθική και πνευματική υποστήριξη.

Ακόμα θα ήθελα να ευχαριστήσω την οικογένεια Βάγγερ και τους ιθύνοντες του Πνευματικού Κέντρου Άγιος Ιωσήφ ενορίας Αγίου Λουκά για την πολύτιμη βοήθειά τους.

Τέλος, θα ήθελα να ευχαριστήσω θερμά την οικογένειά μου για την αγάπη, την υπομονή και υποστήριξη τους.

Αθήνα, Μάρτιος 2024

Τσιριμώνας Βασίλειος

### ΠΕΡΙΛΗΨΗ

 Η παρούσα Διπλωματική Εργασία εκπονήθηκε και παρουσιάστηκε στο πλαίσιο της ολοκλήρωσης του Προγράμματος Προπτυχιακών Σπουδών του τμήματος Μηχανικών Τοπογραφίας και Γεωπληροφορικής της Σχολής Μηχανικών του Πανεπιστημίου Δυτικής Αττικής (ΠΑ.Δ.Α) με εμβάθυνση στην Τοπογραφία- Γεωδαισία. Αντικείμενό της είναι η παρουσίαση σύγχρονων γεωδαιτικών μεθόδων συλλογής και επεξεργασίας 3D δεδομένων για την αποτύπωση, καταγραφή και απόδοση της υπάρχουσας κατάστασης μνημείων πολιτιστικής κληρονομιάς, με στόχο την ολοκληρωμένη γεωμετρική τεκμηρίωση τους.

 Στόχος της είναι η αποτύπωση με επίγειο τρισδιάστατο σαρωτή λέιζερ μίας καινοτόμας μεθοδολογίας για την γεωμετρική τεκμηρίωση κτισμάτων στο Ηράκλειο Αττικής και συγκεκριμένα αποτυπώθηκε ο Ιερός Καθολικός Ναός Αγίου Λουκά. Ο απώτερος σκοπός είναι η 3D αναπαράσταση και μοντελοποίηση του Ναού και η εισαγωγή του σε περιβάλλον ΒΙΜ για μοντελοποίηση των κατασκευαστικών πληροφοριών, αλλά και παραγωγή 2D σχεδίων (όψεις- κατόψεις) εάν θέλουμε. Τέλος τα παράγωγα μπορούν να χρησιμοποιηθούν για μελλοντική χρήση από επιστήμονες άλλων ειδικοτήτων (αρχιτέκτονες, πολιτικούς μηχανικούς, αρχαιολόγους, κ.α.)

### ABSTRACT

 The present undergraduate Diploma Thesis was carried out and presented in the context of the completion of the Undergraduate Program of the Department of Surveying & Geoinformatics Engineering of the School of Engineering of the University of West Attica (UNIWA) with specialization in Surveying- Geodesy. Its object is the presentation of modern geodetic methods of collection and processing of 3D data for the mapping, recording and rendering of the existing state of cultural heritage monuments, with the aim of their complete geometric documentation.

 Its purpose is to scan with 3D terrestrial laser scanner (TLS) an innovative methodology for geometric documentation of buildings in Irakleio Attica and specifically was captured the Holy Catholic Church of St. Luke. The ultimate goal is 3D representation and modeling of Church and its introduction into a BIM environment for building information modeling, but also the production of 2D drawings (faces, floor plans) if we want. Finally, the derivatives can be used for future use by scientists of other specialties (architects, civil engineers, archaeologists, etc.)

# Περιεχόμενα

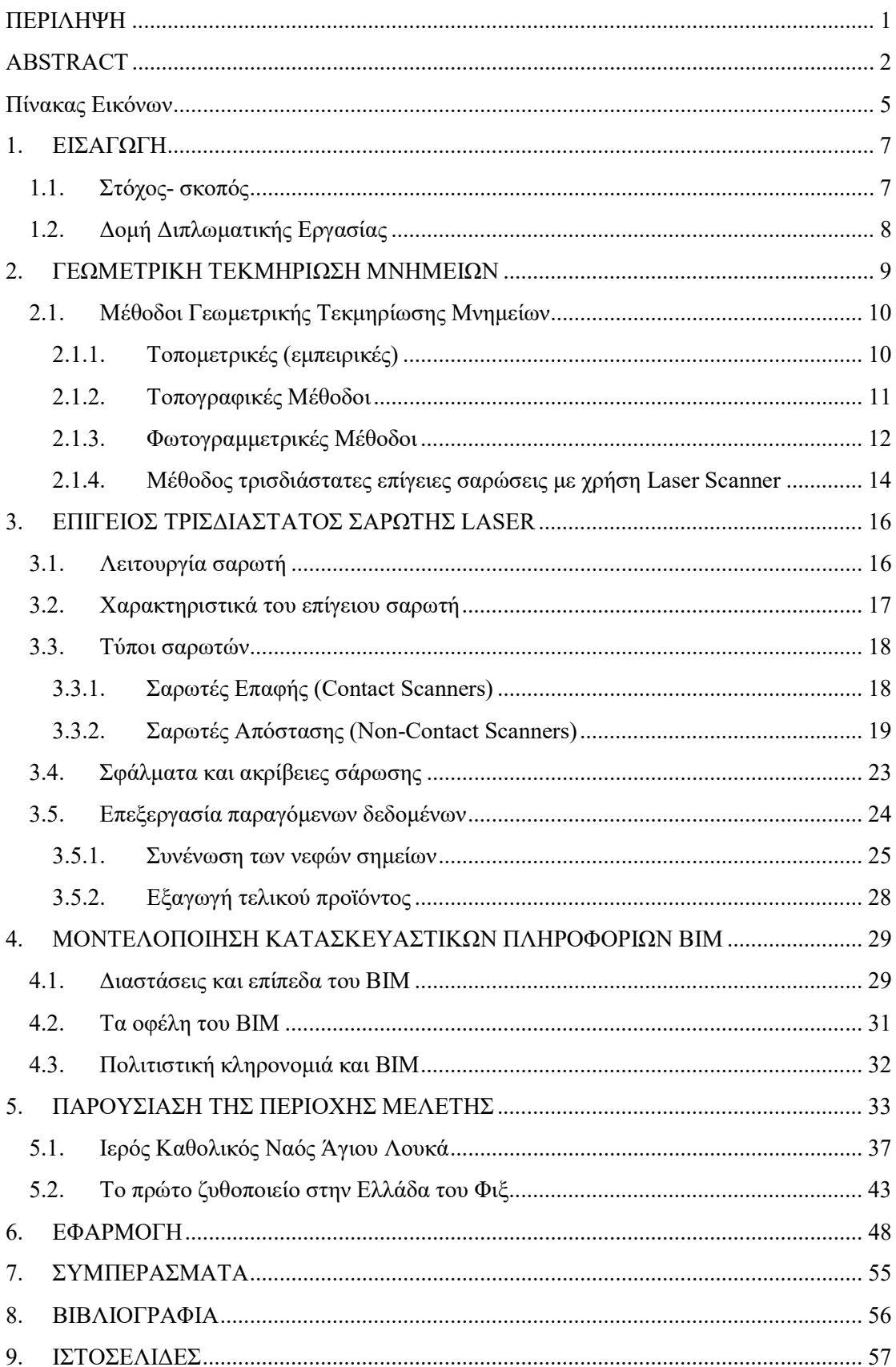

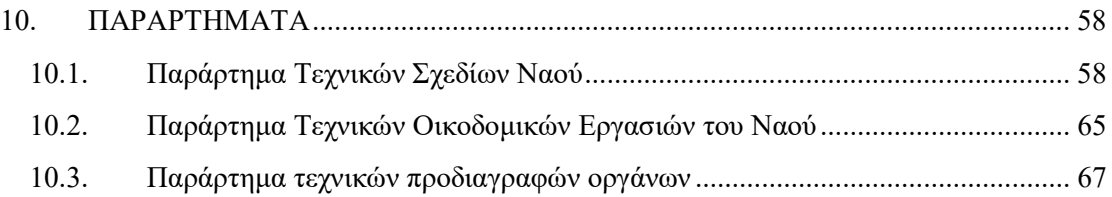

# Πίνακας Εικόνων

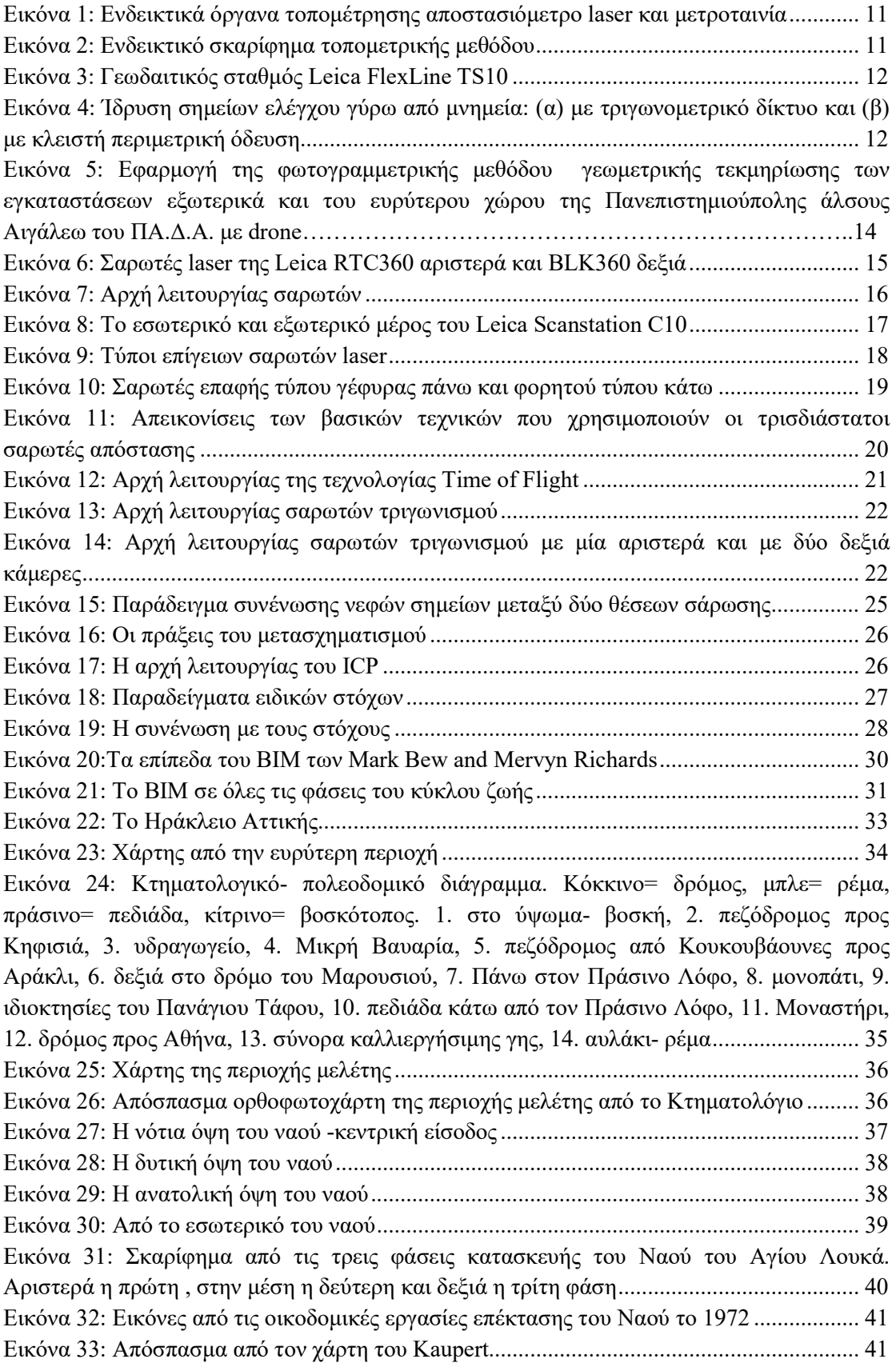

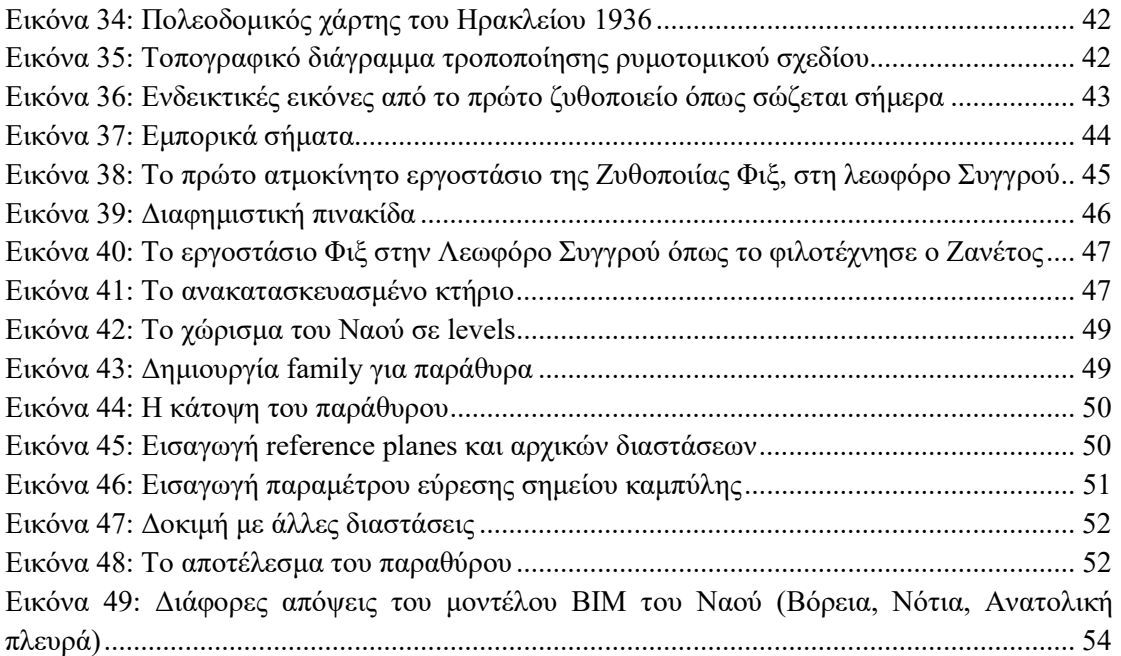

## 1. ΕΙΣΑΓΩΓΗ

### 1.1. Στόχος- σκοπός

 Στόχος της εργασίας αυτής είναι η καταγραφή, αποτύπωση και ανάδειξη μνημείων με χρήση σύγχρονων γεωδαιτικών μεθόδων όπως της επίγειας τρισδιάστατης σάρωσης και η ένταξη τους σε περιβάλλον ΒΙΜ και η δημιουργία ΒΙΜ μοντέλου.

 Η πολιτισμική κληρονομιά συνδέεται άμεσα με το παρελθόν του έθνους-κράτους και είναι είτε υλική (μνημεία και τοπία παγκόσμιας αξίας από άποψη της ιστορίας, της τέχνης και της επιστήμης κ.α.), είτε άυλη (παραδόσεις) και αποτελεί ουσιαστικά την ταυτότητα. Στις μέρες μας συχνά αυτά τα μνημεία απειλούνται από τις εκάστοτε περιβαλλοντικές συνθήκες, την δομική αστάθεια, την ανάπτυξη και την τουριστική έξαρση. Στην προσπάθεια προσεκτικής συντήρησης και διατήρησης της πολιτιστικής κληρονομιάς σημαντικό ρόλο παίζουν οργανισμοί όπως η UNESCO (Εκπαιδευτική Επιστημονική και Πολιτιστική Οργάνωση των Ηνωμένων Εθνών) και το ICOMOS (Διεθνές Συμβούλιο για την Προστασία Μνημείων και Ιστορικών Χώρων). Στην Ελλάδα, η προστασία των μνημείων είναι συνταγματικά κατοχυρωμένη, με το άρθρο 24 του Συντάγματος, το οποίο αναφέρεται στην υποχρέωση του κράτους για την προστασία του φυσικού και πολιτιστικού περιβάλλοντος. Επίσης ανά τα χρόνια έχουν γίνει διάφορα συνέδρια και συμπόσια για την προστασία των μνημείων τα οποία παρατίθενται παρακάτω:

- Συνέδριο της Αθήνας, 1931
- Χάρτα των Αθηνών, 1933
- Σύμβαση της Χάγης, 1954
- Συστάσεις για αρχαιολογικές ανασκαφές, Νέο Δελχί 1956
- Χάρτα της Βενετίας, 1964
- Ευρωπαϊκή Σύμβαση για την προστασία της αρχαιολογικής κληρονομιάς, 1969
- Σύμβαση για την προστασία της παγκόσμιας πολιτιστικής κληρονομιάς, Παρίσι 1972
- Διακήρυξη του Άμστερνταμ, 1975
- Σύμβαση για την προστασία της Αρχιτεκτονικής κληρονομιάς της Ευρώπης, Γρανάδα 1985
- Διεθνής Χάρτα για την προστασία των Ιστορικών πόλεων, Ουάσιγκτον 1987.

 Στις μέρες μας προκύπτει αναμφισβήτητα η ανάγκη διατήρησης, προβολής και αξιοποίησης των μνημείων και αποτελεί υπόθεση τόσο της πολιτείας όσο και των πολιτών του κράτους. Για την διατήρηση και την διάσωση των μνημείων πολιτιστικής κληρονομιάς συνιστά απαραίτητη η ύπαρξη μελετών που σχετίζονται με την έρευνα, καταγραφή και τεκμηρίωση, την ανάδειξη και συντήρηση των μνημείων. Για την κάθε μελέτη μνημείων, αρχαιολογικών χώρων απαιτείται η ύπαρξη ενός λεπτομερούς γεωμετρικού υπόβαθρου σε κατάλληλη μορφή και κλίμακα.

### 1.2. Δομή Διπλωματικής Εργασίας

Στο κεφάλαιο 2 γίνεται η εισαγωγή και ο ορισμός της γεωμετρικής τεκμηρίωσης μνημείων και συνόλων. Στη συνέχεια παρουσιάζονται οι τεχνικές και μέθοδοι αποτύπωσης μνημείων με τα πλεονεκτήματά τους και τα μειονεκτήματά τους.

Στο κεφάλαιο 3 αναλύεται ο επίγειος τρισδιάστατος σαρωτής laser. Παρουσιάζεται η λειτουργία, τα χαρακτηριστικά και οι τύποι των σαρωτών και ανάλυση των τύπων. Καθώς και η επεξεργασία των παραγόμενων δεδομένων.

Στο κεφάλαιο 4 γίνεται η ερμηνεία της έννοιας του Building Information Modeling (ΒΙΜ) καθώς και η προσφορά του στον κατασκευαστικό κλάδο, αλλά και στην διαχείριση της πολιτιστικής κληρονομίας ΗΒΙΜ (Historic Building Information Modeling).

Στο κεφάλαιο 5 γίνεται η παρουσίαση της περιοχής μελέτης με πληροφορίες για την ευρύτερη περιοχή του Ηρακλείου Αττικής, παρουσιάζονται στοιχεία για την ιστορική εξέλιξη, ανοικοδόμηση και αρχιτεκτονική του Ιερού Καθολικού Ναού Άγιου Λουκά και η ιστορική εξέλιξη και στοιχεία για την ζυθοποιία των Φιξ.

Στο κεφάλαιο 6 παρουσιάζεται η επεξεργασία των δεδομένων που συλλέχθηκαν και η δημιουργία ολοκληρωμένου ΒΙΜ μοντέλου για τον Καθολικό Ιερό Ναό του Αγίου Λουκά στο Ηράκλειο Αττικής.

Στο κεφάλαιο 7 παρουσιάζονται συγκεντρωτικά τα συμπεράσματα της παρούσας Διπλωματικής Εργασίας.

## 2. ΓΕΩΜΕΤΡΙΚΗ ΤΕΚΜΗΡΙΩΣΗ ΜΝΗΜΕΙΩΝ

 Η Γεωμετρική Τεκμηρίωση Μνημείων είναι ένας όρος που ορίζεται ως η διαδικασία συλλογής, επεξεργασίας, απόδοσης και καταχώρισης στοιχείων για τον προσδιορισμό της θέσης και της πραγματικής μορφής, του σχήματος και του μεγέθους ενός μνημείου στον τρισδιάστατο χώρο, σε μια δεδομένη χρονική στιγμή. Σκοπός της Γεωμετρικής Τεκμηρίωσης είναι η καταγραφή της υπάρχουσας κατάστασης και η παραγωγή σχεδίων που θα αποτελέσουν το υπόβαθρο μελετητών προσφέροντας σε αυτούς χρόνο και αξιοπιστία. Είτε αυτό πρόκειται για επιστημονική μελέτη των μνημείων από άποψη αρχαιολογικής, ιστορικής, αρχιτεκτονικής και στατικής σκοπιάς είτε αυτό πρόκειται για μελέτη συντήρησης, αποκατάστασης και προστασίας των μνημείων. Η Γεωμετρική Τεκμηρίωση είναι μια από τις αρχικές διαδικασίες καταγραφής της υπάρχουσας κατάστασης των μνημείων.

 Ανάλογα με την έκταση, την επιδιωκόμενη μετρική αξιοπιστία και θεματική πληρότητα των τελικών προϊόντων και τους στόχους της αποτύπωσης, διακρίνονται οι ακόλουθες γενικές κατηγορίες αποτυπώσεων:

- Αναγνωριστικές αποτυπώσεις: γίνονται για την απόκτηση μιας γενικής εικόνας της κατανομής των μνημείων στο χώρο με σκοπό μια πρώτη τεκμηρίωση της πραγματικής μορφής κάθε μνημείου. Οι μέθοδοι αποτύπωσης που χρησιμοποιούνται είναι η φωτοερμηνεία, οι γεωφυσικές διασκοπήσεις και απλές και γρήγορες τοπογραφικές μέθοδοι για αποτύπωση ή ένταξη σημαντικών στοιχείων του χώρου σε προϋπάρχοντα τοπογραφικά διαγράμματα.
- Αποτυπώσεις τεκμηρίωσης: γίνονται για την καταγραφή της πραγματικής κατάστασης ενός μνημείου καθώς και της κατανομής του μνημείου στο χώρο, μια δεδομένη χρονική στιγμή. Οι μέθοδοι που χρησιμοποιούνται είναι οι επίγειες τοπογραφικές, οι φωτογραμμετρίκες αποτυπώσεις ή ο συνδυασμός τους, ανάλογα με το αντικείμενο και το σκοπό της αποτύπωσης. Τα παραγόμενα διαγράμματα στην πρώτη περίπτωση είναι κλίμακας 1:50 έως 1:100 και στη δεύτερη περίπτωση 1:200 έως 1:1000.
- Ειδικές αποτυπώσεις υψηλής ακρίβειας: γίνονται για τη μελέτη και παρακολούθηση μικρομετακινήσεων στα μνημεία ή και όταν πρόκειται να γίνει αποσυναρμολόγηση ενός μέρους του μνημείου και στη συνέχεια επανασυναρμολόγησή του. Οι κλίμακες για τις συγκεκριμένες αποτυπώσεις είναι ακριβείας και είναι από 1:5 έως 1:20. Οι μέθοδοι που χρησιμοποιούνται είναι οι τοπογραφικές (π.χ. εκτέλεση μικροτριγωνισμού για την ανίχνευση μικρομεταβολών) και οι φωτογραμμετρικές, ανάλογα με τη φύση του αντικειμένου αποτύπωσης.

#### 2.1. Μέθοδοι Γεωμετρικής Τεκμηρίωσης Μνημείων

 Με την ταχύτατα εξελισσόμενη τεχνολογία των τελευταίων χρόνων και δεκαετιών εισήχθησαν νέες και καινοτόμες μέθοδοι γεωμετρικής τεκμηρίωσης που με το συνδυασμό τους καταφέρνουμε να πετύχουμε αποτελέσματα υψηλής ακρίβειας σε μια πλήρως ελεγχόμενη αποτύπωση. Σε θεωρητικό πλαίσιο οι μέθοδοι τεκμηρίωσης χωρίζονται σε εμπειρικές και σε ακριβείας. Για την επιλογή της ιδανικής μεθόδου που θα υλοποιηθεί εξαρτάται από διάφορους παραμέτρους που έχουν να κάνουν με την επιθυμητή ακρίβεια της εργασίας, το κόστος και το χρόνο του έργου, αλλά και τον εξοπλισμό που διατίθεται. Οι βασικές μέθοδοι γεωμετρικής τεκμηρίωσης που αναλύονται στη συνέχεια είναι οι εξής:

- Τοπομετρικές (εμπειρικές)
- Τοπογραφικές
- Φωτογραμμετρικές
- Τρισδιάστατες σαρώσεις με χρήση Laser Scanner
- Συνδυασμός μεθόδων

#### 2.1.1. Τοπομετρικές (εμπειρικές)

 Οι τοπομετρικές μέθοδοι εφαρμόζονται μόνο εκεί όπου οι διαστάσεις και η πολυπλοκότητα του αντικειμένου το επιτρέπουν, εκεί όπου μια μη ελεγχόμενη μικρής ακρίβειας αποτύπωση είναι ανεκτή ή συμπληρωματικά με τις μεθόδους πλήρως ελεγχόμενων αποτυπώσεων. Ειδικότερα αποτελούν την απλούστερη μέθοδο αποτύπωσης. Χρησιμοποιούν πολύ απλό εξοπλισμό όπως μετροταινίες, αλφάδι, μεταλλικό μέτρο, αποστασιόμετρο laser, σταδία κ.λπ. και βασίζονται σε στοιχειώδεις γεωμετρικούς κανόνες. Οι μετρήσεις σε πρώτο στάδιο καταγράφονται επιτόπου στα αυτοσχέδια και σε δεύτερο στάδιο εισάγονται σε λογισμικά CAD για να πάρουν ψηφιακή μορφή και όλα αυτά σε ένα αυθαίρετο σύστημα συντεταγμένων. Συμπληρωματικά να σημειωθεί ότι η καταγραφή και απόδοση τρισδιάστατης πληροφορίας είναι αδύνατη με αυτή τη μέθοδο. Ακόμα τα σχέδια που συνοδεύουν το τελικό προϊόν είναι για κλίμακα μικρότερη ή ίση του 1:50. Οι αποτυπώσεις τούτης της μεθόδου είναι ιδανική για εσωτερικούς χώρους με κατόψεις όψεις, τομές και όταν για διάφορους λόγους δεν μπορεί να εφαρμοστεί άλλη πιο ακριβής μέθοδος.

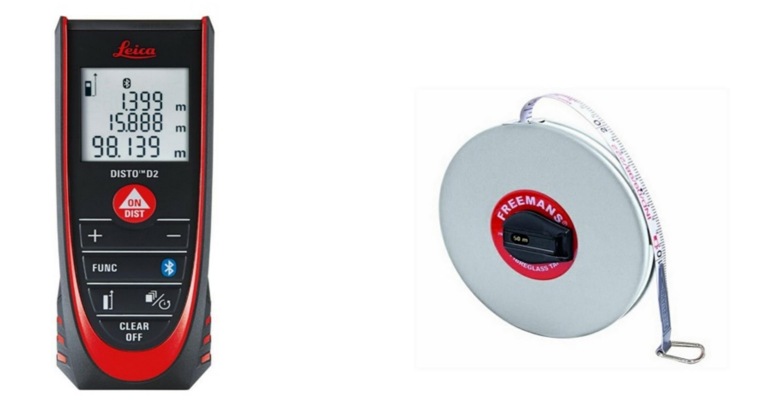

Εικόνα 1: Ενδεικτικά όργανα τοπομέτρησης αποστασιόμετρο laser και μετροταινία (https://www.topomarket.gr/el/)

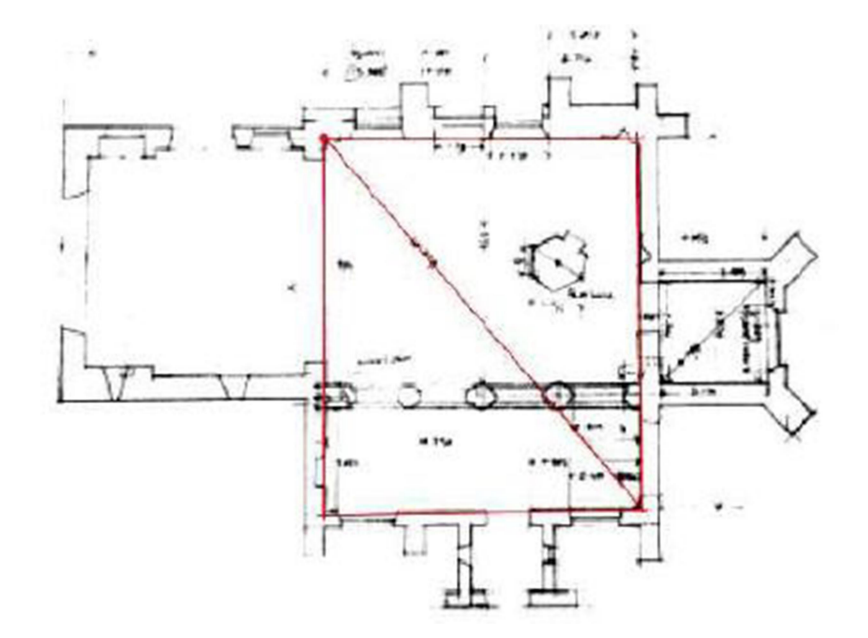

Εικόνα 2: Ενδεικτικό σκαρίφημα τοπομετρικής μεθόδου (Metric Survey for Heritage Documentation)

#### 2.1.2. Τοπογραφικές Μέθοδοι

 Η τοπογραφική μέθοδος εφαρμόζεται όταν η έκταση του αντικειμένου είναι μεγάλη και για την αποτύπωση εξωτερικών χώρων και όψεων. Η εφαρμογή αυτή συνιστάται όταν το μνημείο έχει απλοϊκό σχήμα και οι εργασίες χρειάζονται μετρήσεις υψηλής ακρίβειας με τις κλίμακες να είναι 1:50, 1:100 ή μικρότερες. Οι εργασίες πεδίου πραγματοποιούνται με χρήση εξελιγμένων οργάνων ακριβείας όπως είναι οι γεωδαιτικοί σταθμοί (Total Station) με ή χωρίς ανακλαστήρα. Τα Total Station μετρούν τις οριζόντιες και κατακόρυφες γωνίες και τις οριζόντιες και κεκλιμένες αποστάσεις. Οι μέθοδοι που χρησιμοποιούνται για τον καθορισμό των σημείων στο επίπεδο είναι η μέθοδος των τριγώνων ή των πλευρομετρήσεων, η μέθοδος των ορθογωνίων συντεταγμένων και η μέθοδος των πολικών συντεταγμένων. Κάποια από τα μειονεκτήματα που έχει αυτή η μέθοδος είναι ο περιορισμένος αριθμός σημείων που μπορούν να παρθούν και ο αυξημένος χρόνος παρουσίας στο πεδίο, γεγονός που την καθιστά οικονομικά και χρονικά ασύμφορη. Οπότε η τοπογραφική μέθοδος είναι καλύτερα να χρησιμοποιηθεί σε συνδυασμό με άλλη μέθοδο όπως, με τρισδιάστατο σαρωτή laser ή με τη φωτογραμμετρική μέθοδο.

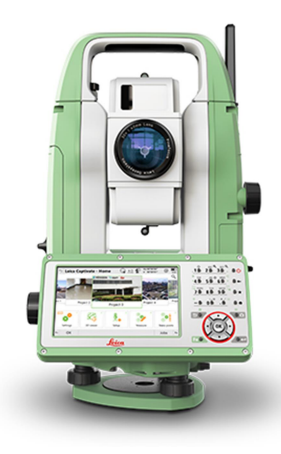

Εικόνα 3: Γεωδαιτικός σταθμός Leica FlexLine ΤS10 (https://www.metrica.gr/)

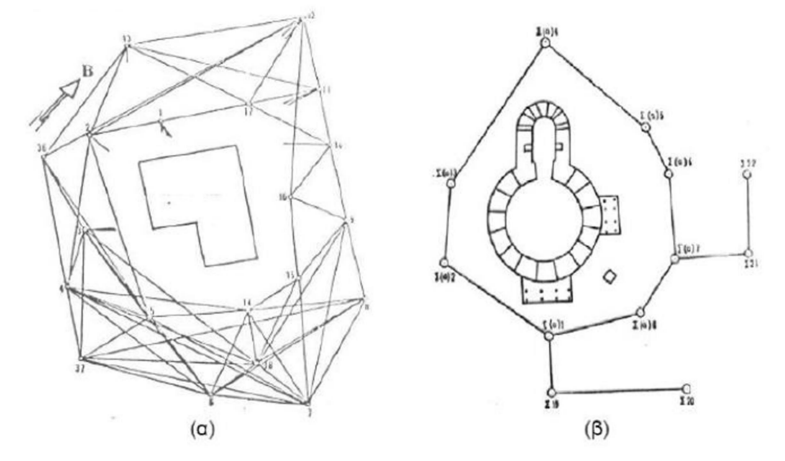

Εικόνα 4: Ίδρυση σημείων ελέγχου γύρω από μνημεία: (α) με τριγωνομετρικό δίκτυο και (β) με κλειστή περιμετρική όδευση (Τοκμακίδης,2010)

#### 2.1.3. Φωτογραμμετρικές Μέθοδοι

 Η φωτογραμμετρία είναι η τέχνη, η επιστήμη και η τεχνική απόκτησης αξιόπιστων μετρητικών πληροφοριών για τεχνητά και φυσικά αντικείμενα στο περιβάλλον, μέσω διαδικασιών καταγραφής και μέτρησης σε πολλαπλές εικόνες με κάποια αλληλοεπικάλυψη. Σε αυτή την μέθοδο οι μετρήσεις πραγματοποιούνται με έμμεσο τρόπο πάνω στις εικόνες και όχι απευθείας πάνω στο αντικείμενο. Βασική αρχή της μεθόδου είναι η αποτύπωση του αντικειμένου με φωτογραφική μηχανή, μονοεικονικά είτε σε επικαλυπτόμενα ζεύγη εικόνων. Με τη βοήθεια των σημείων γνωστών συντεταγμένων, που προκύπτουν συνήθως από τοπογραφικές μετρήσεις και την απαραίτητη μετέπειτα επεξεργασία στην οποία

περιλαμβάνονται η αποκατάσταση του εσωτερικού προσανατολισμού των εικόνων, η αποκατάσταση της σχέσης των εικόνων κατά τη στιγμή της λήψης, αλλά και η σχέσης του στερεομοντέλου και του εδάφους μέσω του προσδιορισμού των στοιχείων του εξωτερικού προσανατολισμού, παράγονται προϊόντα όπως ορθοφωτογραφίες, τρισδιάστατες αποτυπώσεις, σχέδια όψεων, κατόψεων και τομών, ενώ σε ορισμένες περιπτώσεις, μπορούν να χρησιμοποιηθούν και κάποια από τα ενδιάμεσα παράγωγα στοιχεία όπως ανοιγμένες φωτογραφίες και τα ψηφιακά μοντέλα επιφάνειας. Στο παρελθόν, χρησιμοποιούνταν αναλογικές μηχανές και η επεξεργασία γίνονταν με αναλογικά μέσα, σήμερα η ψηφιακή φωτογραμμετρία έχει καταστήσει πιο εύκολη και γρήγορη την επεξεργασία μέσα από υπολογιστικά μέσα όπως είναι ο Ψηφιακός Φωτογραμμετρικός Σταθμός (π.χ. Agisoft Metashape, Pix4D) με σαφώς μεγαλύτερη ακρίβεια. Η φωτογραμμετρική μέθοδος είναι ιδανική για αποτύπωση πολύπλοκων αντικειμένων με πληθώρα λεπτομερειών, για παράδειγμα όψεις διατηρητέων κτιρίων, κατόψεις κτιρίων και αρχαιολογικών σκαμμάτων καθώς και στις περιπτώσεις που παρουσιάζεται δυσκολία προσπέλασης των λεπτομερειών του μνημείου ή όταν απαγορεύεται η άμεση επαφή με το αντικείμενο μελέτης. Τα οφέλη με αυτήν την μέθοδο είναι ο μικρός χρόνος παραμονής στο πεδίο, πολύ καλή ακρίβεια στις εφαρμογές και προσδιορισμός μεγάλων αριθμού σημείων.

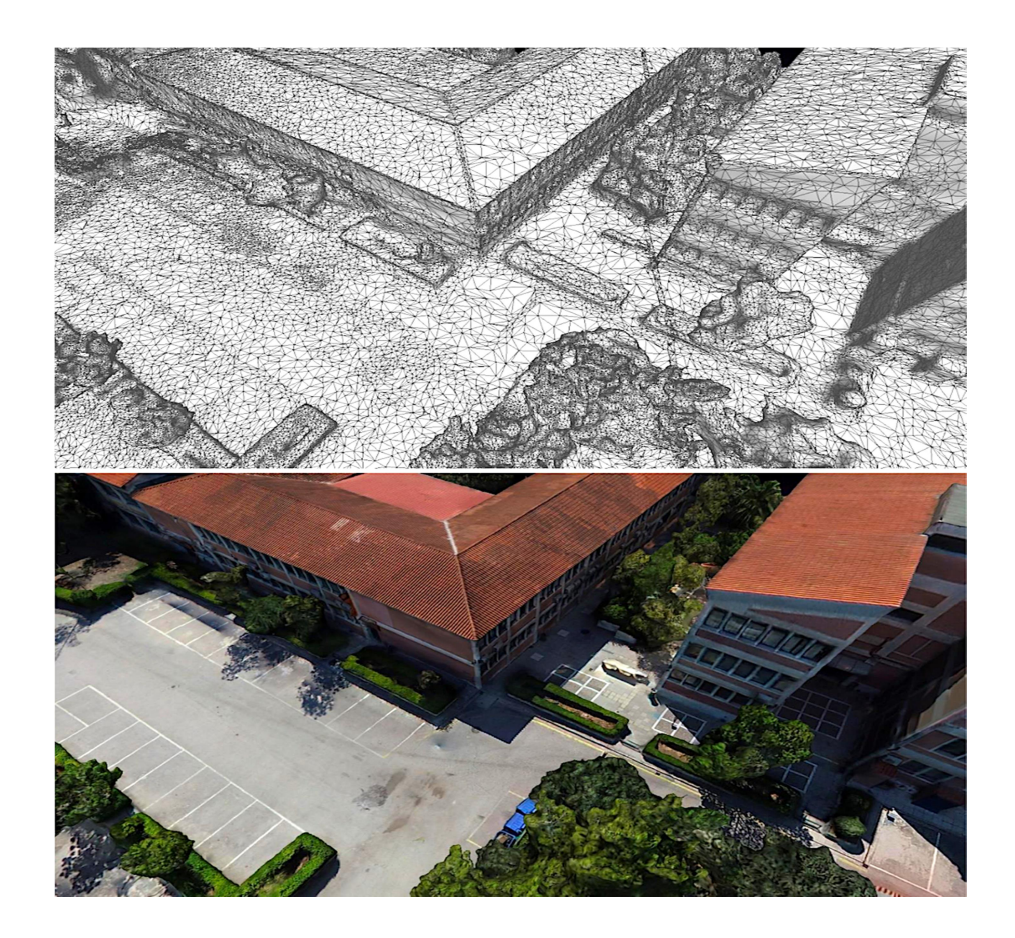

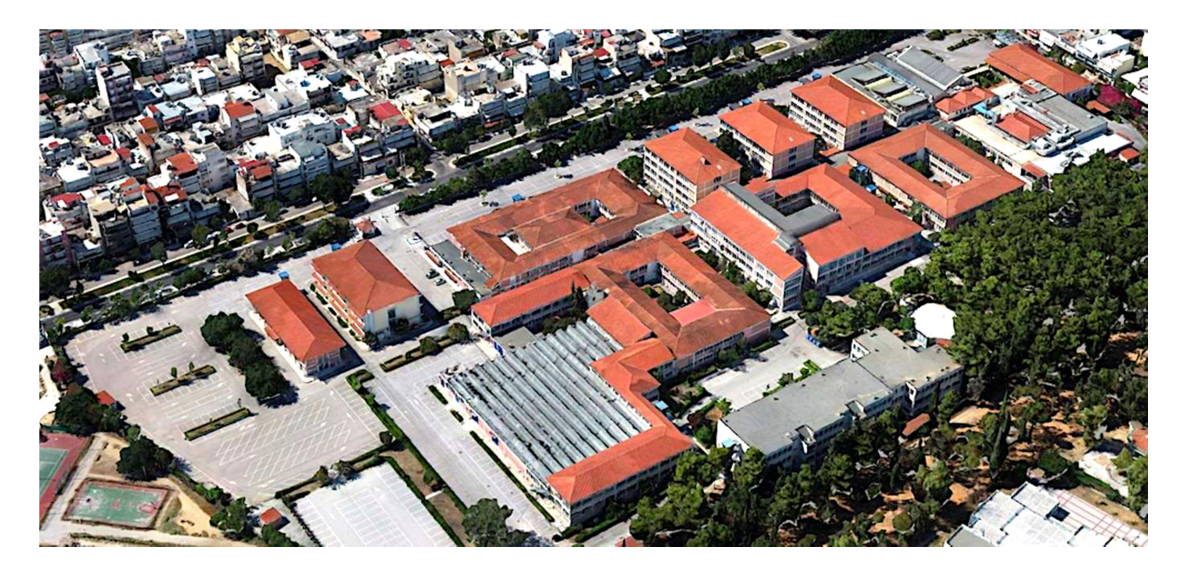

Εικόνα 5: Εφαρμογή της φωτογραμμετρικής μεθόδου γεωμετρικής τεκμηρίωσης των εγκαταστάσεων εξωτερικά και του ευρύτερου χώρου της Πανεπιστημιούπολης άλσους Αιγάλεω του ΠΑ.Δ.Α. με drone (Ερευνητικό Εργαστήριο Γεωχωρικής Τεχνολογίας ΓΑΙΑ)

#### 2.1.4. Μέθοδος τρισδιάστατες επίγειες σαρώσεις με χρήση Laser Scanner

 Η μέθοδος αποτύπωσης με τρισδιάστατους σαρωτές laser αποτελεί καινοτομία για τη γεωμετρική τεκμηρίωση μνημείων. Τα όργανα αυτά στηρίζονται στην τεχνολογία laser, καταγράφοντας ένα πυκνό και λεπτομερές σύνολο σημείων τα λεγόμενα νέφη σημείων (point cloud) στον τρισδιάστατο χώρο. Επίσης έχουν στο εσωτερικό τους ενσωματωμένη κάμερα για λήψη εικόνων την ώρα της αποτύπωσης, με σκοπό την απόδοση χρωματικής πληροφορίας. Για την αποτύπωση του αντικειμένου είναι αναγκαία τις περισσότερες φορές να γίνουν παραπάνω από μία σάρωσης (στάσεις οργάνου) με μεγάλη αλληλοεπικάλυψη. Κάθε σημείο προσδιορίζεται από τις συντεταγμένες Χ,Υ,Ζ ως προς ένα τοπικό αυθαίρετο σύστημα αναφοράς και από την ανακλαστικότητα. Αν υπάρχουν πολλαπλές σαρώσεις του αντικειμένου απαιτείται να ενωθούν σε ένα κοινό μοντέλο με κοινό σύστημα αναφοράς. Κάποια από τα πλεονεκτήματα αυτής της μεθόδου είναι η μεγάλη ακρίβεια του τελικού προϊόντος, η ταχύτητα που έχει και ο προσδιορισμός μεγάλων αριθμό σημείων. Από την άλλη μεριά ένα αρνητικό που έχει είναι το υψηλό κόστος του εξοπλισμού.

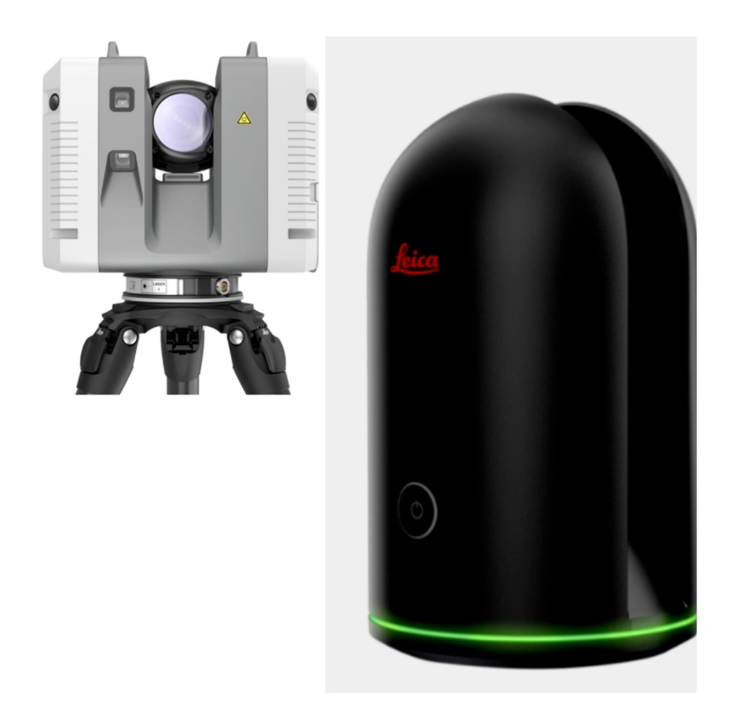

Εικόνα 6: Σαρωτές laser της Leica RTC360 αριστερά και BLK360 δεξιά (https://www.metrica.gr/)

## 3. ΕΠΙΓΕΙΟΣ ΤΡΙΣΔΙΑΣΤΑΤΟΣ ΣΑΡΩΤΗΣ LASER

 Οι επίγειοι τρισδιάστατοι σαρωτές Laser αναφέρονται συχνά στην βιβλιογραφία ως Laser Scanner ή 3D Terrestrial Laser Scanner (T.L.S.) ή LI.D.A.R. Είναι καινοτόμα όργανα τα οποία αναπτύχθηκαν και εξελίχθηκαν τα τελευταία χρόνια. Σκοπός τους είναι η συλλογή τρισδιάστατης πληροφορίας σε σύντομο χρονικό διάστημα για την λεπτομερή αποτύπωσητεκμηρίωση μνημείων, αλλά και η εν γένει αποτύπωση πάσης φύσεως έργο υποδομής στον κατασκευαστικό τομέα και όχι μόνο.

### 3.1. Λειτουργία σαρωτή

 Το αποτέλεσμα της σάρωσης είναι ένα νέφος σημείων (point cloud) μεγάλης πυκνότητας πάνω στο αντικείμενο. Για κάθε σημείο προσδιορίζονται οι συντεταγμένες Χ,Υ,Ζ ως προς ένα τοπικό σύστημα αναφοράς, η τιμή της ανακλαστικότητας και η χρωματική πληροφορία (RGB). Όσο πιο πυκνό είναι το νέφος σημείων τόσο πιο πιστή είναι η αναπαράσταση του αντικειμένου.

 Οι σαρωτές Laser έχουν την δυνατότητα να στέλνουν τρισεκατομμύρια φωτόνια στην μονάδα του χρόνου πάνω σε ένα αντικείμενο. Τα φωτόνια αυτά αντανακλώνται επάνω στο αντικείμενο αποτύπωσης και ένα μικρό ποσοστό τους μετά την αντανάκλαση αυτή κατευθύνονται προς τους αισθητήρες του σαρωτή. Τα φωτόνια αυτά κατευθύνονται μέσα στην συσκευή με την βοήθεια των οπτικών διατάξεων που διαθέτει το κάθε όργανο. Η αντανακλαστικότητα κάθε αντικειμένου εξαρτάται από ορισμένους παράγοντες όπως είναι το χρώμα και το αλβέδο τους. Μια λευκή επιφάνεια θα αντανακλά περισσότερο ποσοστό της προσπίπτουσας οπτικής ακτινοβολίας από μια σκουρόχρωμη ή μαύρη επιφάνεια. Αντίστοιχα διάφανες επιφάνειες, όπως το γυαλί, διαθλούν την οπτική ακτινοβολία με αποτέλεσμα να εισέρχονται σφάλματα στις μετρήσεις. Επίσης στον σαρωτή ορίζεται ένα σύστημα σφαιρικών συντεταγμένων με αρχή τον αισθητήρα του σαρωτή και με τιμές φ=0 και θ=0 για το διάνυσμα που ξεκινάει από τον αισθητήρα και κατευθύνεται προς τα μπροστά του σαρωτή και r που είναι η απόσταση του κάθε σημείου.

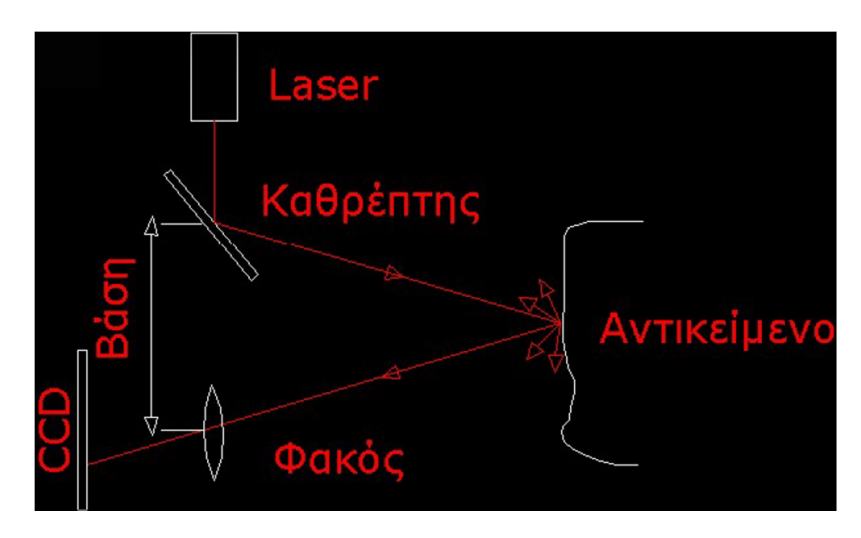

Εικόνα 7: Αρχή λειτουργίας σαρωτών (Αρχοντάκης, 2012)

 Κατά ένα πολύ μεγάλο ποσοστό για την τρισδιάστατη σάρωση ενός αντικειμένου απαιτούνται παραπάνω από μία σαρώσεις από διαφορετικές γωνίες και όψεις. Αυτές οι διαφορετικές σαρώσεις πρέπει να αναφερθούν σε ένα ενιαίο κοινό σύστημα αναφοράς (Registration ή Align ανάλογα το λογισμικό).

### 3.2. Χαρακτηριστικά του επίγειου σαρωτή

 Ο εξοπλισμός που απαιτείται για την αποτύπωση με χρήση επίγειου τρισδιάστατου σαρωτή laser είναι: ο σαρωτής μαζί με τα παρελκόμενα που χρειάζονται όπως οι μπαταρίες για την τροφοδοσία, ο τρίποδας, οι στόχοι και μια μονάδα ελέγχου δηλαδή ένας φορητός υπολογιστής. Οι σαρωτές τελευταίας τεχνολογίας όμως έχουν γίνει πιο ευέλικτοι κάποιοι έχουν μικρό μέγεθος, κάποιοι έχουν ενσωματωμένες οθόνες επάνω στο όργανο, με αποτέλεσμα να μην χρειάζεται η μεταφορά φορητού υπολογιστή στο πεδίο από τον χρήστη (οι παλιάς τεχνολογίας σαρωτές απαιτούσαν την χρήση φορητού υπολογιστή στο πεδίο). Κάποιες φορές δεν είναι απαραίτητοι και οι στόχοι ανάλογα πως θα κάνουμε την συνένωση των νεφών.

Όσων αφορά του εσωτερικό του σαρωτή περιλαμβάνει:

- πομπό ηλεκτρομαγνητικής ακτινοβολίας
- δεκτή ηλεκτρομαγνητικής ακτινοβολίας που λαμβάνει το επιστρεφόμενο σήμα
- σύστημα περιστρεφόμενων καθρεφτών που κατευθύνει τη δέσμη της ακτινοβολίας
- καταγραφική μονάδα στην οποία καταγράφονται η επιστροφή του σήματος και ο χρόνος εκπομπής-λήψης.
- χρονόμετρο για τη μέτρηση του χρόνου μετάβασης και επιστροφής του εκπεμπόμενου σήματος

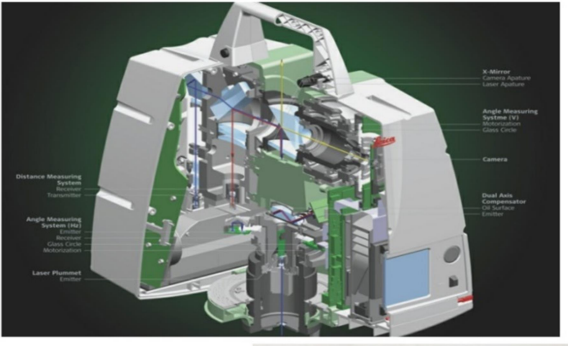

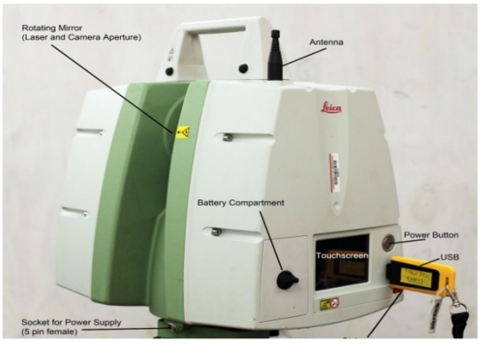

Εικόνα 8: Το εσωτερικό και εξωτερικό μέρος του Leica Scanstation C10 (Walsh, 2015)

#### 3.3. Τύποι σαρωτών

 Οι επίγειοι τρισδιάστατοι σαρωτές laser χωρίζονται σε δύο κύριους τύπους ανάλογα την τεχνολογία που χρησιμοποιούν τους σαρωτές επαφής και τους σαρωτές αποστάσεις που με την σειρά τους χωρίζονται σε άλλες υποκατηγορίες.

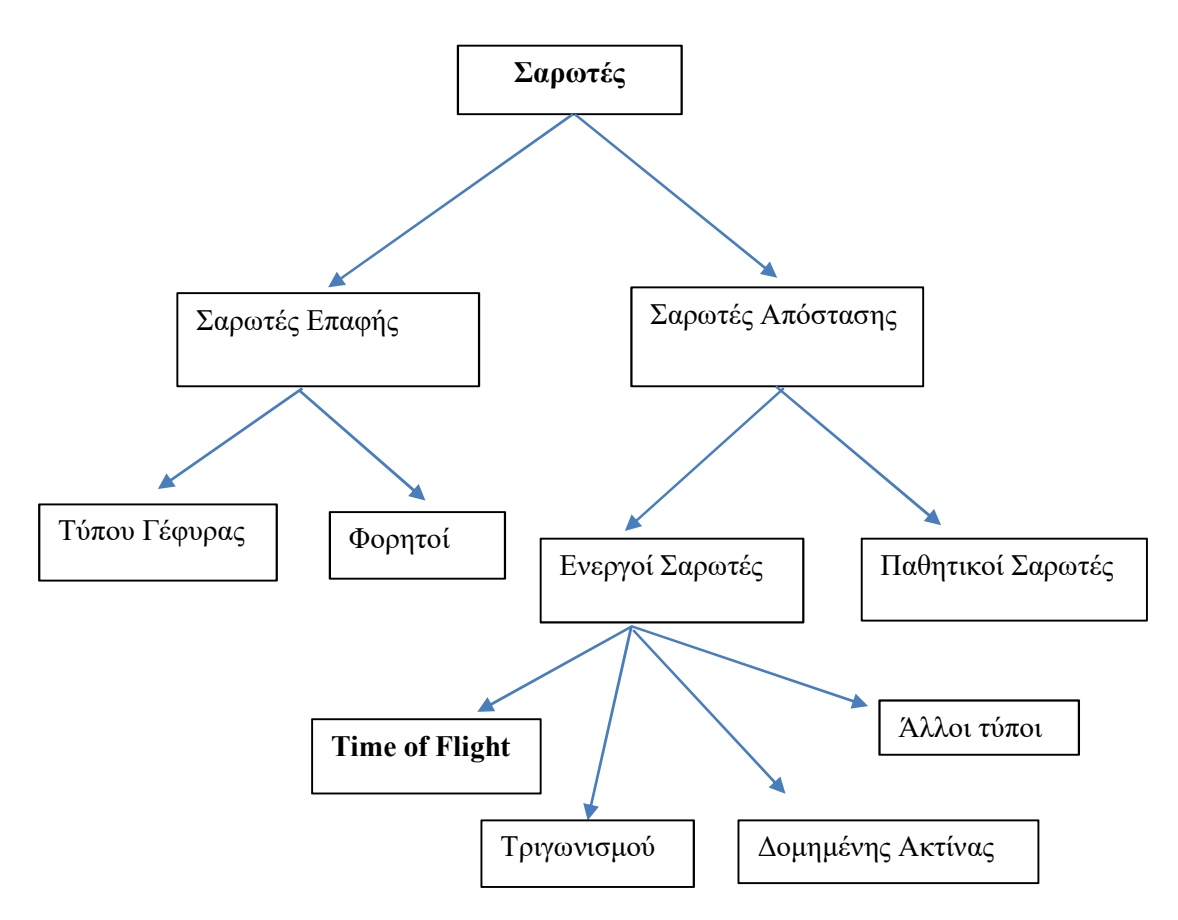

Εικόνα 9: Τύποι επίγειων σαρωτών laser (Συμεωνίδης, 2007)

#### 3.3.1. Σαρωτές Επαφής (Contact Scanners)

 Οι σαρωτές επαφής είναι όργανα που αποτυπώνουν μέσω της φυσικής επαφής ένα αντικείμενο δίνοντας σχετικές συντεταγμένες σε ένα ενσωματωμένο καταγραφικό σύστημα. Η τεχνολογία αυτή περιλαμβάνει κυρίως τα συστήματα CMM (Coordinate Measuring Machine). Χρησιμοποιούνται κυρίως για βιομηχανικές εφαρμογές, στο σχεδιασμό για βιντεοπαιχνίδια και στον κινηματογράφο για τη δημιουργία εικονικών χαρακτήρων και μπορούν να δώσουν ικανοποιητικά αποτελέσματα ακρίβειας. Όμως οι συγκεκριμένοι σαρωτές έχουν κάποια μειονεκτήματα. Όπως ότι απαιτούν τη φυσική επαφή με το αντικείμενο γεγονός που μπορεί να οδηγήσει στην μεταβολή ή ακόμα και την καταστροφή του προς εξέταση αντικειμένου. Αυτό είναι σημαντικό όταν τα αντικείμενα που σαρώνουμε είναι ευαίσθητα όπως για παράδειγμα ιστορικά έργα τέχνης ή. ευαίσθητα όργανα και εξαρτήματα. Επίσης οι σαρωτές αυτοί λόγω κατασκευής κάνουν τη διαδικασία της

αποτύπωσης χρονοβόρα. Οι σαρωτές επαφής χωρίζονται σε επιμέρους δύο κατηγορίες σε φορητούς και σαρωτές τύπου γέφυρας.

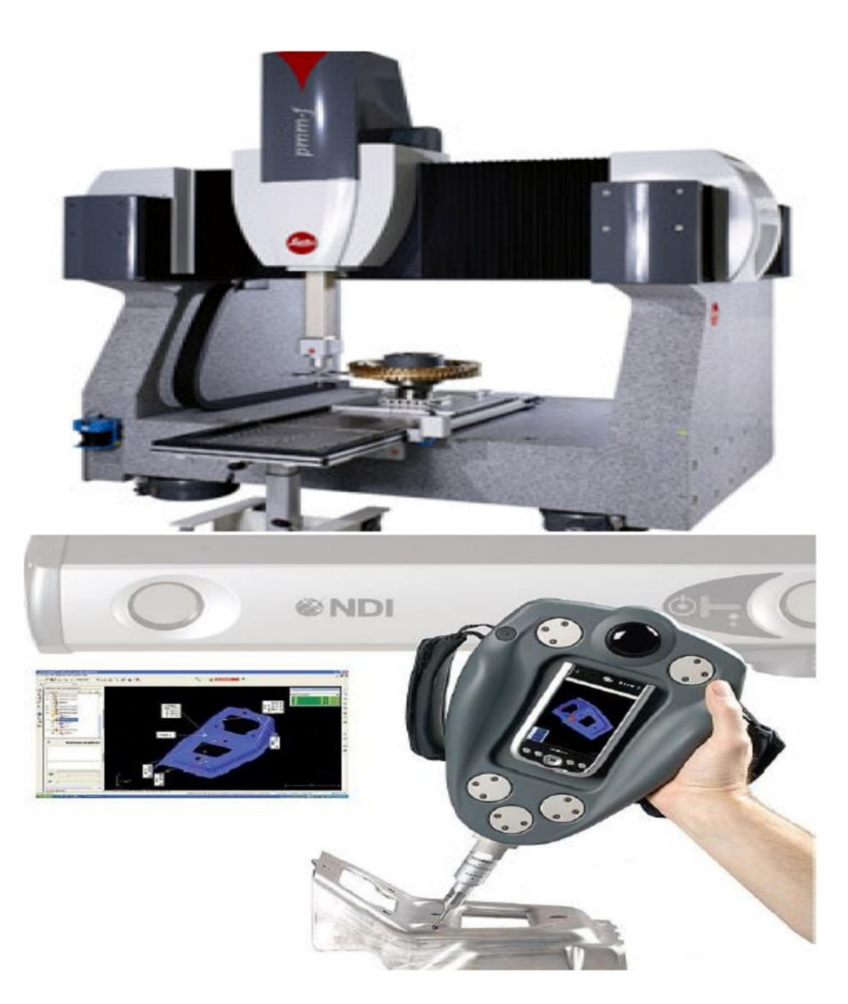

Εικόνα 10: Σαρωτές επαφής τύπου γέφυρας πάνω και φορητού τύπου κάτω (Συμεωνίδης, 2007)

### 3.3.2. Σαρωτές Απόστασης (Non-Contact Scanners)

 Οι σαρωτές απόστασης σε αντίθεση με τους σαρωτές επαφής για να αποτυπώσουνκαταγράψουν ένα αντικείμενο χρησιμοποιούν ακτινοβολία που εντοπίζει τη θέση των σημείων. Οι σαρωτές απόστασης χωρίζονται σε δύο κατηγορίες τους παθητικούς και τους ενεργητικούς. Στους παθητικούς σαρωτές έχουμε την εκμετάλλευση της υπάρχουσας ακτινοβολίας που εκπέμπει το αντικείμενο με τη μορφή φωτονίων που με την καταγραφή μπορεί να υπολογιστεί η απόσταση από το δέκτη με τη βοήθεια των γωνιών που σχηματίστηκαν. Ενώ στους ενεργητικούς σαρωτές εκπέμπεται κάποιου είδους ακτινοβολίας (οπτική με laser στην πλειοψηφία, υπερηχητική και ακτίνες Χ) και μετρώντας την ανάκλασή της σε κάποιο αντικείμενο μπορούν να υπολογίσουν την απόσταση δέκτη- αντικείμενου. Αυτού του τύπου σαρωτές αποτελούν τους πιο συνήθεις σαρωτές για εφαρμογές αποτύπωσης.

Οι ενεργητικοί σαρωτές χωρίζονται σε επιμέρους κατηγορίες με βάση το πώς μετριέται η απόσταση δέκτη αντικειμένου σε:

- Σαρωτές μέτρησης χρόνο πτήσης ενός παλμού (Time Of Flight Scanners)
- Σαρωτές τριγωνισμού (Triangulation Scanners)
- Σαρωτές διαφοράς φάσης (Phase Comparison Scanners)

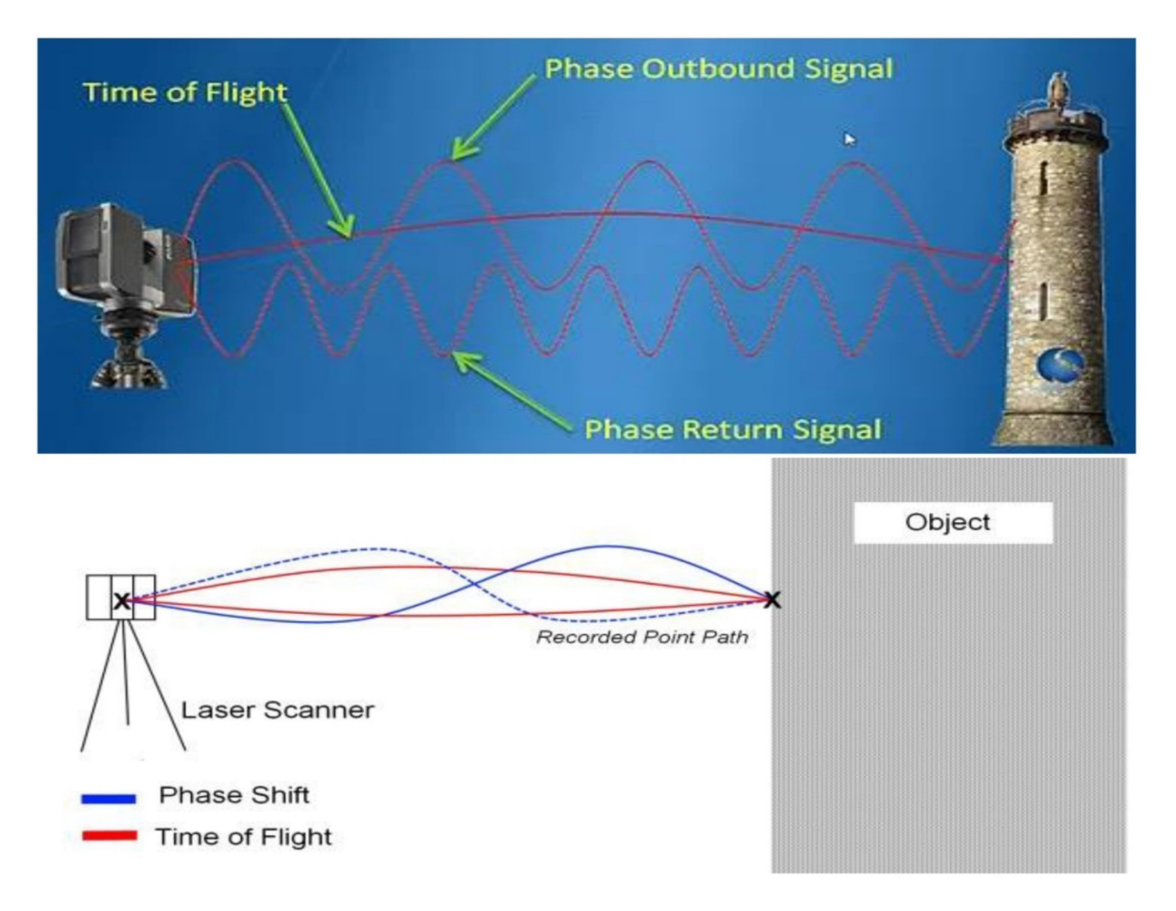

Εικόνα 11: Απεικονίσεις των βασικών τεχνικών που χρησιμοποιούν οι τρισδιάστατοι σαρωτές απόστασης https://eastcoastmetrology.com/resources/applications/the-uses-and-deployment-of-large-volumelaser-scanning/ και https://www.survtechsolutions.com/how-does-laser-sc

### i. Σαρωτές μέτρησης χρόνου πτήσης ενός παλμού (Time Of Flight Scanners)

 Οι σαρωτές Time Of Flight είναι γνωστοί και ως LIDAR είναι οι πιο διαδεδομένοι σαρωτές για την αποτύπωση κτιρίων, μνημείων και γεωμορφολογικών χαρακτηριστικών όπως βράχια, λατομεία, ορυχεία, σπηλιές κ.α. Οι σαρωτές αυτής της τεχνολογίας έχουν τη δυνατότητα να μετρούν σημεία σε μεγάλες αποστάσεις, ενώ μέσω της κίνησης τους μπορούν να αποτυπώσουν μεγάλο εύρος του οπτικού τους πεδίου. Η κεφαλή του μηχανήματος έχει τη δυνατότητα για οριζόντια κίνηση ενώ ειδικά κάτοπτρα μπορούν να κατευθύνουν τη δέσμη κατά την κατακόρυφη διεύθυνση. Η λειτουργία τους στηρίζεται στην αντανάκλαση μιας ακτίνας laser που σαρώνει το αντικείμενο αποτύπωσης, που μετράει την απόσταση

υπολογίζοντας με ακρίβεια το χρόνο που χρειάζεται η εκπεμπόμενη ακτίνα να ανακλαστεί στο αντικείμενο και να επιστρέψει πίσω στην πηγή της.

 Η λειτουργία των σαρωτών Time Of Flight είναι απλή. Εκπέμπεται από το όργανο μια ακτίνα laser και υπολογίζει με ακρίβεια το χρόνο που χρειάζεται για να γυρίσει πίσω στον ενσωματωμένο αισθητήρα του οργάνου. Η ταχύτητα διάδοσης της ακτίνας Είναι σταθερή και ίση με την ταχύτητα διάδοσης του φωτός στο κενό, άρα ο χρόνος μετάβασης- επιστροφής της ακτίνας στον αισθητήρα μπορεί να μας δώσει την απόσταση από τον τύπο s=(c\*t)/2.

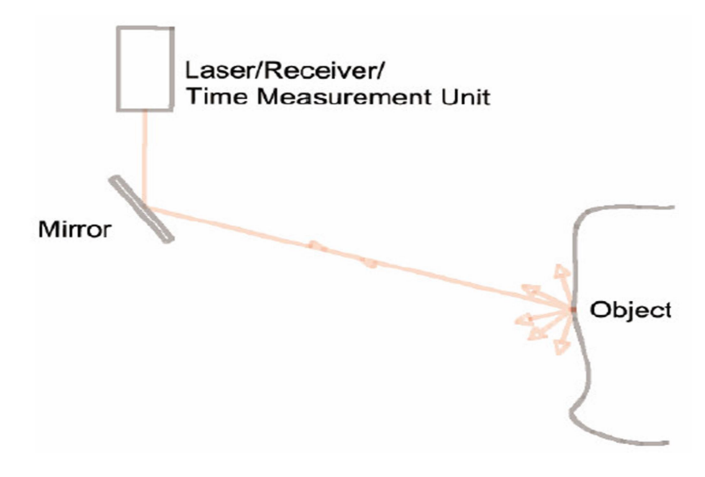

Εικόνα 12: Αρχή λειτουργίας της τεχνολογίας Time of Flight (Συμεωνίδης, 2007)

 Η απόσταση ενός σημείου υπολογίζεται κάθε φορά που την ακτίνα laser, γι' αυτό είναι απαραίτητη η αλλαγή διεύθυνσης της ακτίνας σε κάθε μέτρηση. Η αλλαγή αυτή μπορεί να επιτευχθεί με δύο τρόπους. Πρώτον με την κίνηση της κεφαλής του οργάνου και δεύτερον με την κίνηση των κατόπτρων στο εσωτερικό του οργάνου. Πρακτικά χρησιμοποιείται ο δεύτερος τρόπος, γιατί δίνει ευκολότερη κίνησή τους (Τα κάτοπτρα είναι σαφώς ελαφρύτερα και ευκολότερα στο χειρισμό από την κεφαλή του οργάνου) και μεγαλύτερη ακρίβεια στις μικρομετακινήσεις που απαιτούνται. Έτσι καταφέρνουμε να επιτύχουμε ακρίβεια και ταχύτητα στις μετρήσεις.

### ii. Σαρωτές Τριγωνισμού (Triangulation Scanners)

 Οι σαρωτές τριγωνισμού ανήκουν όπως και οι Time Of Flight στους ενεργούς σαρωτές και χρησιμοποιούν laser για να σαρώσουν το προς f αποτύπωση αντικείμενο. Συγκεκριμένα χρησιμοποιούν την ακτίνα laser για να "φωτίσουν" σημεία πάνω στο αντικείμενο και μια κάμερα CCD για να εντοπιστούν τα σημεία που φωτίζει η ακτίνα κάθε φορά. Έπειτα χρησιμοποιούν φωτογραμμετρικές εξισώσεις, με σκοπό να υπολογιστεί η θέση του κάθε σημείου που φωτίζεται στον τρισδιάστατο χώρο. Πρέπει να τονιστεί ότι για να λάβουμε ακριβή προϊόντα με επιτυχημένη τη λειτουργία του σαρωτή σημαντικό ρόλο παίζει ο φωτισμός του αντικειμένου καθώς η αρχή λειτουργίας του στηρίζεται στον εντοπισμό της δέσμης της ακτίνας laser στην εικόνα του αντικειμένου που συλλαμβάνεται από την κάμερα.

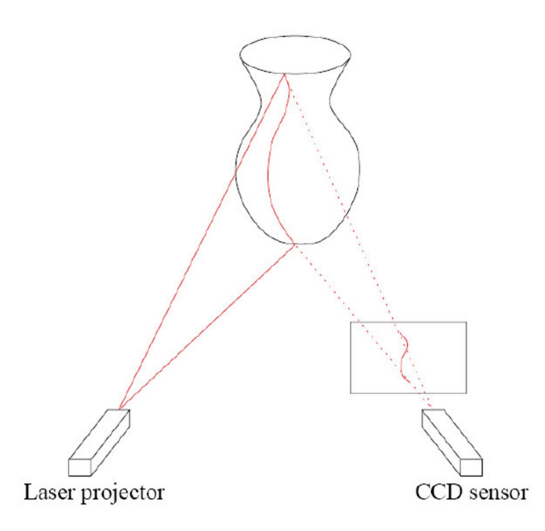

Εικόνα 13: Αρχή λειτουργίας σαρωτών τριγωνισμού (Συμεωνίδης, 2007)

 Το όνομά τους οφείλεται στο γεγονός ότι σχηματίζεται ένα τρίγωνο από τον πομπό του laser, τον οπτικό αισθητήρα CCD και το αντικείμενο. Στο τρίγωνο θεωρούνται γνωστά η βάση που είναι η απόσταση πομπού laser και CCD για χρήση ενός αισθητήρα ή η απόσταση μεταξύ δύο CCD σε περιπτώσεις δύο αισθητήρων, η γωνία με την οποία βλέπει ο σαρωτής το αντικείμενο και η γωνία που σχηματίζει η δέσμη laser πάνω στο αντικείμενο με την οπτική ευθεία του δέκτη. Αυτού του τύπου οι σαρωτές χρησιμοποιούνται συνήθως σε αποτυπώσεις μικρών αρχιτεκτονικών λεπτομερειών και αντικειμένων σε μικρή απόσταση από το σαρωτή.

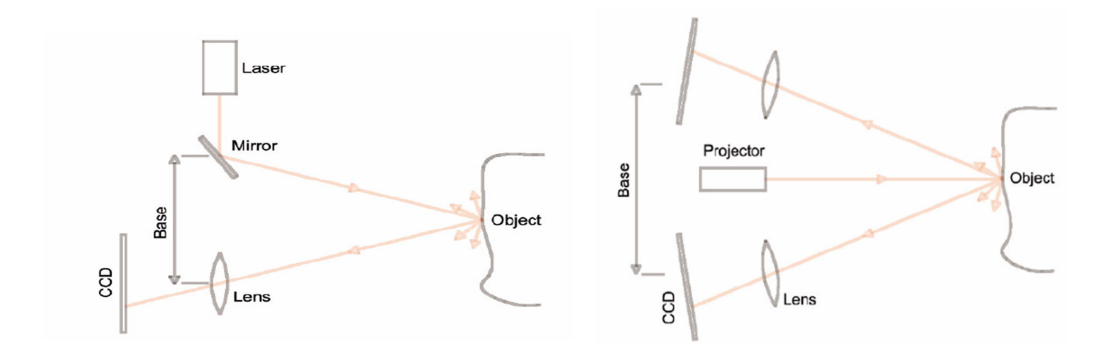

Εικόνα 14: Αρχή λειτουργίας σαρωτών τριγωνισμού με μία αριστερά και με δύο δεξιά κάμερες (Συμεωνίδης, 2007)

#### iii. Σαρωτές Διαφοράς Φάσης (Phase Comparison Scanners)

 Στους σαρωτές διαφοράς φάσης η επόμενη ακτίνα διαμορφώνεται από ένα αρμονικό κύμα και η απόσταση υπολογίζεται χρησιμοποιώντας τη διαφορά φάσης μεταξύ εκπεμπόμενουεπιστρεφόμενου κύματος. Τα αποτελέσματα του σαρωτή έχουν μεγάλη ακρίβεια, λόγω της σύνθετης διαδικασίας ανάλυσης του σήματος. Ένα μειονέκτημα που έχουν οι σαρωτές αυτής της τεχνολογίας είναι μειωμένη εμβέλεια για τον καλό καθορισμό του σήματος επιστροφής για τον υπολογισμό των αποστάσεων.

#### 3.4. Σφάλματα και ακρίβειες σάρωσης

 Οι διάφορες μέθοδοι αποτυπώσεις με laser scanner έχουν διαφορετική ακρίβεια που επηρεάζει σημαντικά το τελικό προϊόν. Ειδικότερα για την ακρίβεια των μετρήσεων παίζει ρόλο η ακτίνα πρόσπτωσης μεταξύ laser και της επιφάνειας του αντικειμένου. Επίσης εξαρτάται από την ταχύτητα σάρωσης, την απόσταση σαρωτή αντικειμένου, το υλικό και την ανακλαστικότητα των επιφανειών, το μέγεθος της κουκίδας laser, η πυκνότητα και το θόρυβο της σάρωσης και τις κλιματολογικές συνθήκες.

#### Πυκνότητα σάρωσης

 Σε μια διαδικασία σάρωσης πρέπει να καθορίζεται το βήμα σάρωσης την απόσταση δηλαδή μεταξύ των γειτονικών σημείων που θα αποτυπώσει ο σαρωτής μας. Αυτή η διαδικασία έχει δύο διαδοχικά στάδια. Αρχικά ορίζεται η μέση απόσταση σάρωσης η οποία δίνεται προσεγγιστικά. Έπειτα δίνεται το βήμα σάρωσης ως προς το αντικείμενο που κυμαίνεται από μερικά χιλιοστά έως μερικά μέτρα. Η πυκνότητα σημείων εξαρτάται από τα χαρακτηριστικά του οργάνου με το οποίο θα γίνει σάρωση, το ίδιο το αντικείμενο και τις απαιτήσεις ακριβείας του τελικού προϊόντος. Πρόκειται στην ουσία για τις διαστάσεις του κανάβου στις κορυφές του οποίου ο σαρωτής θα πάρει μετρήσεις. Εκείνο που έχει ιδιαίτερη σημασία είναι ότι, το βήμα σάρωσης που δίνεται είναι προσεγγιστικό και αφορά μόνο στα αντικείμενα τα οποία βρίσκονται κάθετα στην πορεία της ακτίνας laser. Οι πλάγιες σαρώσεις δίνουν μικρότερη πυκνότητα από αυτήν που ορίστηκε αρχικά. Οπότε ορίζεται υψηλότερη πυκνότητα από αυτήν που σχεδιάστηκε, ώστε να γίνει αποφυγή κενών περιοχών και έλλειψη σημείων.

#### Θόρυβος σάρωσης

 Είναι γνωστό ότι κατά τη διαδικασία της σάρωσης και ειδικά σε εξωτερικούς χώρους αποτυπώνεται και άχρηστη πληροφορία η οποία λέγεται θόρυβος σάρωσης. Υπάρχουν δύο πηγές που προκαλούν θόρυβο. Η μία είναι ο χειριστής να επέλεξε να αποτυπωθούν περιττά στοιχεία για να αποφευχθούν τα κενά στο τελικό αποτέλεσμα και η άλλη είναι σημεία αποτυπωμένα από σφάλμα. Κάποια από αυτά τα σημεία είναι η βλάστηση, τεχνητά ή φυσικά εμπόδια μεταξύ αντικειμένου και σαρωτή. Ακόμα είναι οι άνθρωποι ή άλλα εμπόδια που παρεμβάλλονται στιγμιαία στην ακτίνα laser. Οπότε κατά την επεξεργασία του νέφους είναι αναγκαίο να εντοπιστούν και να απαλειφτούν τα σημεία που αποτελούν θόρυβο είτε χειροκίνητα είτε μέσω ειδικών αλγορίθμων (ομαλοποίησης, απλοποίησης).

#### Διαστάσεις κουκίδας laser

 Τα μεγέθη της κουκίδας laser αλλάζουν από εταιρία σε εταιρία. Το μέγεθος αυτό ορίζει τις διαστάσεις της κουκίδας και συνιστά έναν σημαντικό παράγοντα για την τελική ακρίβεια της αποτύπωσης. Ο κανόνας λέει ότι όσο μικρότερο μέγεθος κουκκίδας έχει ο σαρωτής τόσο

καλύτερα θα ορίζονται τα σημεία που θα αποτυπωθούν και θα επιτευχτεί καλύτερη ακρίβεια.

### Σφάλμα ακμής

 Το σφάλμα της ακμής αφορά συνήθως τους Time of Flight σαρωτές και παράγεται κατά την αποτύπωση των ακμών του αντικειμένου. Αυτό το σφάλμα φανερώνεται όταν μέρος της ακτίνας laser που φτάνει στην ακμή του αντικειμένου αντανακλάται πίσω στον δέκτη αλλά ταυτόχρονα υπάρχει και μια δεύτερη αντανάκλαση από τις επιφάνειες που βρίσκονται πίσω, στο φόντο της ακμής, από φωτόνια τα οποία πέρασαν την ακμή, οπότε φτάνουν στον δέκτη σήματα από δύο διαφορετικές περιοχές. Για τον υπολογισμό της θέσης του αντικειμένου το όργανο παίρνει τον μέσο όρο των μετρήσεων, με συνέπεια η ακμή του αντικειμένου να εντοπίζεται σε λάθος θέση. Ειδικά στις σαρώσεις υψηλής πυκνότητας σημείων αυτό το σφάλμα είναι διαδεδομένο παράγοντας στις περιοχές αυτές θόρυβο αλλά και σφάλμα αποτύπωσης. Μπορούμε να απαλείψουμε αυτό το σφάλμα με τον ορισμό της πρώτης ανακλώμενης τιμής ως τιμής μέτρησης απόστασης παραλείποντας την δεύτερη.

### Κλιματολογικές συνθήκες

 Οι κλιματολογικές συνθήκες που επικρατούν στην περιοχή παίζουν ρόλο στην ακρίβεια του προϊόντος. Για παράδειγμα η θερμοκρασία. Οι σαρωτές λειτουργούν βέλτιστα κάτω από ένα συγκεκριμένο θερμοκρασιακό εύρος που έχει ορίσει ο κατασκευαστής, εκτός αυτού του εύρους παρατηρούνται συστηματικά σφάλματα.

### 3.5. Επεξεργασία παραγόμενων δεδομένων

 Τα παραγόμενα δεδομένα των μετρήσεων του σαρωτή laser αποτελούνται από ανεξάρτητα νέφη σημείων point clouds, όπου είναι σε αριθμό όσες και οι στάσεις του οργάνου κατά την αποτύπωση και που το κάθε αρχείο νέφους σημείων έχει το δικό του αυθαίρετο σύστημα αναφοράς. Για την δημιουργία του τελικού ορθού τρισδιάστατου αντικειμένου ή χώρου είναι αναγκαίο η επεξεργασία των παραγόμενων δεδομένων σε βήματα όπως φαίνεται παρακάτω.

- Φόρτωση σημείων. Η φόρτωση των δεδομένων στον υπολογιστή γίνεται είτε με χρήση καλωδίου usb είτε με χρήση κάρτας μνήμης SD είτε μέσω ασύρματης σύνδεσης οργάνου- υπολογιστή. Στη συνέχεια μπορούν να φορτωθούν στα διάφορα προγράμματα επεξεργασίας νεφών σημείων ή σε προγράμματα CAD που υποστηρίζουν 3D.
- Συνένωση των point clouds (registration)
- Καθάρισμα του νέφους σημείων από θόρυβο και περιττά στοιχεία
- Γεωαναφορά του νέφους σημείων σε σύστημα αναφοράς π.χ. Ε.Γ.Σ.Α. 87
- Δημιουργία τελικού τρισδιάστατου μοντέλου

#### 3.5.1. Συνένωση των νεφών σημείων

 Το ακόλουθο βήμα μετά τη φόρτωση των αρχείων με τα νέφη σημείων σε λογισμικό επεξεργασίας νεφών σημείων είναι η συνένωση των νεφών αυτών. Παραπάνω αναφέρθηκε ότι κάθε στάση του σαρωτή κατά τη διαδικασία της αποτύπωσης δημιουργεί ένα νέφος σημείων σε ένα αυθαίρετο σύστημα αναφοράς με το κέντρο του σαρωτή να είναι η αρχή των συντεταγμένων. Οπότε είναι επιτακτική ανάγκη στο πλήθος των νεφών σημείων για μετασχηματισμό και ένταξη σε ένα κοινό ενιαίο σύστημα αναφοράς μέσω της συνένωσης νεφών. Για ένταξη του μοντέλου σε ένα ορισμένο σύστημα αναφοράς είναι απαραίτητο να προσδιοριστούν 6 παράμετροι, δηλαδή 3 μεταθέσεις του μοντέλου κατά τους άξονες και 3 στροφές με τις παραμέτρους να είναι ΔΧ, ΔΥ, ΔΖ, Δω, Δφ, Δκ. Η ένωση μπορεί να πραγματοποιηθεί με χρήση κοινών σημείων μεταξύ των σαρώσεων. Τα σημεία αυτά μπορεί να είναι ειδικοί στόχοι (αυτοκόλλητοι ή σφαιρικοί) ή κοινά ομόλογα σημεία μεταξύ των σαρώσεων τα οποία είναι χαρακτηριστικά σημεία λόγω γεωμετρίας πάνω στο σαρωμένο αντικείμενο (όπως κορυφές, ακμές) ή μέσω γεωαναφοράς.

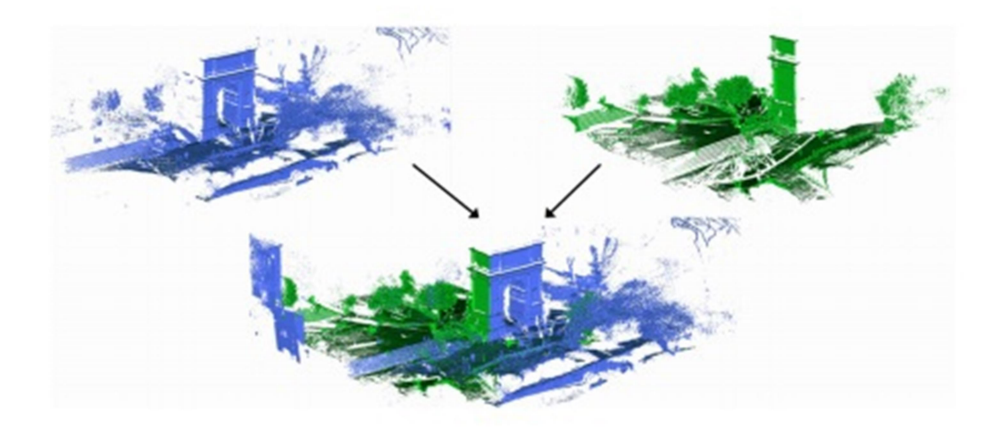

Εικόνα 15: Παράδειγμα συνένωσης νεφών σημείων μεταξύ δύο θέσεων σάρωσης https://engineeringcenter.bnpmedia.com/courses/pob-magazine/how-to-determine-which-laser-scanningregistration-method-is-right-for-you/

#### Με χρήση ομόλογων σημείων (Cloud based Registration)

 Με τη μεθοδολογία αυτή των ομολόγων σημείων κατορθώνεται η συνένωση δύο νεφών σημείων που έχουν επικάλυψη μεγαλύτερη ή ίση του 30%. Η μέθοδος αυτή χρησιμοποιεί τον αλγόριθμο ICP (Iterative Closest Point) δηλαδή επαναληπτικά του κοντινότερου σημείου και χρειάζεται από το χρήστη να επιλέξει χειροκίνητα 3 ή και παραπάνω κοινά ομόλογα- σημεία από τις σαρώσεις. Αναλυτικότερα, τα σημεία που διαλέγονται δεν είναι ακριβώς τα ίδια, οπότε ο αλγόριθμος ICP ελέγχει επαναληπτικά την απόσταση μεταξύ όλων των σημείων των νεφών με υπολογισμό του μετασχηματισμού με σκοπό η συνένωση να έχει το μικρότερο

δυνατό σφάλμα. Για να μπορέσει να επιτευχθεί μεγαλύτερη ακρίβεια κατά τη συνένωση πρέπει τα σημεία να είναι ευδιάκριτα και κατανεμημένα με ομοιόμορφο τρόπο στην περιοχή επικάλυψης και να μην είναι συνευθειακά ή σχηματίζουν τρίγωνο. Τα σημεία αυτά επιλέγονται κατά το στάδιο της επεξεργασίας και δεν επιτυγχάνεται η σήμανση τους επάνω στην επιφάνεια του αντικείμενου στη διάρκεια της σάρωσης.

$$
\begin{bmatrix} X \\ Y \\ Z \end{bmatrix} = R \begin{bmatrix} X' \\ Y' \\ Z' \end{bmatrix} + \begin{bmatrix} T_x \\ T_y \\ T_z \end{bmatrix}
$$

- R: Πίνακας στροφής (3 στροφές)
- Τ: Διάνυσμα μετάθεσης (3 μεταθέσεις)

Εικόνα 16: Οι πράξεις του μετασχηματισμού (ΓΡΑΜΜΑΤΙΚΟΠΟΥΛΟΣ, 2021)

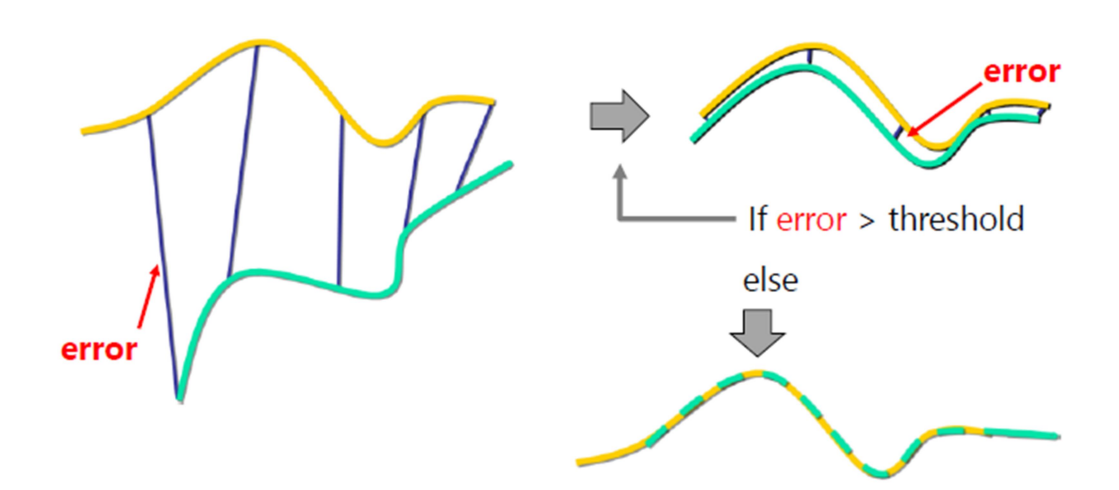

Εικόνα 17: Η αρχή λειτουργίας του ICP (ΓΡΑΜΜΑΤΙΚΟΠΟΥΛΟΣ, 2021)

### Με χρήση ειδικών στόχων (Target based Registration)

 Στην μεθοδολογία αυτή χρησιμοποιούνται ειδικοί στόχοι όπως κυκλικοί, σφαιρικοί ή και αυτοκόλλητα τα οποία είναι υψηλής ανακλαστικότητας και που αναγνωρίζονται από το λογισμικό του σαρωτή στη διαδικασία της συνένωσης. Οι στόχοι αυτοί πρέπει να τοποθετηθούν στην επικαλυπτόμενη περιοχή στη διάρκεια των μετρήσεων μεταξύ των σαρώσεων είτε στον περιβάλλοντα χώρο είτε στην επιφάνεια του αντικειμένου. Ειδικότερα πρέπει να τοποθετηθούν ομοιόμορφα και κατανεμημένα στην αλληλοεπικαλυπτόμενη περιοχή, να μην είναι συνευθειακά και να καλύπτουν και τις τρεις διαστάσεις (Χ, Υ, Ζ).

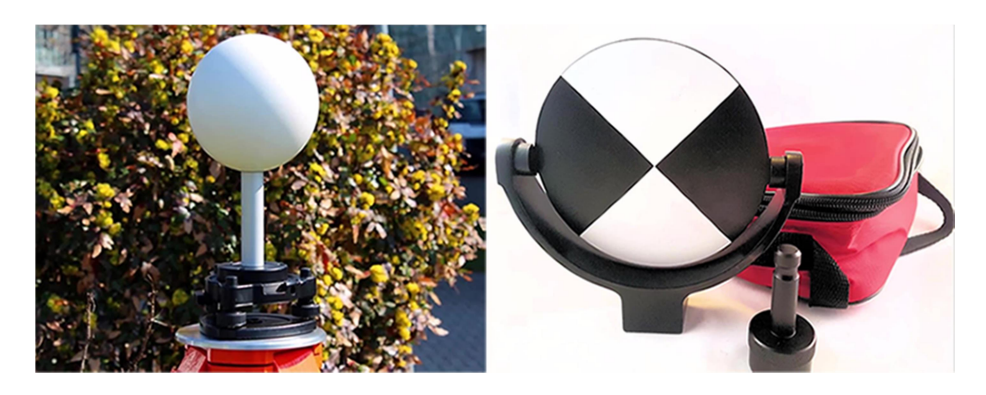

Εικόνα 18: Παραδείγματα ειδικών στόχων https://scantobim.xyz/blog/registration-basics-part-2-targetbased-registration/

#### Με γεωαναφορά (Registration to Survey controlled Targets)

 Σε κάποιες περιπτώσεις εφαρμογών τρισδιάστατης αποτύπωσης ζητείται το αντικείμενο που αποτυπώνεται να μπει σε ένα γεωδαιτικό σύστημα αναφοράς. Οπότε γίνεται εφαρμογή της μεθόδου της γεωαναφοράς που περιλαμβάνει τη χρήση ειδικών στόχων με τη διαφορά ότι οι στόχοι έχουν γνωστές συντεταγμένες σε κάποιο σύστημα αναφοράς. Επίσης οι στόχοι αυτοί δεν είναι αναγκαίο να τοποθετηθούν σε επικαλυπτόμενη περιοχή μεταξύ των διάφορων διαδοχικών σαρώσεων. Οι συντεταγμένες των στόχων καθορίζονται με τοπογραφικές μεθόδους, δηλαδή με χρήση γεωδαιτικού σταθμού (total station) ή δέκτη G.N.S.S.. Μετά το πέρας της συνένωσης των νεφών σημείων και γίνεται εισαγωγή των συντεταγμένων των στόχων και το τελικό συνενωμένο νέφος σημείων αποκτά το σύστημα αναφοράς που έχουν οι ειδικοί στόχοι.

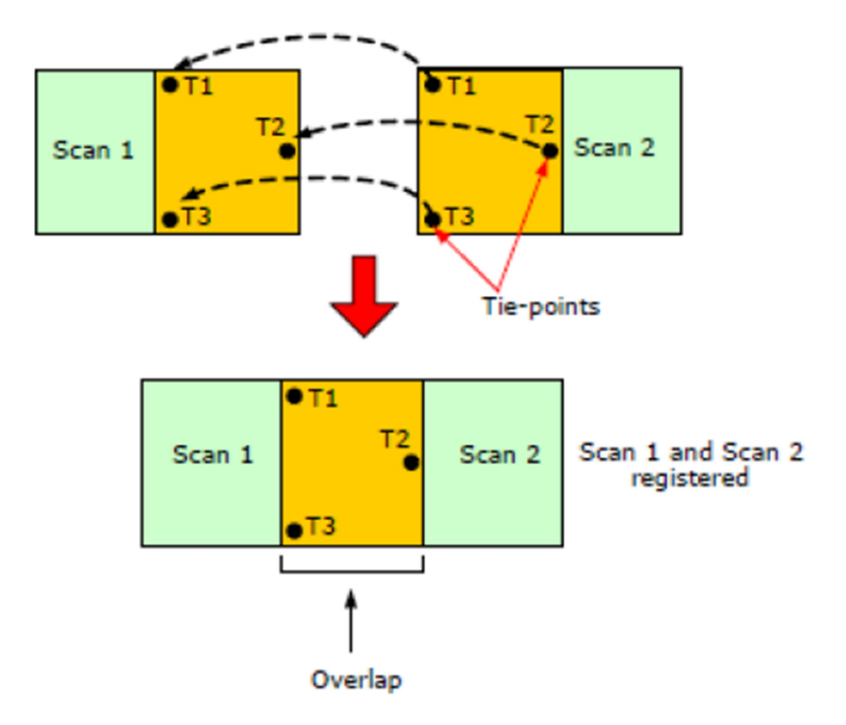

Εικόνα 19: Η συνένωση με τους στόχους (Αρχοντάκης, 2012)

#### 3.5.2. Εξαγωγή τελικού προϊόντος

 Αφού έχει δημιουργηθεί το τελικό συνενωμένο νέφος σημείων μπορούμε να προχωρήσουμε σε περαιτέρω επεξεργασία ανάλογα τις ανάγκες της εργασίας. Όπως για παράδειγμα τη δημιουργία επιφανειών mesh ή σχεδίων (κάτοψη, τομή, όψη). Να αναφερθεί επίσης ότι η δημιουργία επιφάνειας mesh γίνεται μέσω τριγωνισμού του νέφους σημείων ώστε να μην είναι απλώς σημεία στο χώρο πολύ πυκνά, αλλά να ενωθούν μέσω επιφανειών μέσω τριγώνων (ακανόνιστο δίκτυο τριγώνων ΤΙΝ) μεταξύ των κοντινών σημείων και να φτιαχτεί μια κλειστή επιφάνεια. Τα χρώματα που έχει το τρισδιάστατο μοντέλο έχουν αντληθεί από το νέφος σημείων και είναι σχεδόν ενιαίο για κάθε τρίγωνο.

## 4. ΜΟΝΤΕΛΟΠΟΙΗΣΗ ΚΑΤΑΣΚΕΥΑΣΤΙΚΩΝ ΠΛΗΡΟΦΟΡΙΩΝ ΒΙΜ

 Η Μοντελοποίηση Κατασκευαστικών Πληροφοριών στα Αγγλικά ΒΙΜ (Building Information Modeling) είναι μία διεργασία στην οποία τα στοιχεία της μελέτης, της κατασκευής και της λειτουργίας ενός έργου οργανώνονται και καταγράφονται ψηφιακά, ώστε να συγκροτήσουν μια βάση δεδομένων με απώτερο στόχο τον βέλτιστο σχεδιασμό, υλοποίηση και λειτουργία του έργου. Η διεργασία αυτή χρησιμοποιεί συγκεκριμένα εργαλεία καταγραφής και ακολουθεί έναν συγκεκριμένο τρόπο οργάνωσης και κατηγοριοποίησης, ενώ επιχειρεί να τυποποιήσει τις διεργασίες και τα στοιχεία που απαιτούνται κατά την εκπόνηση ενός έργου, ώστε αφενός να μην παραλείπονται σημαντικές παράμετροι, αφετέρου το κάθε έργο να βελτιστοποιείται σύμφωνα με τις ιδιαιτερότητές του. Πιο συγκεκριμένα είναι η διαδικασία διαχείρισης δεδομένων ενός έργου υποδομής συνήθως σε τρισδιάστατο σχεδιαστικό μοντέλο. Ταυτόχρονα είναι και τα χαρακτηριστικά των στοιχείων του έργου όπως είναι οι διάφορες μελέτες (τοπογραφικές, στατικές, αρχιτεκτονικές, ηλεκτρομηχανολογικές, προϋπολογισμοί, προδιαγραφές κ.λπ.), αλλά και τις ποσότητες και ποιότητες που πρέπει να έχουν τα δομικά υλικά. Γίνεται, επομένως, εύκολα αντιληπτό ότι το ΒΙΜ αποτελεί μια αξιόπιστη βάση για λήψη βελτιωμένων αποφάσεων σε όλο τον κύκλο ζωής (building life cycle), που είναι διαθέσιμη από τα πιο πρώιμα στάδια της σχεδιαστικής σύλληψης έως την ολοκλήρωση του ή και την κατεδάφιση του.

 Πρώτη φορά ο όρος του BIM χρησιμοποιήθηκε από τον Αμερικανό αρχιτέκτονα Phil Bernstein ο οποίος έγινε μεγαλοστέλεχος της Autodesk. Ωστόσο ο όρος κοινοποιήθηκε αργότερα από τον Jerry Laiserin προβάλλοντας το τόσο ως μέσο αναπαράστασης της κατασκευαστικής διαδικασίας όσο και διευκόλυνσης της ανταλλαγής και της διαλειτουργικότητας των πληροφοριών ενός έργου ψηφιακά. Η πρώτη εφαρμογή της τεχνολογίας αυτής γίνεται το 1987 από την εταιρία Graphisoft.

### 4.1. Διαστάσεις και επίπεδα του ΒΙΜ

 Στο ΒΙΜ εισάγονται διαφορετικοί βαθμοί «ωριμότητας» και απαιτήσεων στο έργο στο οποίο εφαρμόζεται. Έτσι έχει τρία επίπεδα που αρχίζει από level 0 και εκτείνεται ως το level 3, όπου σε αυτά τα επίπεδα εμπεριέχονται και οι διάφορες διαστάσεις του που θα αναλύσουμε παρακάτω. Οπότε έχουμε:

### Level 0 και level 1

 2D μοντέλο (μήκος- πλάτος): σχεδιαστικά και υπολογιστικά προγράμματα που χρησιμοποιούνται από μεμονωμένους χρήστες χωρίς να επικοινωνούν μεταξύ τους, καθώς και ανεξάρτητα υπολογιστικά φύλλα κόστους έργων τα οποία δεν «επικοινωνούν» με το απλό σχεδιαστικό μοντέλο

- Level 2
	- 3D μοντέλο (τρισδιάστατο μοντέλο με μήκος- πλάτος- ύψος): εδώ ουσιαστικά ξεκινά η χρήση του ΒΙΜ με μοντέλα προσομοίωσης της υπάρχουσας κατάστασης κ.λπ.
	- 4D μοντέλο (προγραμματισμός): το 3D μοντέλο και επιπλέον τα βασικά στοιχεία χρονικού προγραμματισμού και της ακολουθίας της κατασκευαστικής μεθόδου του έργου (διάρκεια, φάσεις, εξέλιξη, χρονοδιαγράμματα κτλ).
	- 5D μοντέλο (κοστολόγηση- εκτίμηση): το 4D μοντέλο και επιπλέον στοιχεία για κοστολόγηση-εκτίμηση του έργου.
- Level 3
	- 6D μοντέλο (βιωσιμότητα) : το 5D μοντέλο και επιπλέον στοιχεία για την βιωσιμότητα και την αποδοτικότητα του έργου.
	- 7D μοντέλο (διαχείριση): το 6D μοντέλο και επιπλέον στοιχεία για την διαχείριση-συντήρηση των εγκαταστάσεων για όλη την διάρκεια της ζωής του .
	- nD: Γενικά το ΒΙΜ μπορεί να λάβει όσες διαστάσεις θέλουμε και απαιτούν οι προδιαγραφές του έργου.

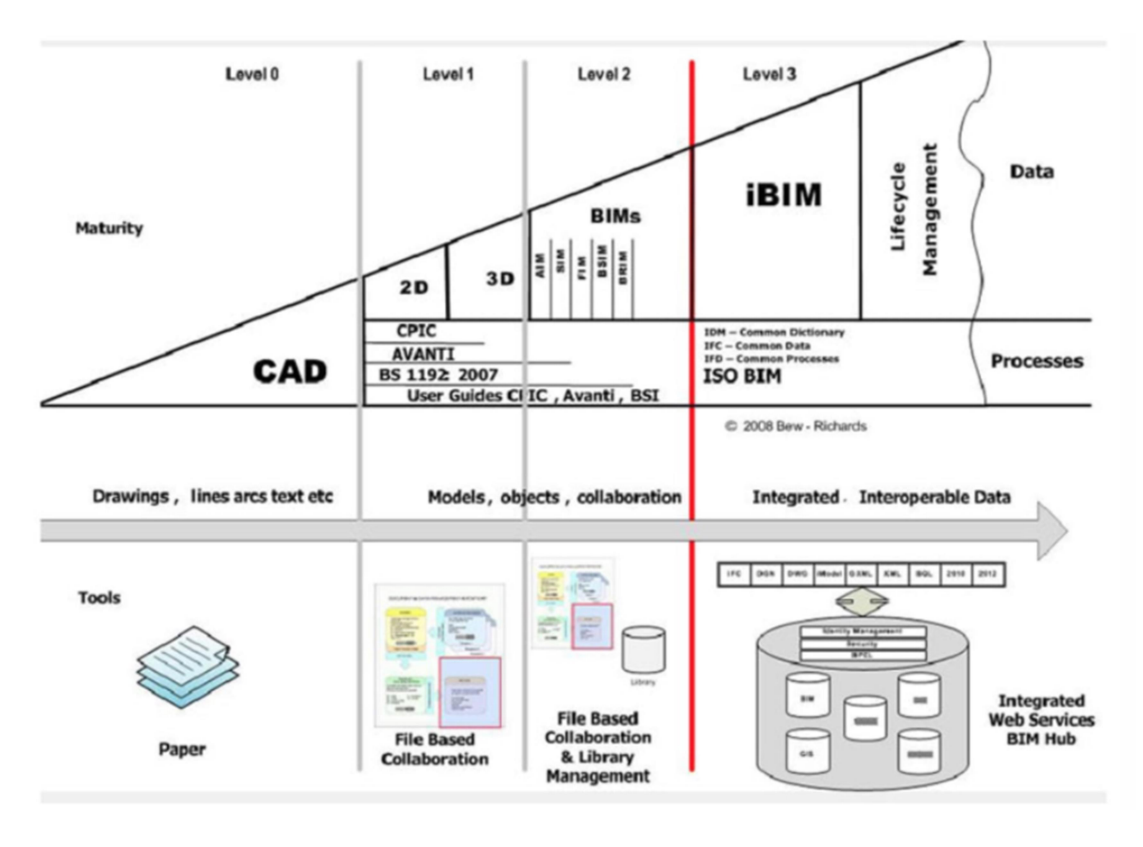

Εικόνα 20:Τα επίπεδα του ΒΙΜ των Mark Bew and Mervyn Richards https://www.archetype.gr/blog/arthro/building-information-modeling-bim-i-thesi-tis-elladas-sto-psifiakotopio-tou-mellontos

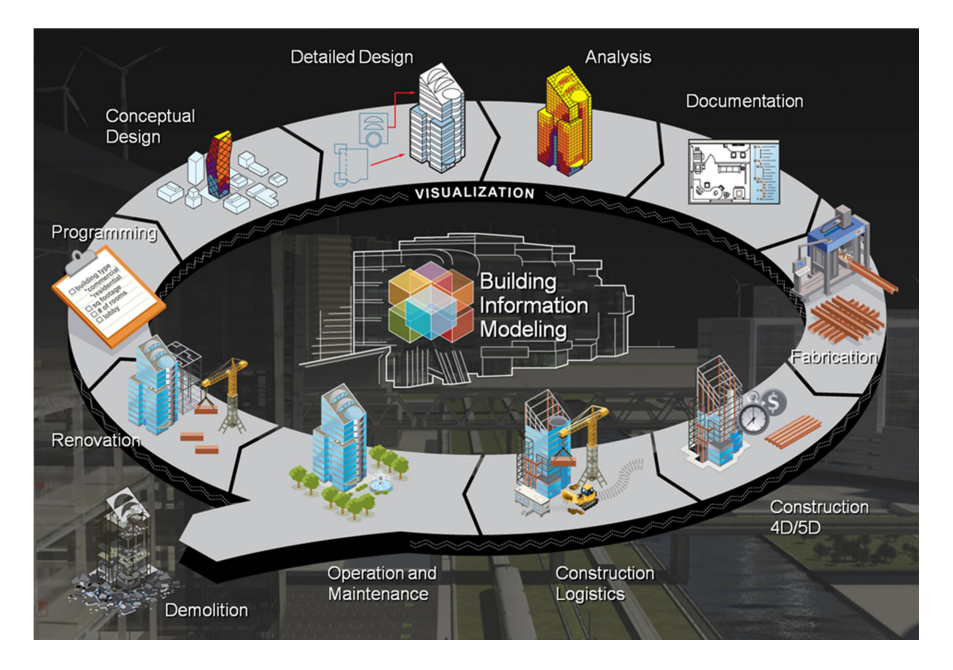

Εικόνα 21: Το ΒΙΜ σε όλες τις φάσεις του κύκλου ζωής https://buildipedia.com/aec-pros/design-news/thedaily-life-of-building-information-modeling-bim?print=1&tmpl=component

### 4.2. Τα οφέλη του ΒΙΜ

 Το BIM προσφέρει πολλαπλά οφέλη στον κατασκευαστικό κλάδο και βελτιώνει τις επαγγελματικές πρακτικές σε σχέση με τις παραδοσιακές. Πιο συγκεκριμένα με το ΒΙΜ επιτυγχάνεται:

- Βελτιωμένη αποδοτικότητα και ορθός σχεδιασμός στη μελέτη και τη κατασκευή εξαιτίας της εύκολης διάθεσης πληροφοριών
- Άμεση ανανέωση και μεγαλύτερη ακρίβεια σχεδίων
- Καλύτερη συνεργασία μεταξύ των μελετητικών ομάδων που ασχολούνται με το έργο
- Μεγαλύτερη ακρίβεια μετρήσεων, κόστους και καλύτερης ποιότητας μελέτη
- Γρηγορότερη παράδοση έργου
- Δεδομένα για όλη την διάρκεια της ζωής του έργου
- Οργάνωση στον προσδιορισμό των προδιαγραφών και την επιλογή υλικών κι εξοπλισμού
- Δυναμική πρόβλεψη και αποτίμηση ρίσκου αποφάσεων

 Το BIM θεωρείται ένα σημαντικό εργαλείο που εισχωρεί σταδιακά στον κατασκευαστικό κλάδο και επηρεάζει όλους τους τομείς των μηχανικών, τους κατασκευαστές και τους ιδιοκτήτες. Η τεχνολογία αυτή αποτελεί ουσιαστικά μια πλατφόρμα διεπιστημονικής συνεργασίας και επικοινωνίας που επιτρέπει στον χρήστη – πελάτη και στους εμπλεκόμενους επαγγελματίες να συμμετέχουν ενεργά στη μελέτη και το σχεδιασμό του έργου από πολύ νωρίς. Με την εφαρμογή του BIM διευκολύνονται γενικά διαδικασίες και αναλύσεις που έως τώρα ήταν πολύ περίπλοκες, χρονοβόρες και ακριβές κατά την πραγματοποίηση τους.
### 4.3. Πολιτιστική κληρονομιά και ΒΙΜ

 Το BIM είναι ένα σημαντικό εργαλείο όχι μόνο για τις κατασκευές που χτίζονται από τα μηδέν, αλλά και για τις ήδη υπάρχουσες κατασκευές όπως τα μνημεία, με αποτέλεσμα να έχει σημαντικό ρόλο στη διατήρηση της ιστορικής και πολιτιστικής κληρονομιάς. Στις ήδη υπάρχουσες κατασκευές τα μοντέλα πληροφοριών απαιτούν τον καθορισμό επιπέδων γνώσεις που συχνά είναι δύσκολο, λόγω της μη ύπαρξης σχεδίων και αξιόπιστων δεδομένων. Για να περιγραφεί το εύρος της παρέμβασης του BIM χρησιμοποιείται το ακρωνύμιο HBIM (Historic Building Information Modeling). Τον όρο αυτό τον εισήγαγε ο καθηγητής Murphy το 2009 μέσω της επιστημονικής μελέτης του.

 Η χρήση του BIM για τεκμηρίωση και διαχείριση μνημείων έχει πολλά πλεονεκτήματα όπως στην δημιουργία αρχείων με ιστορικά έγγραφα και ενιαίο σημείο πρόσβασης για όλα τα δεδομένα. Επίσης παρέχει υποστήριξη για τεχνική ανάλυση και υποστήριξη για τον προγραμματισμό των εργασιών συντήρησης (Το μοντέλο BIM παρέχει πληροφορίες της συντήρησης του κάθε δομικού υλικού για το στρατηγικό σχεδιασμό εργασιών συντήρησης). Επιπρόσθετα μέσω της κοινής χρήσης του μοντέλου στο διαδίκτυο γίνεται προβολή της πολιτιστικής κληρονομιάς. ακόμα μπορεί να υλοποιηθούν εφαρμογές VR (virtual reality, εικονική πραγματικότητα) AR (augmented reality, επαυξημένη πραγματικότητα), αλλά και εφαρμογές προσομοιώσεων για καταστροφές π.χ. σεισμός.

### 5. ΠΑΡΟΥΣΙΑΣΗ ΤΗΣ ΠΕΡΙΟΧΗΣ ΜΕΛΕΤΗΣ

 Το Ηράκλειο Αττικής είναι αστική περιοχή και δήμος του πολεοδομικού συγκροτήματος των Αθηνών, στο βόρειο τομέα. Ο δήμος Ηρακλείου Αττικής βρίσκεται στην Περιφερειακή Ενότητα Βορείου Τομέα Αθηνών της Περιφέρειας Αττικής και περιβάλλεται από τους δήμους Αμαρουσίου, Νέας Ιωνίας, Μεταμόρφωσης και Λυκόβρυσης- Πεύκης. Ο πληθυσμός ανέρχεται στα 49.642 άτομα σύμφωνα με την απογραφή του 2011. Συγκοινωνιακά από τον δήμο διέρχεται η γραμμή 1 του μετρό με έναν σταθμό και υπάρχει σύνδεση και με τον ΟΣΕ μέσω του προαστιακού σιδηρόδρομου με έναν σταθμό. Επίσης παρέχει πληθώρα λεωφορειακών γραμμών με όμορους δήμους, αλλά και γραμμές τοπικής εξυπηρέτησης.

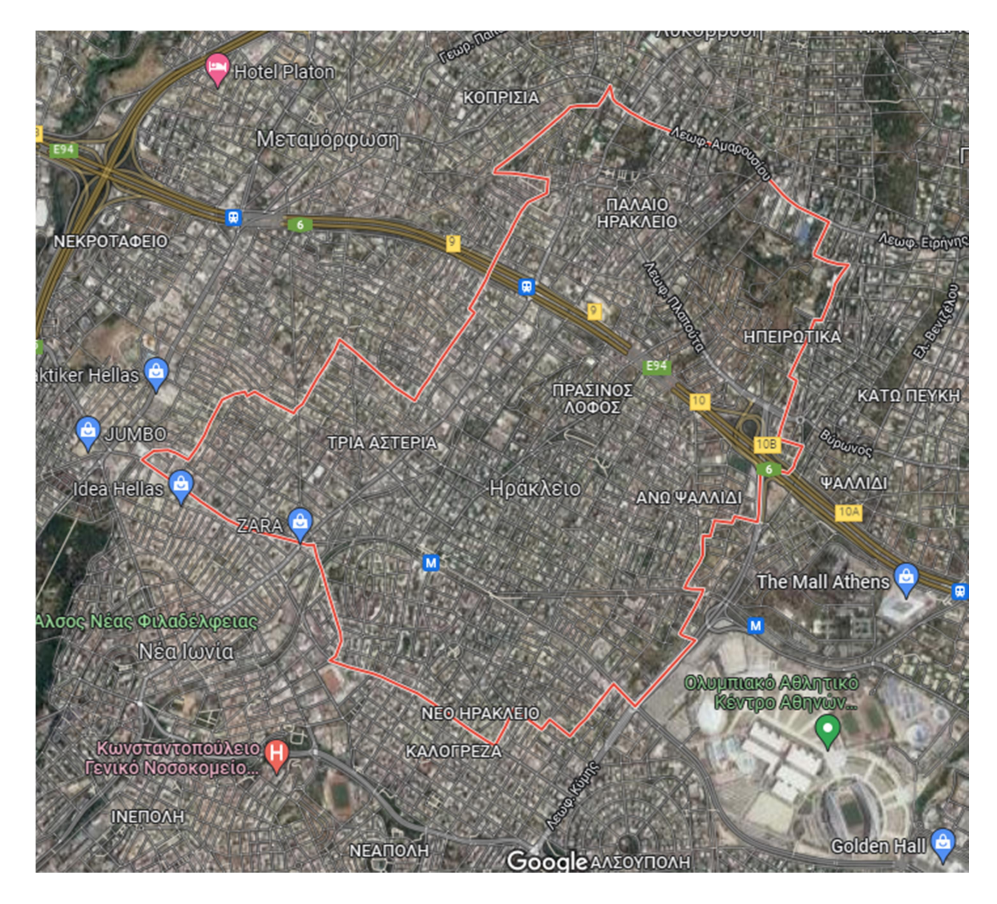

Εικόνα 22: Το Ηράκλειο Αττικής (Google maps)

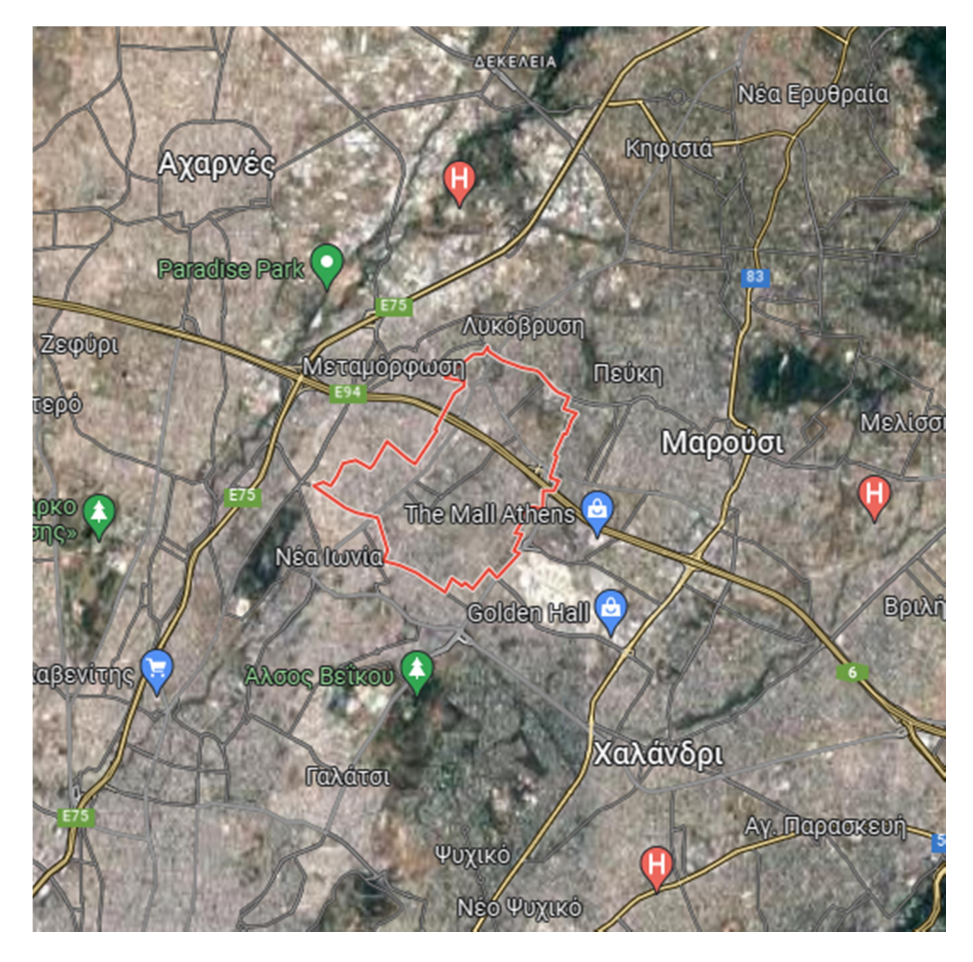

Εικόνα 23: Χάρτης από την ευρύτερη περιοχή (Google maps)

 Στην αρχαιότητα στην βόρεια πλευρά του δήμου είχε χτιστεί ένας ναός αφιερωμένος στον Ηρακλή και η περιοχή ονομάζονταν Ιφιστιάδαι ή Ηφαιστιάδαι και αποτελούσε έναν από τους δήμους του Κλεισθένη. Αργότερα στην βυζαντινή περίοδο είχε πάρει το όνομα Αράκλι όπως και άλλα ονόματα μέχρι να πάρει την νεότερη ονομασία του.

 Το κεντρικό σημείο της εργασίας όμως είναι το Παλαιό- Άνω Ηράκλειο και ιδίως η περιοχή γύρω από το κτήμα Φιξ (μέσα στο κτήμα δεσπόζει το παλιό αρχοντικό των Φιξ σε έκταση 27 στρεμμάτων, δίπλα είναι ο Καθολικός Ναός του Αγίου Λουκά και απέναντι το πρώτο εργοστάσιο μπύρας στην Ελλάδα από τον Φιξ) όπου τον Μάιο του 1837 ο Βασιλιάς Όθωνας με Β.Δ. εγκατέστησε εκεί τους βαυαρούς ακόλουθους του. Η περιοχή επιλέχθηκε βάσει διάφορων παραγόντων. Ένας από αυτούς ήταν η μέθοδος με το ωμό κρέας όπου τοποθετήθηκε σε διάφορα σημεία τις Αττικής. Εν τέλει το κρέας σάπισε με καθυστέρηση στο Ηράκλειο λόγω κλίματος και υγρασίας και έτσι έγινε η επιλογή. Ένας άλλος λόγος είναι ότι η περιοχή άνηκε στο Δημόσιο μετά την τουρκοκρατία, όπου δηλαδή ήταν μια έρημη μη διεκδικούμενη περιοχή. Ο οικισμός της Αποικίας ονομάστηκε Μικρή Βαυαρία. Το ρυμοτομικό του σχέδιο προέβλεπε ένα τετράγωνο με πλευρές την Πίνδου, την Χαλκίδος, τον Άγιο Λουκά και τον Άγιο Γεώργιο. Στις γωνίες του προβλέπονταν πυργίσκοι που θα φύλαγαν τον οικισμό. Λόγω του μεγάλου κόστους κτίστηκαν μόνο η νότια και δυτική πλευρά. Ο πρώτος διοικητής ήταν ο Χριστόφορος Νέζερ.

 Να τονιστεί ότι το πρώτο κτηματολόγιο στην Ελλάδα που έτυχε εφαρμογής είναι αυτό που συντάχθηκε στο Ηράκλειο το 1837. Η τοπογραφική αποτύπωση της περιοχής έγινε από τον γεωμέτρη δεκανέα C. Bauer. Η έκταση που αποτυπώθηκε διανεμήθηκε σε ανεξάρτητα τμήματα (κτήματα) ανά κατηγορία ποιότητας και χρήσης γης (οικόπεδα για την ανέγερση κατοικίας, κήποι, καλλιεργήσιμα και μη κτήματα) που μπορούσαν να παραχωρηθούν σε κάθε συνοικιστή (έποικο). Στο κτηματολογικό αυτό διάγραμμα του Bauer σε κλίμακα 1:4000 έχουν αποτυπωθεί πολλά χαρακτηριστικά στοιχεία της περιοχής που υπάρχουν και σήμερα όπως π.χ. η περιοχή του Πράσινου Λόφου που προφανώς ήταν δενδροφυτεμένη την εποχή εκείνη και για το λόγο αυτό διατηρήθηκε όπως ήταν χωρίς να κατατμηθεί, το ρέμα που αποτελεί σήμερα κοινό όριο των δήμων Ηρακλείου και Αμαρουσίου, δρόμος που συνέδεε της Κουκουβάουνες με το Μαρούσι (δηλαδή η σημερινή οδός Πλαπούτα), ο δρόμος που συνέδεε την Νέα Ιωνία με το Χαλάνδρι (δηλαδή η σημερινή οδός Καποδιστρίου). Είναι εκπληκτική η ταύτιση χαρακτηριστικών τοπογραφικών στοιχείων που αποτυπώνονται στο διάγραμμα αυτό με τα αντίστοιχα που αποτυπώνονται σε πρόσφατους χάρτες της Γ.Υ.Σ..

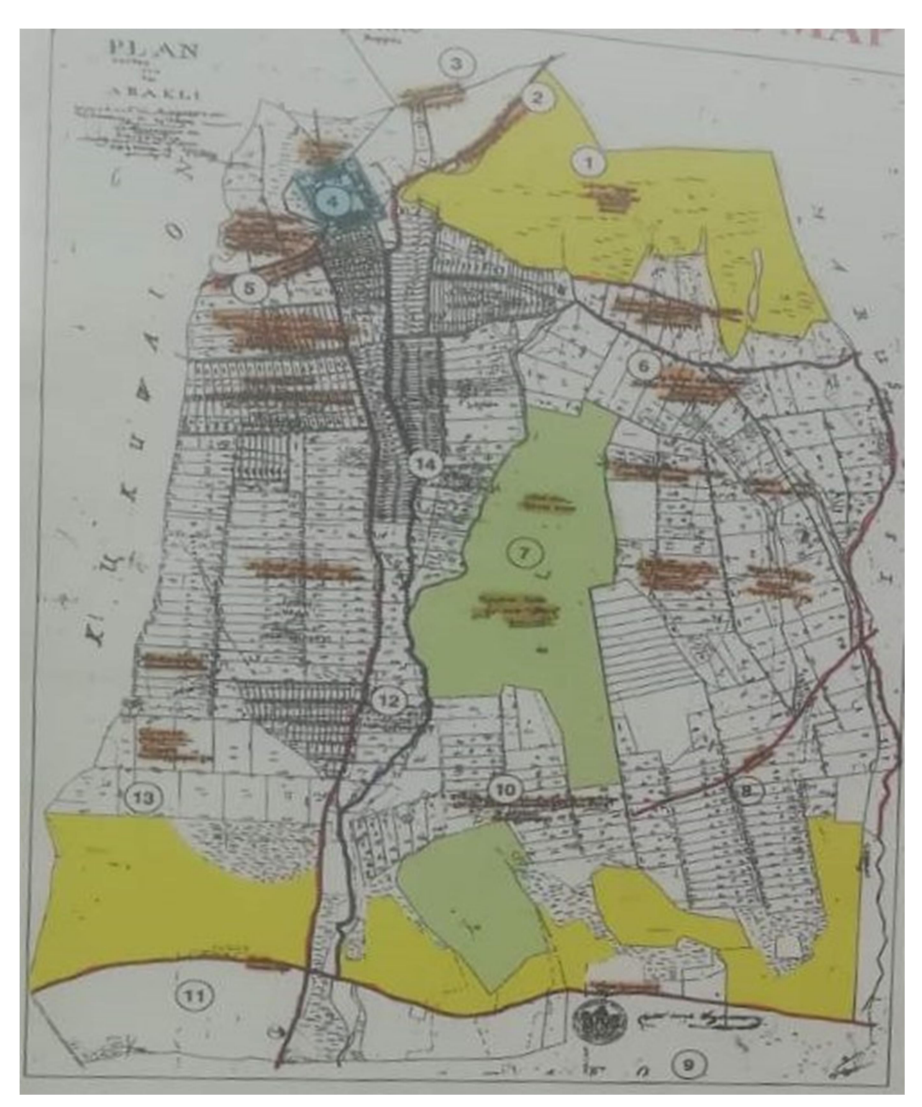

Εικόνα 24: Κτηματολογικό- πολεοδομικό διάγραμμα. Κόκκινο= δρόμος, μπλε= ρέμα, πράσινο= πεδιάδα, κίτρινο= βοσκότοπος. 1. στο ύψωμα- βοσκή, 2. πεζόδρομος προς Κηφισιά, 3. υδραγωγείο, 4. Μικρή Βαυαρία, 5. πεζόδρομος από Κουκουβάουνες προς Αράκλι, 6. δεξιά στο δρόμο του Μαρουσιού, 7. Πάνω στον Πράσινο Λόφο, 8. μονοπάτι, 9. ιδιοκτησίες του Πανάγιου Τάφου, 10. πεδιάδα κάτω από τον Πράσινο Λόφο, 11. Μοναστήρι, 12. δρόμος προς Αθήνα, 13. σύνορα καλλιεργήσιμης γης, 14. αυλάκι- ρέμα (φωτογραφία αρχείου)

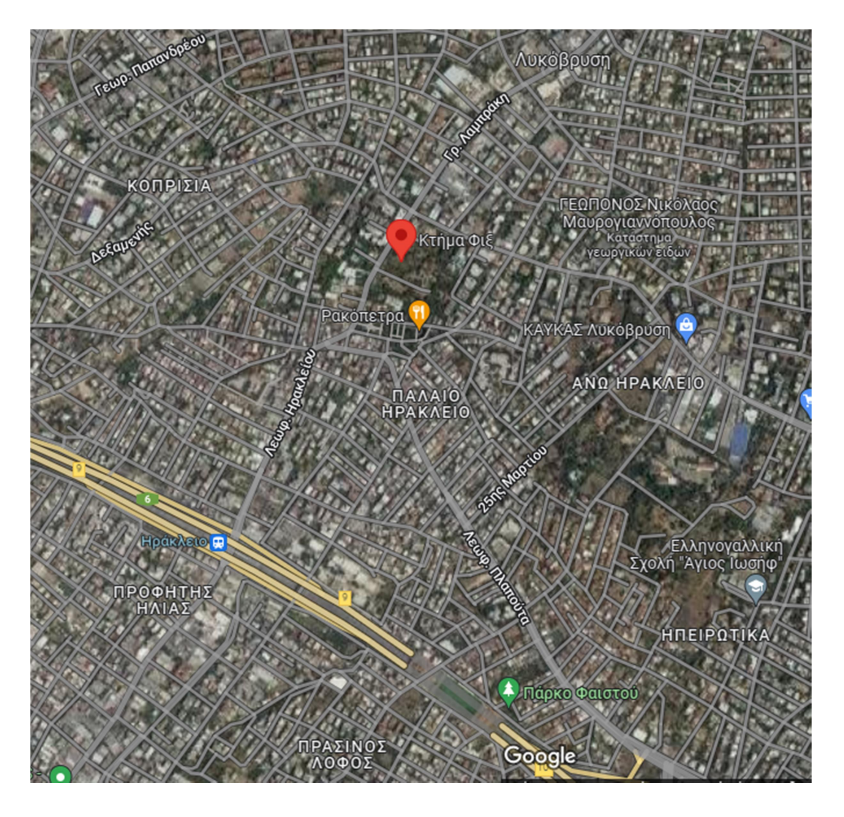

Εικόνα 25: Χάρτης της περιοχής μελέτης (Google maps)

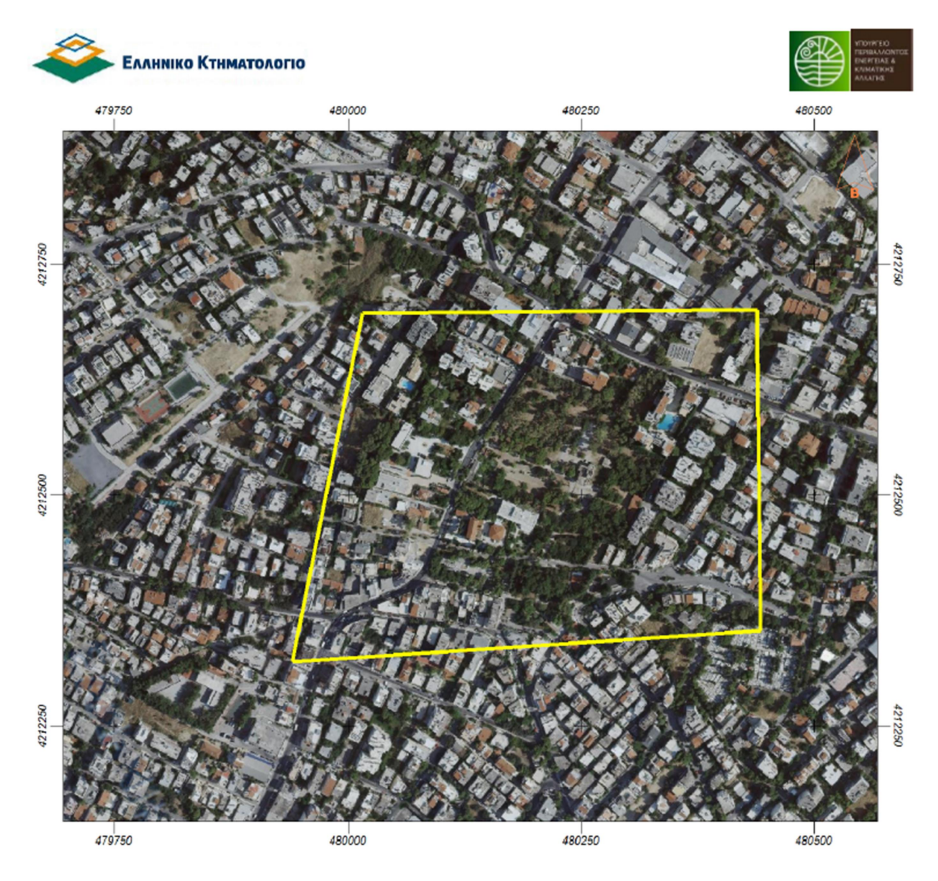

Εικόνα 26: Απόσπασμα ορθοφωτοχάρτη της περιοχής μελέτης από το Κτηματολόγιο

#### 5.1. Ιερός Καθολικός Ναός Άγιου Λουκά

 Οι νέοι κάτοικοι του Ηρακλείου ως επί τον πλείστον ήταν Καθολικοί. Αυτοί λοιπόν ως προς τις θρησκευτικές τους ανάγκες υπηρετούνταν από τον βασιλικό ιερέα Ανδρέα Arneth, ο οποίος δύο φορές τον μήνα επισκεπτόταν την αποικία για τέλεση λειτουργίας και κατήχησης σε ένα μικρό οίκημα. Έτσι άρχισε να καλλιεργείται η σκέψη ότι ήταν απαραίτητη η ανέγερση ενός ναού για την εξυπηρέτηση των πνευματικών τους αναγκών. Το αίτημα άρχισε να παίρνει σάρκα και οστά μετά την επίσκεψη του πατέρα του Όθωνα Λουδοβίκο Α' το 1835 που ήταν ευσεβής. Για το σκοπό αυτό με βασιλικό διάταγμα χορηγείται οικόπεδο ικανό για τον ναό και τον ιερέα. Ο υπεύθυνος επίσκοπος τότε και της Αθήνας, που είχε έδρα τη Σύρο, σε συνεννόηση με το Βασιλιά και τον εκκλησιαστικό ιερέα του βασιλικού οίκου, ιερέα Arneth, ιδρύει Ενορία και εγκρίνει την ανέγερση Ιερού ναού με προστάτη τον Ευαγγελιστή Λουκά. Την εποπτεία την ανοικοδόμησης της εκκλησίας ανέλαβε το Υπουργείο Πολέμου προκαλώντας την έντονη αντίδραση του Αποστολικού επιτετραμμένου Βλάγκη .Έπειτα από κάποιες καθυστερήσεις στις 3/5/1842 ευλογείται ο θεμέλιος λίθος από τον υπεύθυνο ιερέα της περιοχής, ιερέα Σαργολόγο, εξουσιοδοτημένο προς τούτο από τον επίσκοπο Σύρου Blancis και εγκαινιάστηκε στις 18/10/1845 ανήμερα της γιορτής του Ευαγγελιστή. Τα πρώτα έξοδα καλύφθηκαν από έρανο που έγινε που διενεργήθηκε στη Lyon της Γαλλίας και μεταξύ των καθολικών της Ελλάδας, από σεβαστό ποσό, προσφορά του Βασιλιά Όθωνα και του πατέρα του, φιλέλληνα Λουδοβίκου Βασιλιά της Βαυαρίας.

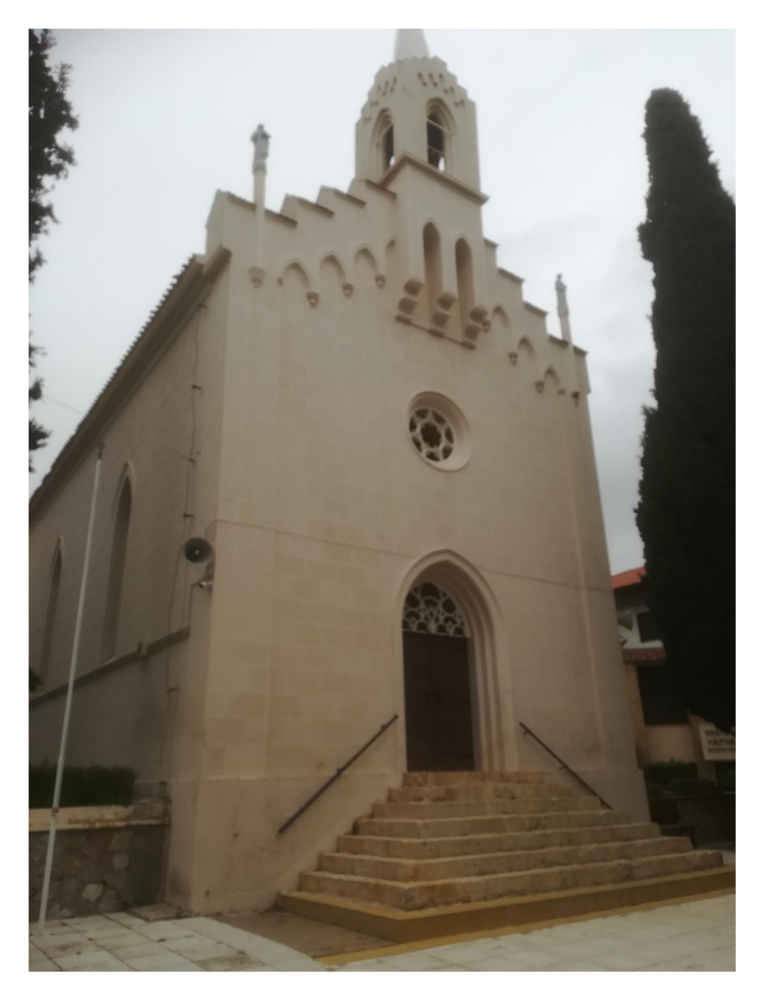

Εικόνα 27: Η νότια όψη του ναού -κεντρική είσοδος (φωτογραφία αρχείου)

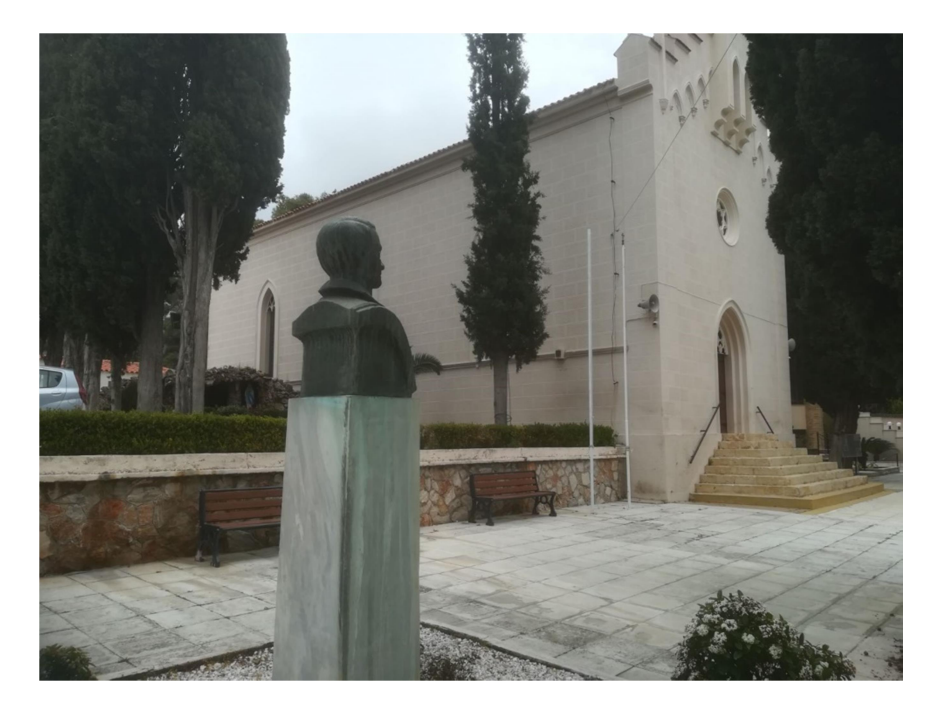

Εικόνα 28: Η δυτική όψη του ναού (φωτογραφία αρχείου)

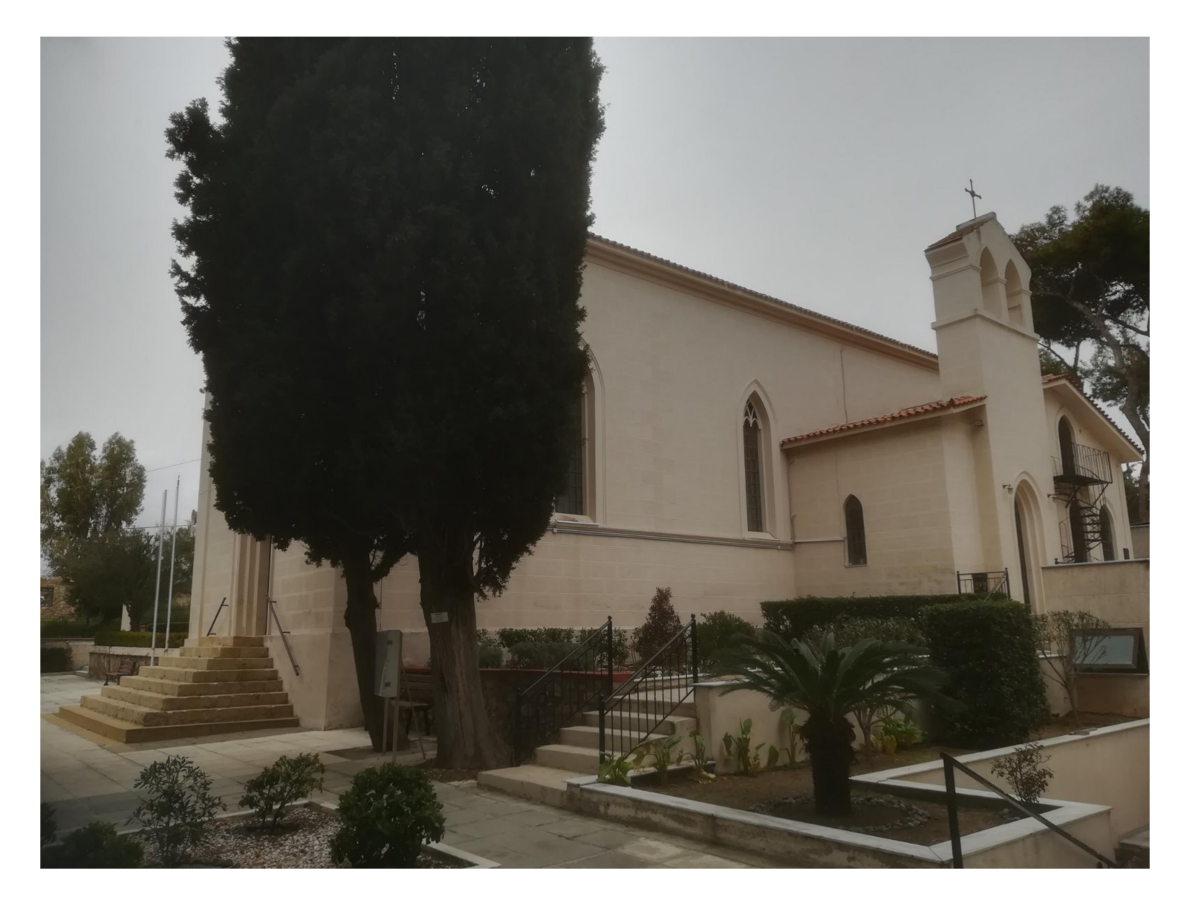

Εικόνα 29: Η ανατολική όψη του ναού (φωτογραφία αρχείου)

 Ο ναός είναι γοτθικού ρυθμού και ήταν επιθυμία του Βασιλιά Όθωνα (ο ίδιος έφτιαξε το σκίτσο και θυμίζει τους ναούς της Βαυαρίας) και το υλοποίησε ο Βαυαρός αρχιτέκτονας Χάνσεν. Είναι ορθογώνιος με κόλουρες αψίδες. Η στέγη του ναού είναι σαγματοειδής κεκαλυμμένη με οπτόπλινθους. Το κωδωνοστάσιο είναι και αυτό γοτθικού ρυθμού. Το εσωτερικό του ναού έχει μήκος 17.45 μέτρων συμπεριλαμβανομένης και της αψίδας πλάτους 7 μέτρων. Ξύλινη οροφή απαλού χρώματος περιστοιχίζει τον ναό και είναι διαιρεμένη σε κλίτη με διαφράγματα, των οποίων τα φατνώματα, 105 στο σύνολο, είναι στολισμένα με κίτρινα σχέδια. Τριάντα σιγμοειδή ξύλινα κοσμήματα στολίζουν τους πλάγιους τοίχους. Η οροφή, ο εξωτερικός και εσωτερικός διάκοσμος του ναού κατασκευάστηκε από τον Ιωσήφ Μαρτινέλλη. Η είσοδος του ναού στέφεται με λοβοειδούς υελώματος. Πάνω από την ξύλινη πόρτα της εισόδου υπήρχε άνοιγμα κυκλικό με πολύχρωμα τζάμια (ρόδακας), χαρακτηριστικό του γοτθικού ρυθμού. Τα έξι παράθυρα στενά και ψηλά (τα δύο μεσαία μάλιστα κλείνουν βραδύτερα) και καταλήγουν σε τεθλασμένη κορυφή με τρίλοβα σχέδια. Η θριαμβευτική αψίδα είναι και αυτή τεθλασμένη. Πιο πάνω από το κύριο βήμα βρίσκεται η εικόνα του Ευαγγελιστή Λουκά που είναι δωρεά του πατέρα του Όθωνα. Σε κάθε πλευρά της αψίδας βρίσκονται δύο βωμοί δεξιά της Παρθένου, αριστερά της Ιεράς καρδιάς του Ιησού. Τα καλύμματα της Ιεράς Τράπεζας προσφέρθηκαν από την "Διαμαρτυρόμενη " γυναίκα του πρέσβη της Βαυαρίας στην Αθήνα κ.Gasser.

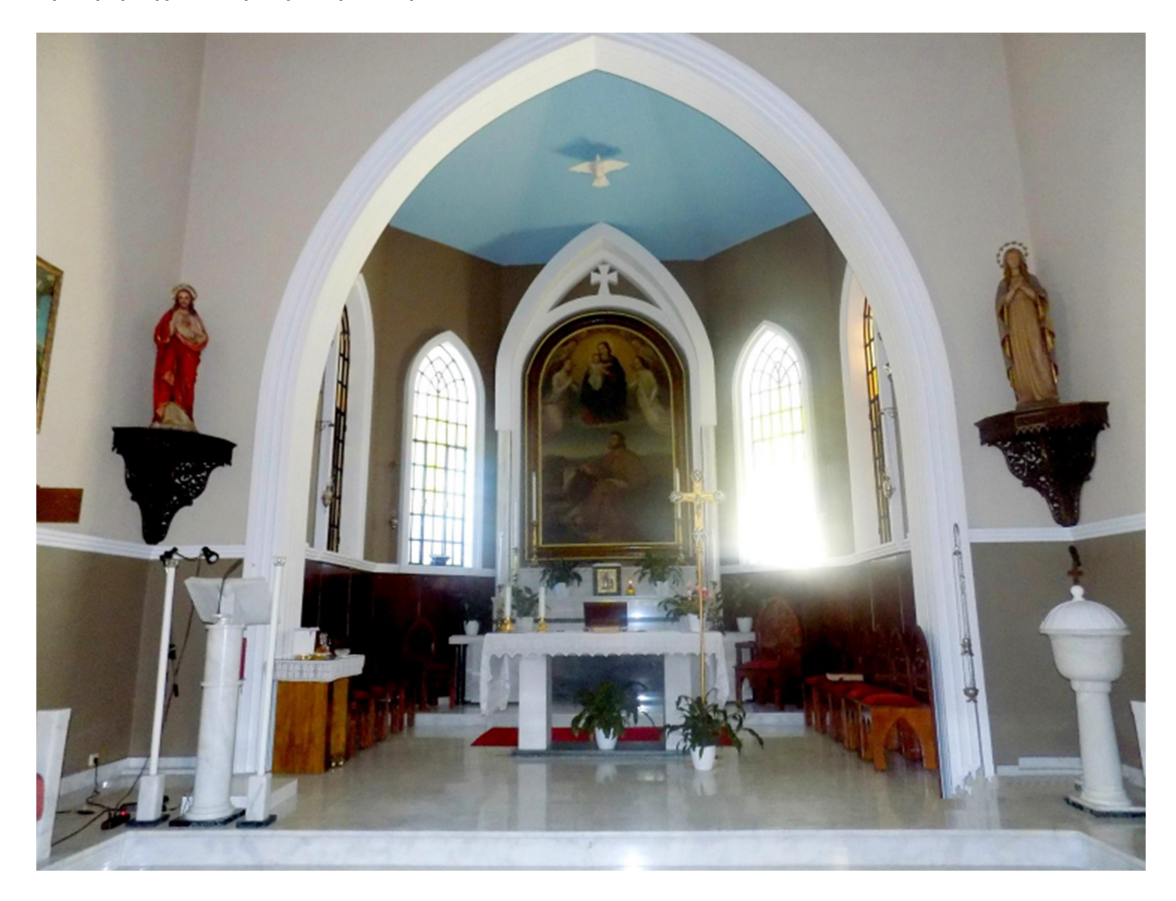

Εικόνα 30: Από το εσωτερικό του ναού (Μανιατόπουλος, 2020)

 Στις 8 Μαΐου 1847 ένας κεραυνός έπεσε στον ναό και κατέστρεψε μέρος του κωδωνοστασίου. Τον Φλεβάρη του 1900 μαθαίνουμε από έναν προϋπολογισμό που συνέταξε ο αρχιτέκτονας Max Schultze ότι ο ναός ήθελε σοβαρές επισκευές. Το σκευοφυλάκιο και το κωδωνοστάσιο χρονολογούνται από το 1900. Επίσης από επιγραφές του 1931 στο εσωτερικό του ναού βλέπουμε ότι έγιναν εκτεταμένες επισκευές στο οικοδόμημα. Το 1950 γίνεται συντήρηση της ξύλινης πόρτας, τοποθετείται νέα μεγαλύτερη καμπάνα που βαφτίστηκε Ελπίδα και βαφή των όψεων του ναού. Κατά το τέλος της δεκαετίας του 1960 με αρχές της δεκαετίας του 1970 πληροφορούμαστε από τον Αιδεσιμότατο Γεώργιο Βαρθαλίτη ότι ο ναός επεκτάθηκε σε μήκος και προς την πλευρά του Ιερού και προστέθηκαν στην νότια όψη τα αγάλματα των Αποστόλων Πέτρου- Παύλου. Προχωρώντας γίνεται αντιληπτό ότι ο Ναός του Αγίου Λουκά είχε τρεις φάσεις κατασκευής : η πρώτη φάση 1845-1900, η δεύτερη 1900- 1972 και η τρίτη 1972 μέχρι σήμερα.

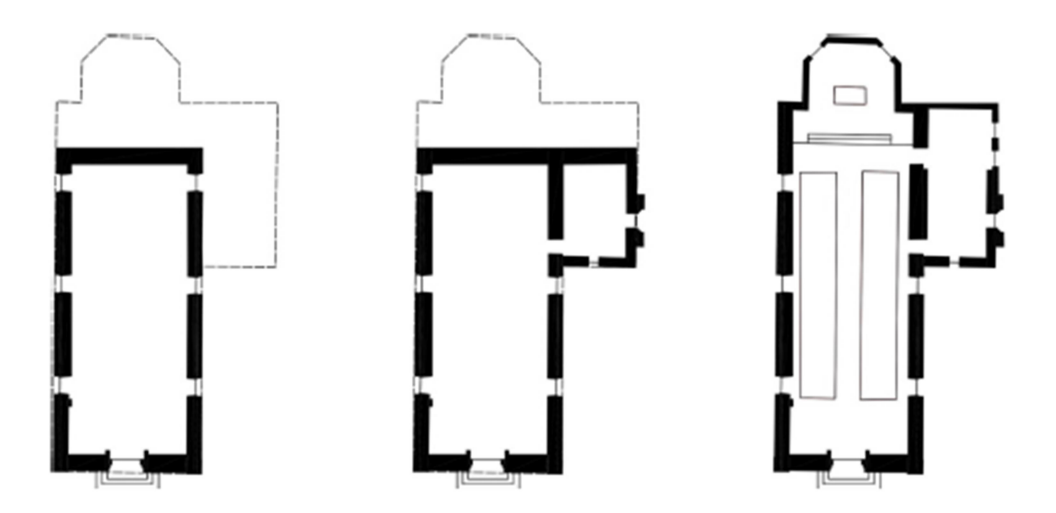

Εικόνα 31: Σκαρίφημα από τις τρεις φάσεις κατασκευής του Ναού του Αγίου Λουκά. Αριστερά η πρώτη , στην μέση η δεύτερη και δεξιά η τρίτη φάση (Pagounis, 2022)

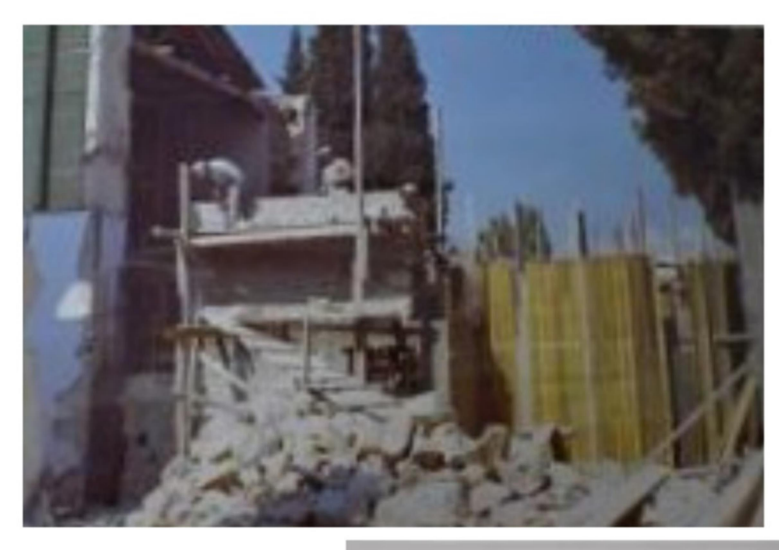

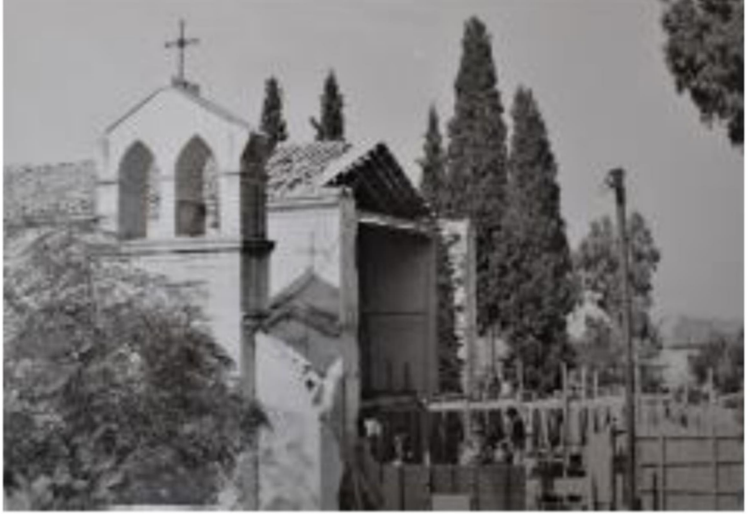

Εικόνα 32: Εικόνες από τις οικοδομικές εργασίες επέκτασης του Ναού το 1972 (Pagounis 2022)

 Ο Ιερός Ναός του Αγίου Λουκά εμφανίστηκε μάλλον για πρώτη φορά το 1878 από τον χάρτη που συνέταξε ο Γερμανός τοπογράφος Kaupert όπου απεικονίζεται η εκκλησία και κάποια σπίτια. Στην συνέχεια βλέπουμε ξανά τον ναό να απεικονίζεται σε έναν πολεοδομικό χάρτη του 1936 μαζί με γειτονικά κτίρια. Και συνεχίζει να απεικονίζεται μέχρι και σήμερα σε χάρτες, τοπογραφικά, πολεοδομικά σχέδια κ.α.

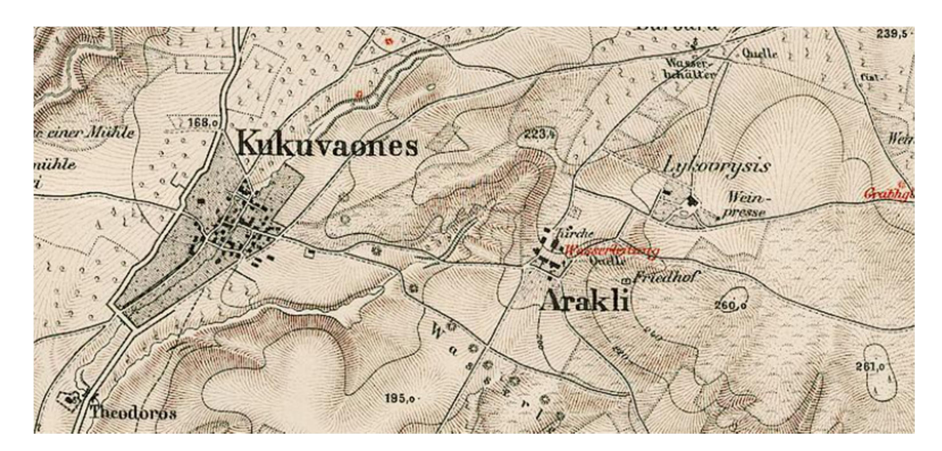

Εικόνα 33: Απόσπασμα από τον χάρτη του Kaupert https://digi.ub.uniheidelberg.de/diglit/curtius1895a/0009/image,info

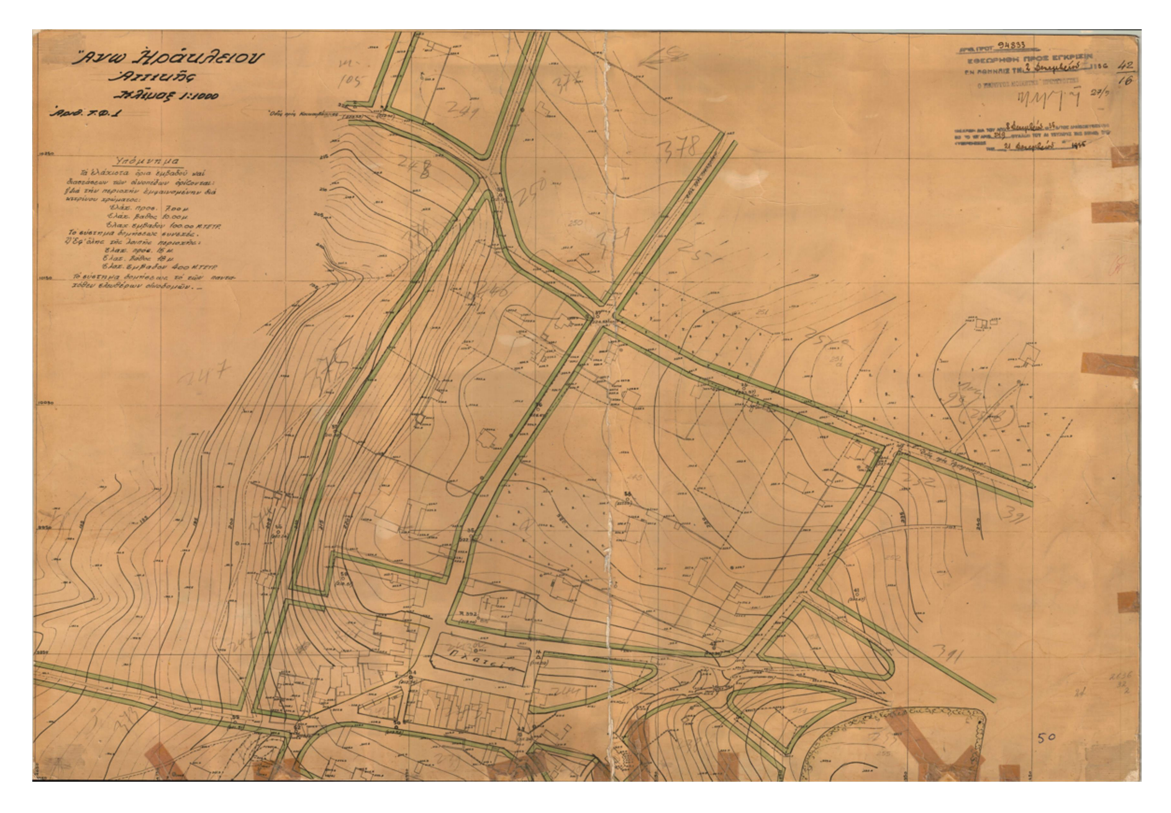

Εικόνα 34: Πολεοδομικός χάρτης του Ηρακλείου 1936 (φωτογραφία αρχείου)

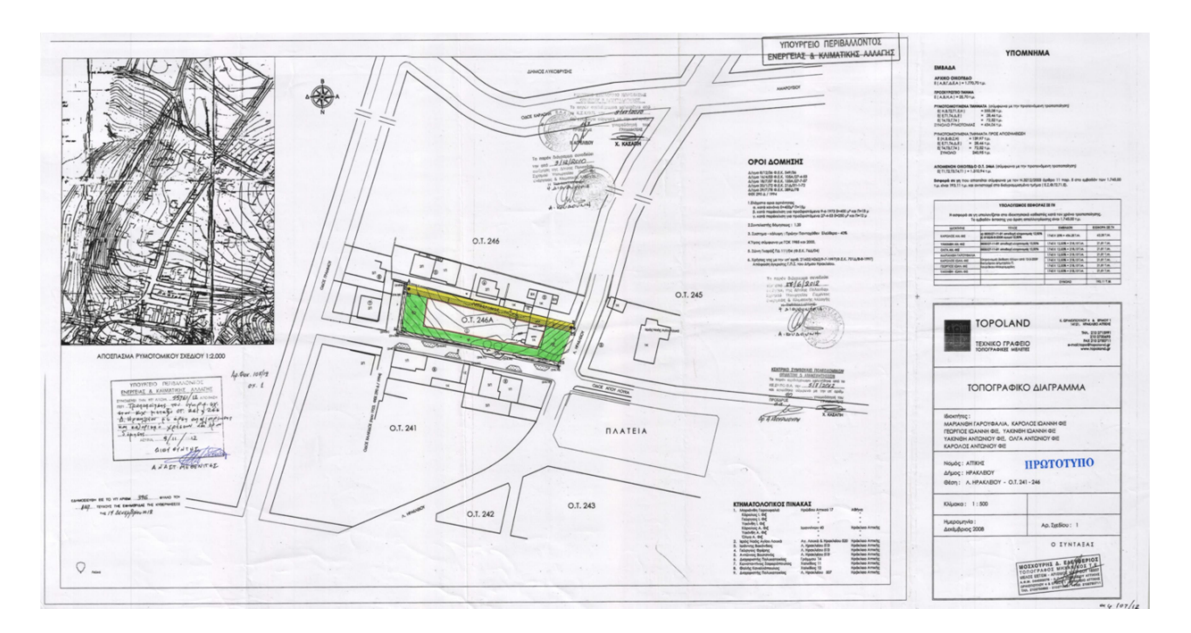

Εικόνα 35: Τοπογραφικό διάγραμμα τροποποίησης ρυμοτομικού σχεδίου (φωτογραφία αρχείου)

#### 5.2. Το πρώτο ζυθοποιείο στην Ελλάδα του Φιξ

 Το 1851, στα χρόνια του βασιλιά Όθωνα, έρχεται στην Ελλάδα ο ζυθοποιός Johann Fuchs (Ιωάννης Φουξ, έπειτα Φιξ) από το Mühldorf της Βαυαρίας. Γεννημένος το 1832 από τον Γεώργιο φιξ, ο οποίος το 1835 ήρθε στην Ελλάδα με τους Βαυαρούς που έφερε μαζί του ο νέος βασιλιάς και ήταν μεταλλειολόγος που εργάστηκε στα μεταλλεία της Κύμης και του Λαυρίου. Σε ταξίδι του από το Μόναχο ήρθε για να δει τον πατέρα του. Όμως ο πατέρας του σκοτώθηκε σε επεισόδιο και ενώ ο γιος του κατευθυνόταν προς το πατρικό του σπίτι τον είδε να κείτεται νεκρό. Μετά τον απροσδόκητο θάνατο του πατέρα του ο Γιάννης παίρνει την απόφαση και μένει στην Ελλάδα. Αρχικά ο νεαρός Γιάννης εργάστηκε ως οικονόμος του οίκου συντηρήσεως των ανακτόρων του βασιλιά Όθωνα. Έπειτα ανοίγει απέναντι από τον Καθολικό Ιερό Ναό του Άγιου Λουκά ένα ζυθοποιείο, το οποίο θεωρείται ότι είναι το πρώτο που λειτούργησε σε επαγγελματική κλίμακα στην Ελλάδα.

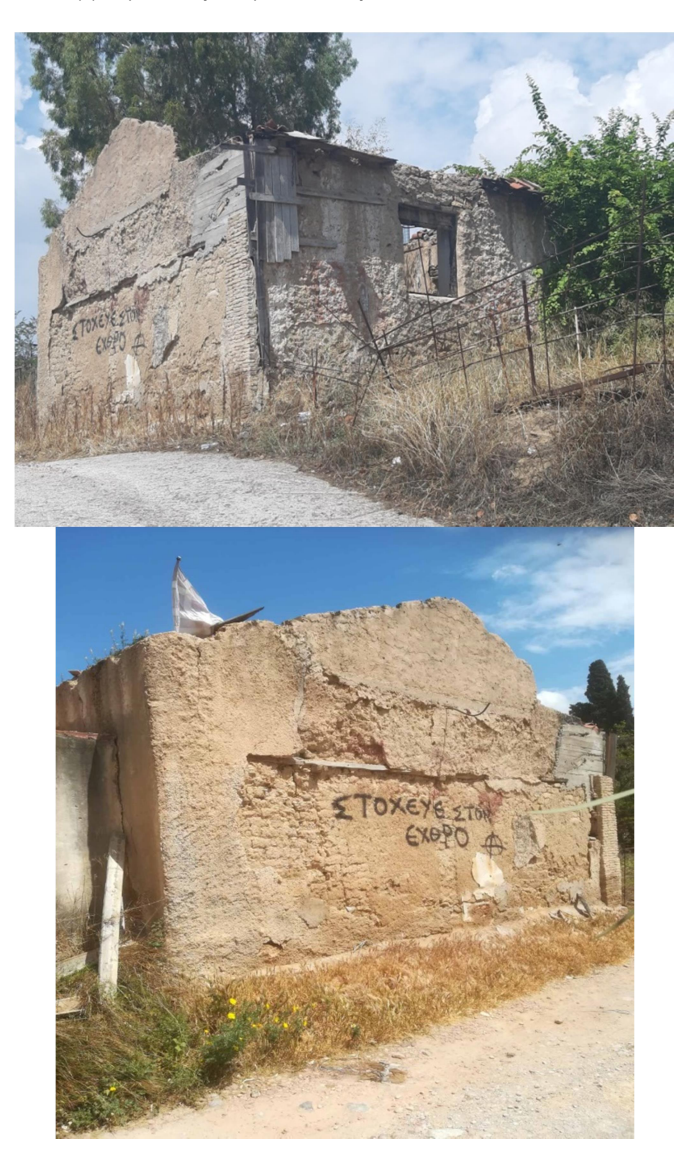

Εικόνα 36: Ενδεικτικές εικόνες από το πρώτο ζυθοποιείο όπως σώζεται σήμερα (φωτογραφία αρχείου)

 Το προϊόν του είχε τεράστια απήχηση στους Βαυαρούς και άρχισαν να το μαθαίνουν και οι Έλληνες που μέχρι τότε πίνανε μόνο κρασί. Το Ζυθοποιείο το 1864 μεταστεγάζεται στο κέντρο της Αθήνας και συγκεκριμένα στο Κολωνάκι για να βρίσκεται πιο κοντά στο κέντρο. Ο Γιάννης Φιξ με την ομώνυμη μπύρα την Φιξ βλέποντας την παραγωγή να αυξάνεται και να σημειώνει επιτυχίες αποφάσισε να ανοίξει μια μεγαλύτερη μπυραρία στις πλαγιές του Αρδηττού, απέναντι από τους Στύλους του Ολυμπίου Διός. Ως επωνυμία αυτής της μπυραρίας επιλέχθηκε το Μετς που είναι μια γαλλική πόλη. Από το όνομα της μπυραρίας, Μετς, πήρε στη συνέχεια το όνομά της η περιοχή και το κρατάει μέχρι και σήμερα. Η οικογένεια Φιξ υπήρξε επίσημος προμηθευτής της βασιλικής αυλής και διατήρησε το μονοπώλιο της μπίρας από 1864 το ως το 1963. Με τον καιρό, η οικογένεια Φιξ έφτιαξε τη βίλα της σε κτήμα 27 στρεμμάτων απέναντι από τον Καθολικό Ιερό Ναό του Άγιου Λουκά.

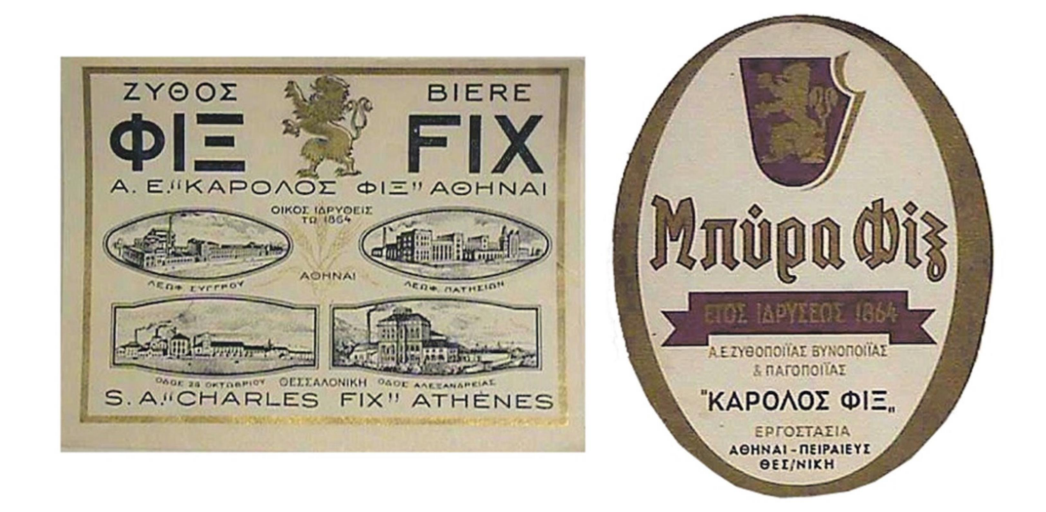

Εικόνα 37: Εμπορικά σήματα https://en.wikipedia.org/wiki/Fix\_(beer)

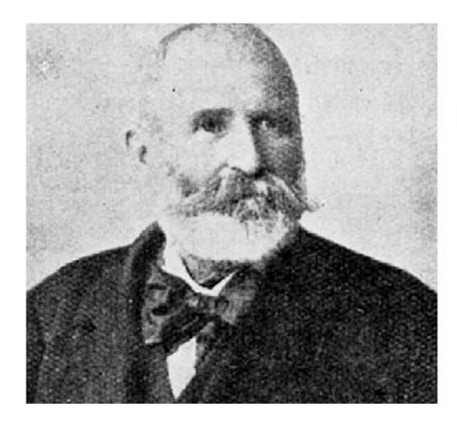

Ο δημιουργόs της **βιομηχανίαs Ιωάννηs** Φιξ (αριστερά) και ο Κάρολος Φιξ (δεξιά) που την έκανε γνωστή σε όλη την Ελλάδα

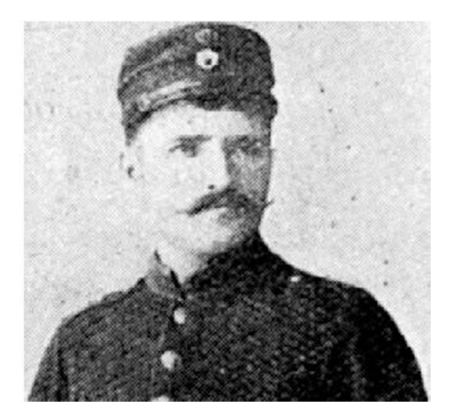

 Το 1893 ο Ιωάννης Φιξ ανοίγει ένα νέο και πιο μεγάλο μαγαζί στην περιοχή της Συγγρού (που λεγόταν τότε οδός Φαλήρου) και από ένα μικρό χειροκίνητο ζυθοποιείο το μετατρέπει σε ένα μεγάλο ατμοκίνητο εργοστάσιο. Από τη Γερμανία φέρνει τα πιο προηγμένα μηχανήματα και η μπύρα γίνεται όλο και καλύτερη. Παράλληλα ανοίγει παραρτήματα σε Αττική και Θεσσαλονίκη. Έτσι το 1900 έρχεται το πρώτο μεγάλο βραβείο στην έκθεση του

Μιλάνου. Το 1895 πεθαίνει και οι γιοι του Λουδοβίκος και Κάρολος (ιδίως ο δεύτερος) είναι αυτοί που έκαναν η μπύρα γνωστή σ' όλη την Ελλάδα. Το 1920 η εταιρεία Φιξ καινοτομεί δημιουργώντας τεχνητό πάγο με ψυκτικά μηχανήματα, που τότε είχαν για πρώτη φορά κυκλοφορήσει. Στη δεκαετία αυτή το εργοστάσιο χρησιμοποιούσε δύο ατμομηχανές 200 ίππων και τρεις πετρελαιομηχανές 500 ίππων. Το Νοέμβρη του 1922 ο Κάρολος Φιξ πεθαίνει που ήταν και ο επικεφαλής της εταιρείας και μετά ανέλαβαν οι γιοι του Ιωάννης και Αντώνης τη διαχείριση. Το 1926 η εταιρεία κάνει την πρώτη την πρώτη εξαγορά συγκεκριμένα είναι η εταιρεία Ηνωμένα Ζυθοποιεία " Όλυμπος- Νάουσα" που συγχωνεύτηκαν με την εταιρεία Κάρολος Φιξ ΑΕ και οι πρώην ιδιοκτήτες τους πήραν μετοχές της Φιξ. Το 1930 η εταιρεία Μάμος βρέθηκε σε δύσκολη οικονομική θέση και ο Πέτρος Μάμος αναζητούσε επενδυτή και με την παρότρυνση των αδερφών του επέλεξε την Φιξ που την είχαν τα πρώτα του ξαδέρφια Ιωάννης και Αντώνης. Εν τέλει τα ποσοστά που καθορίστηκαν ήταν το 48% Μάμος, 48% η εταιρεία Φιξ και 4% ο Ιωάννης Φιξ. Το ίδιο έτος η εταιρεία Ζυθοποιίας και Παγοποιίας Μ. Ε. Κλωναρίδου πέρνα στα χέρια της εταιρείας Φιξ και οι πρώην ιδιοκτήτες γίνονται μέτοχοι της Φιξ με το εργοστάσιο να μετατρέπεται σε αποθήκη και μετά ως παγοποιείο. Τα χρόνια 1930- 1940 η εταιρία δημιουργεί βυνοποιείο, όπου παράγει βύνη από ελληνικό κριθάρι και κατασκευάζει σύγχρονους αποθηκευτικούς χώρους .Τον Αύγουστο του 1943 ο Ιωάννης Φιξ πεθαίνει με την χήρα του να παίρνει τον Πέτρο Γαρουφαλιά. Το 1951 τοποθετήθηκε ως διευθύνων σύμβουλος ο Κάρολος Φιξ με τον Αντώνη Φιξ να αντιδρά και να αποχωρεί από την εταιρεία. Συγχρόνως δυσανασχέτησαν και οι άλλοι μέτοχοι της εταιρείας. Ο Αντώνης Φιξ δημιουργεί εργοστάσιο παγοποιείας και αποθήκες ψυγείων στην οδό Πέτρου Ράλλη.

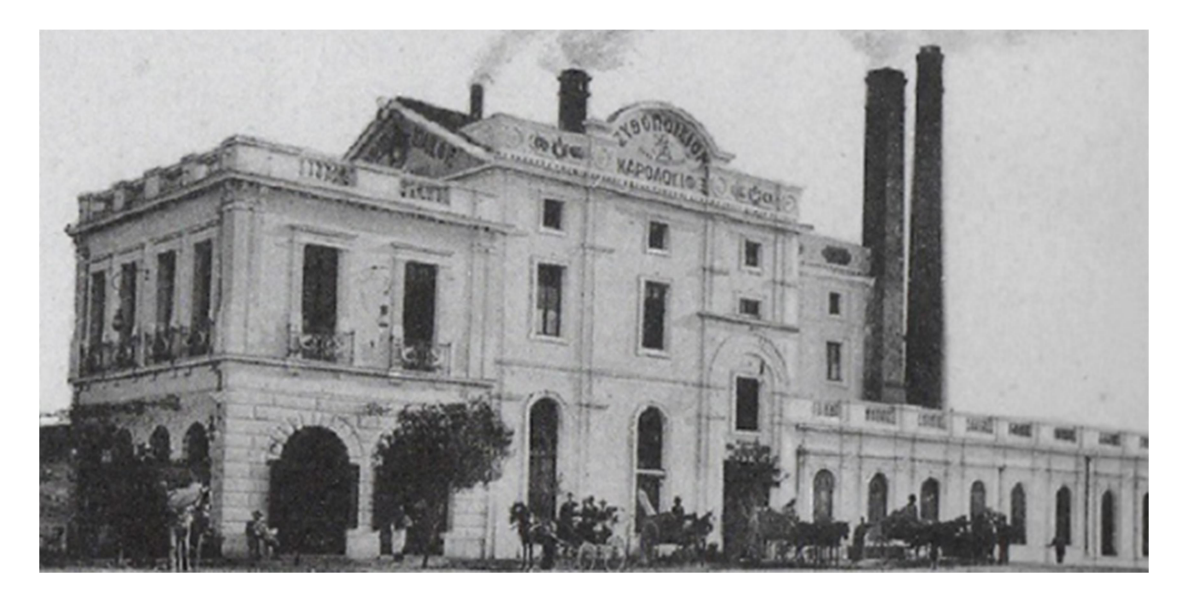

Εικόνα 38: Το πρώτο ατμοκίνητο εργοστάσιο της Ζυθοποιίας Φιξ, στη λεωφόρο Συγγρού https://www.epixeiro.gr/article/89372

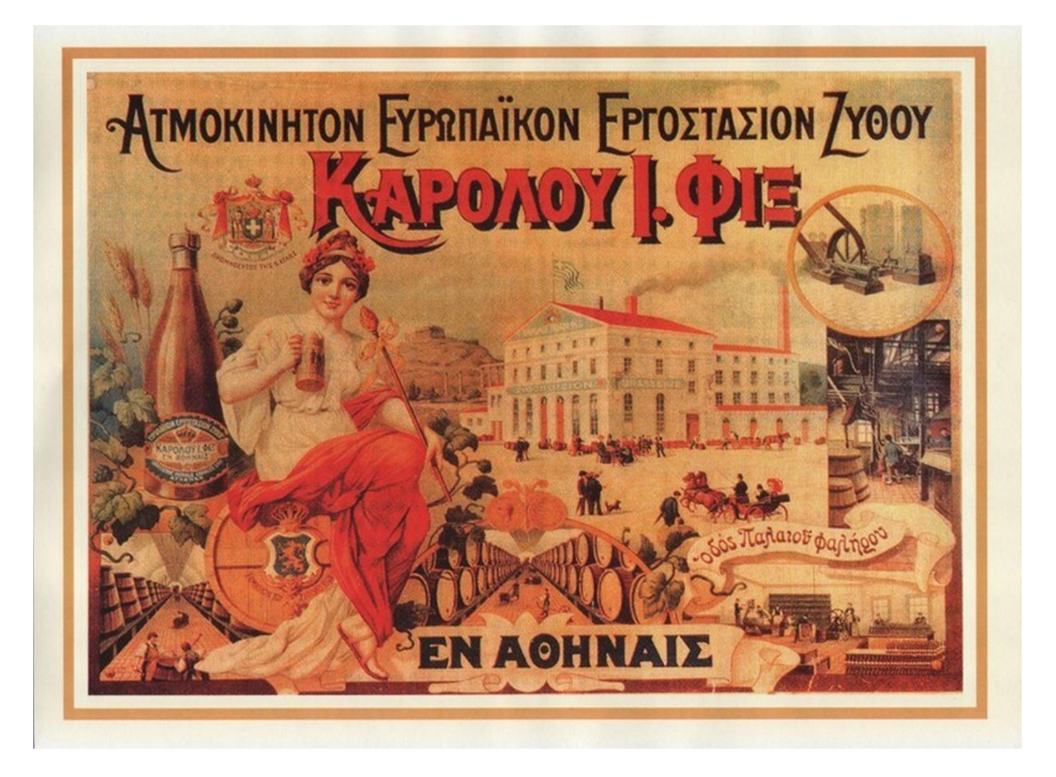

Εικόνα 39: Διαφημιστική πινακίδα https://www.womantoc.gr/made-in-greece/article/bira-fiks-mia-istoriaparallili-me-tin-istoria-tis-elladas

 Η εταιρεία Φιξ αποφασίζει την κατασκευή νέου εργοστασίου. Το 1957 ο Αρχιτέκτονας Τάκης Ζανέτος αναλαμβάνει τον επανασχεδιασμό του εργοστασίου, το οποίο ολοκληρώνεται το 1961. Την ίδια χρονιά ο Αντώνης Φιξ με τον εφοπλιστή Αντώνη Χανδρή δημιουργούν νέα ζυθοποιία την μπύρα ΑΛΦΑ. Το 1962 πεθαίνει ο Αντώνης Φιξ και λήγει ο πόλεμος μεταξύ των εταιρειών Φιξ και ΑΛΦΑ. Η εταιρεία Φιξ πέρασε στον όμιλο Μποδοσάκη και μετά στα χέρια του Καρόλου ανιψιού του. Περί το 1965 η σύγκρουση Παπανδρέου Γαρουφαλιά έφερε την πτώση της ζυθοποιίας Φιξ. Ο έντονος ανταγωνισμός με άλλες ξένες φίρμες κυρίως έφεραν το μαρασμό της εταιρείας. Την περίοδο της δικτατορίας η οικογένεια Φιξ διατηρούσε διασυνδέσεις σε πολύ υψηλό επίπεδο, πρωταγωνιστώντας ακόμη στην τότε επιχειρηματική ελίτ της χώρας.

 Το 1982 ο Κάρολος Φιξ, λόγω πολλών χρεών, χάνει την ομώνυμη ζυθοποιία, που πέρασε στον έλεγχο των τραπεζών με το εργοστάσιο να κλείνει και να σταματάει η παραγωγή μπύρας. Για 13 χρόνια η φίρμα δεν υπάρχει πουθενά. Το 1995 η εταιρεία Δ. Κουρτάκης αγοράζει τα δικαιώματα για χρήση του εμπορικού σήματος Φιξ, αλλά δεν κατάφερε να πάρει την παλιά αίγλη.

 Το 2008 η οικογένεια Φιξ αποχώρησε από τη ζυθοποιία. Το 2009 τρεις Έλληνες Ηλίας-Γιώργος Γκρέκης και Γιάννης Χήτος ίδρυσαν την "Ολυμπιακή Ζυθοποιία" και απέκτησαν το εμπορικό σήμα Φιξ από την εταιρεία Δ. Κουρτάκης. Από τον Απρίλιο του 2010 η μπύρα Φιξ επέστρεψε στην ελληνική αγορά και από το 2012 γίνεται εξαγωγή σε 12 ευρωπαϊκές χώρες, σε Αυστραλία και Παναμά. Το εργοστάσιο ζυθοποιίας Φιξ στη Λεωφόρο Συγγρού εν τέλει ανακατασκευάστηκε το 2014 και από το 2016 αποτελεί την στέγη του μουσείου Σύγχρονης Τέχνης (Ε.Μ.Σ.Τ.).

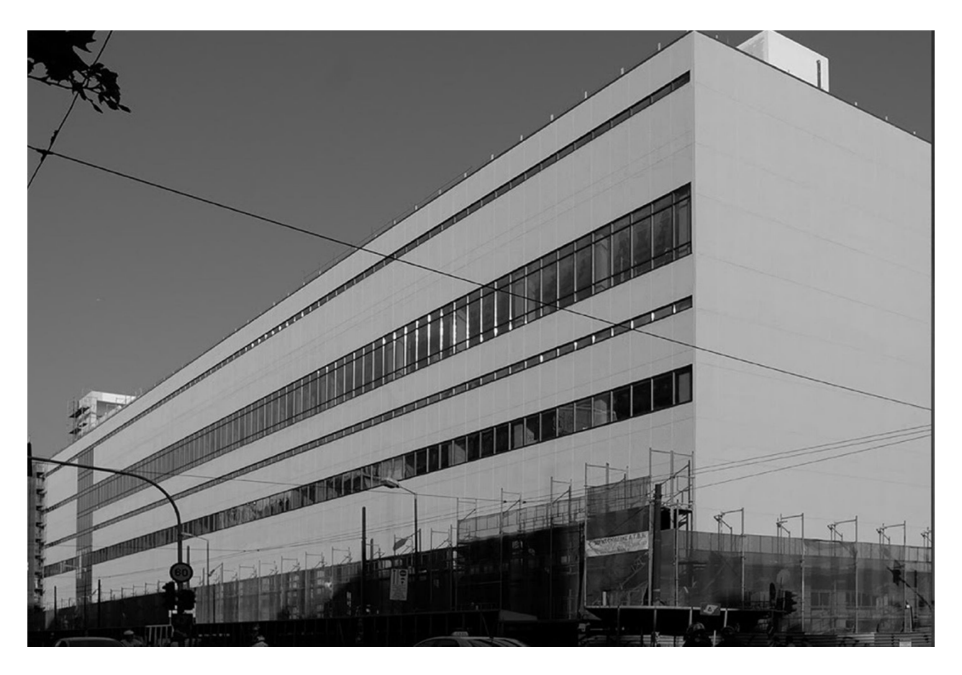

Εικόνα 40: Το εργοστάσιο Φιξ στην Λεωφόρο Συγγρού όπως το φιλοτέχνησε ο Ζανέτος https://www.emst.gr/to-emst/the-fix-building

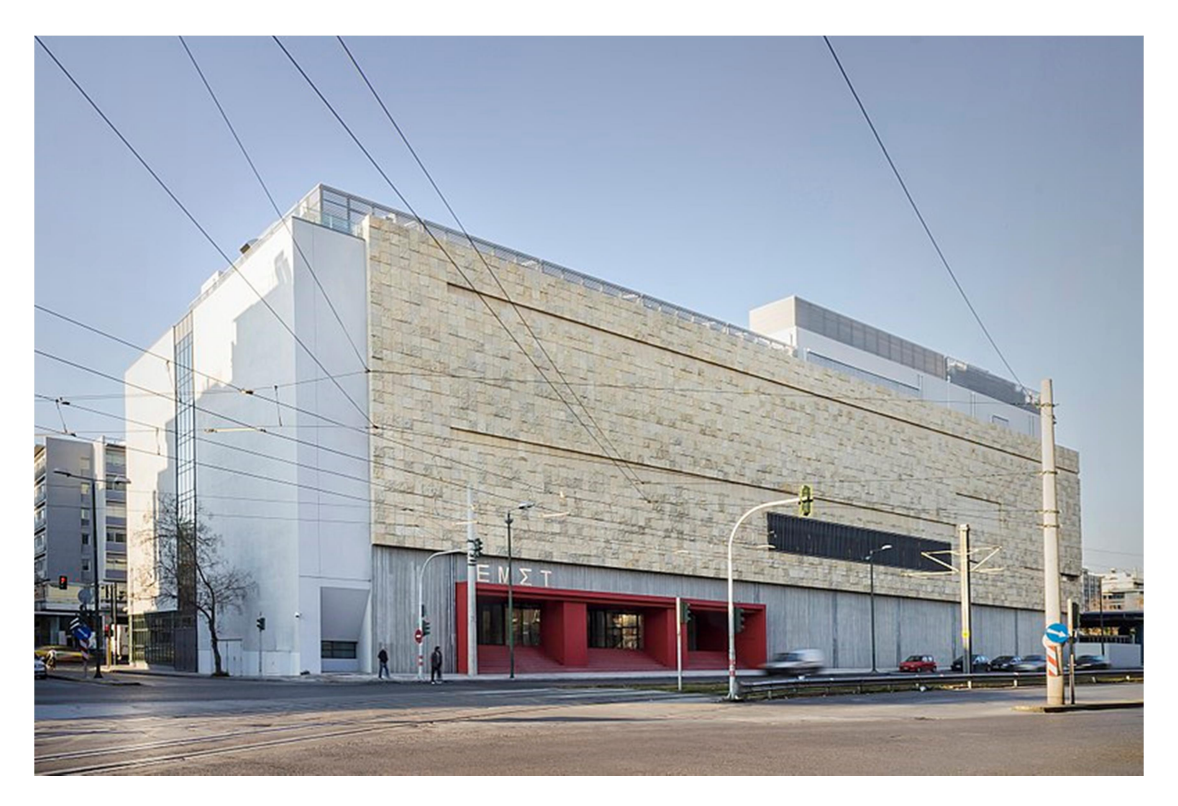

Εικόνα 41: Το ανακατασκευασμένο κτήριο (Βικιπαίδεια)

### 6. ΕΦΑΡΜΟΓΗ

 Αφού αποτυπώθηκε ο Ιερός Καθολικός Ναός τόσο εξωτερικά όσο και εσωτερικά με τον τρισδιάστατο σαρωτή laser Leica BLK 360 έγιναν οι συνενώσεις των νεφών σημείων με χρήση ομολόγων σημείων, με σκοπό την δημιουργία ενιαίου 3D μοντέλου. Αφού συνενώθηκε η σκεπή με τον υπόλοιπο Ναό έγινε η εξαγωγή του ενιαίου μοντέλου νέφους σημείων σε μορφή .rcp με απώτερο σκοπό την ένταξή του σε περιβάλλον BIM στο λογισμικό της Autodesk το REVIT.

 Αναλυτικότερα, αρχικά φτιάχτηκε στο REVIT ένα καινούργιο αρχιτεκτονικό project. Στο νέο αυτό project έγιναν ρυθμίσεις για τις μονάδες μέτρησης και κατόπιν έγινε η εισαγωγή του αρχείου .rcp με τον 3D Ναό. Στη συνέχεια ο ναός χωρίστηκε σε διάφορα επίπεδα levels, για να επεξεργαστούν οι κατόψεις ξεχωριστά αλλά και τα διάφορα κατασκευαστικά στοιχεία. Έπειτα έγιναν μετρήσεις στα πάχη των τοίχων και συγκρίθηκαν με τα πάχη που είχαν τα σχέδια κατασκευής του Ναού. Αυτό που παρατηρήθηκε από τις μετρήσεις είναι ότι σε κάποια σημεία υπήρχε απόκλιση π.χ. ο τοίχος στο ιερό του ναού βάση σχεδίου είχε πάχος 40 cm, ενώ στο τρισδιάστατο μοντέλο μετρήθηκε και βρέθηκε το πάχος στα 28cm. Ύστερα παράχθηκαν οι τοίχοι του Ναού ανά επίπεδο δημιουργώντας τοίχους διαφόρων παχών, όπως πρόσταζε η κατασκευαστική του Ναού. Στο σημείο αυτό πρέπει να τονιστεί ότι επειδή ο Ναός του Αγίου Λουκά είναι κατασκευασμένος σε τρεις φάσεις έπρεπε στο REVIT να δημιουργηθούν τρεις φάσεις κατασκευής μέσω του phase που υπάρχει στην μπάρα εργαλείων και τα διάφορα κατασκευαστικά μέρη να ταξινομούνται καταλλήλως.

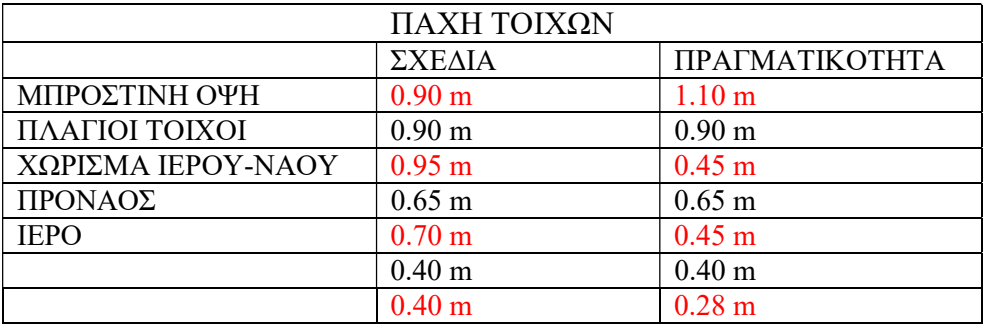

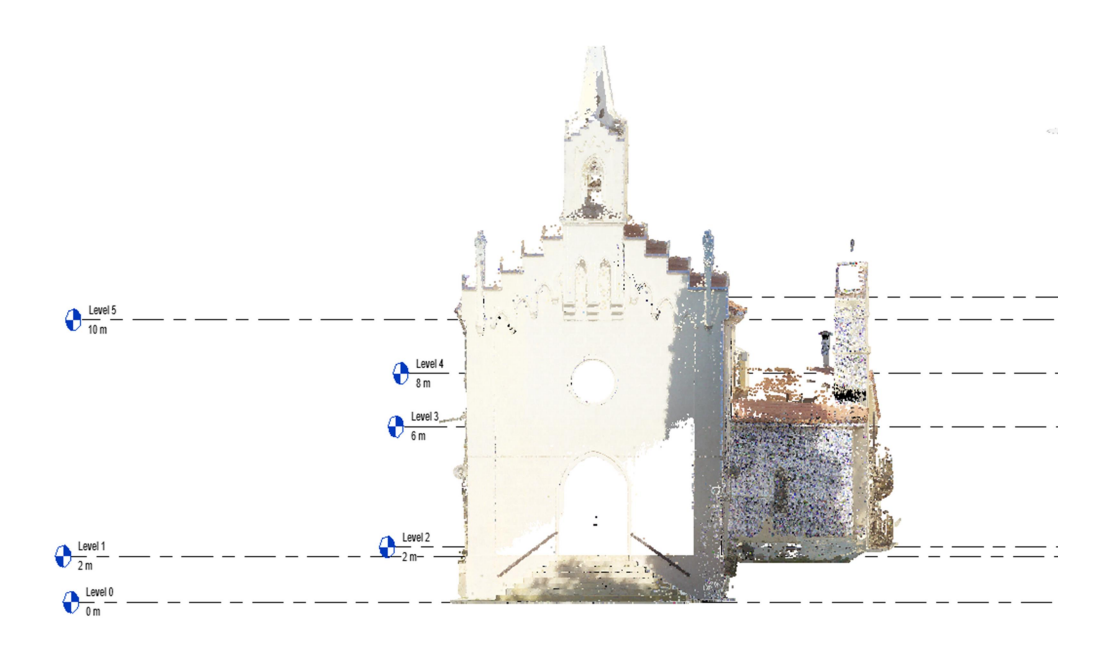

Εικόνα 42: Το χώρισμα του Ναού σε levels

 Ακόμα μετά έπρεπε να δημιουργηθούν τα παράθυρα, οι πόρτες και τα καμπαναριά του Ναού. Για να γίνει αυτό επειδή παράθυρα και πόρτες είχαν ένα πρωτότυπο (γοτθικού ρυθμού) σχήμα έπρεπε να δημιουργηθούν families. Οπότε δημιουργήθηκαν families για πόρτες και παράθυρα με βάση το σχήμα, τις διαστάσεις (μήκος, πλάτος, ύψος) και τις ιδιαιτερότητες που είχαν και μετά προστέθηκαν στο project. Είναι σημαντικό να αναφερθεί ότι, δημιουργήθηκε ένα παραμετρικό παράθυρο του οποίου οι διαστάσεις αλλάζουν (μήκος, πλάτος, ύψος) σύμφωνα με τις κατασκευαστικές ανάγκες μας.

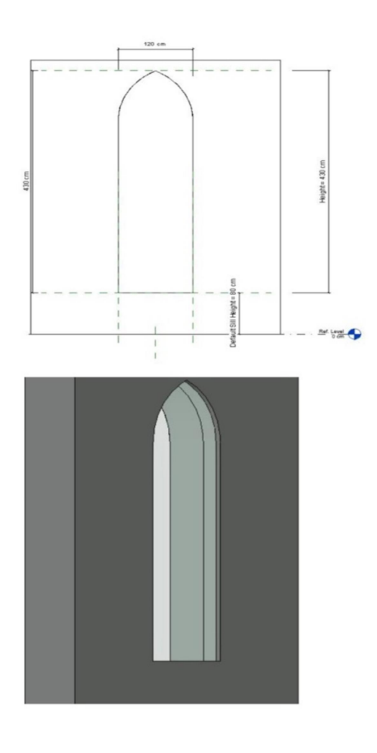

Εικόνα 43: Δημιουργία family για παράθυρα

 Για να δημιουργηθεί το παραμετρικό παράθυρο και να τεκμηριωθεί γεωμετρικά έγινε ένα νέο family. Αρχικά ορίστηκαν οι μονάδες μέτρησης σε εκατοστά. Στη συνέχεια από την εσωτερική όψη του παραθύρου ορίσαμε τα λεγόμενα επίπεδα αναφοράς (reference planes) και ορίστηκαν οι διαστάσεις που έχουν τα πλαϊνά παράθυρα. Η οξυγώνια κορυφή που έχει το παράθυρό προκύπτει από την τομή δύο κύκλων. Το σημείο της κορυφής βρίσκεται πάντα στο μέσον του μήκους. Επίσης ορίστηκε το σημείο από όπου ξεκινάει η καμπύλη. Αυτά είναι τα δύο σημεία ορισμού του κύκλου που μας κάνουν αυτού του είδους παράθυρα.

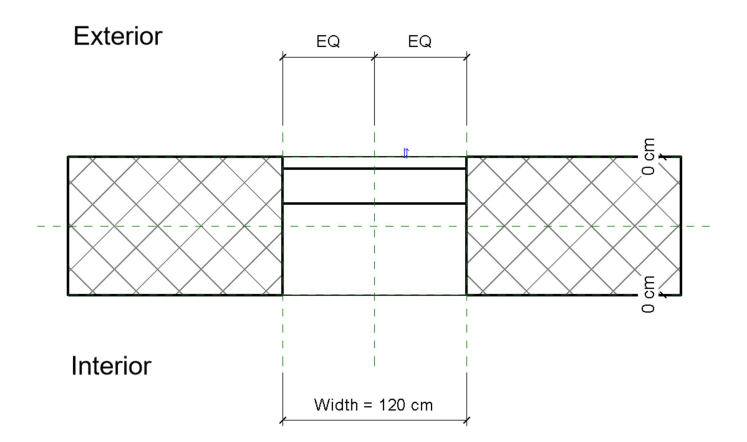

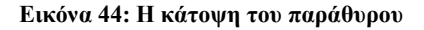

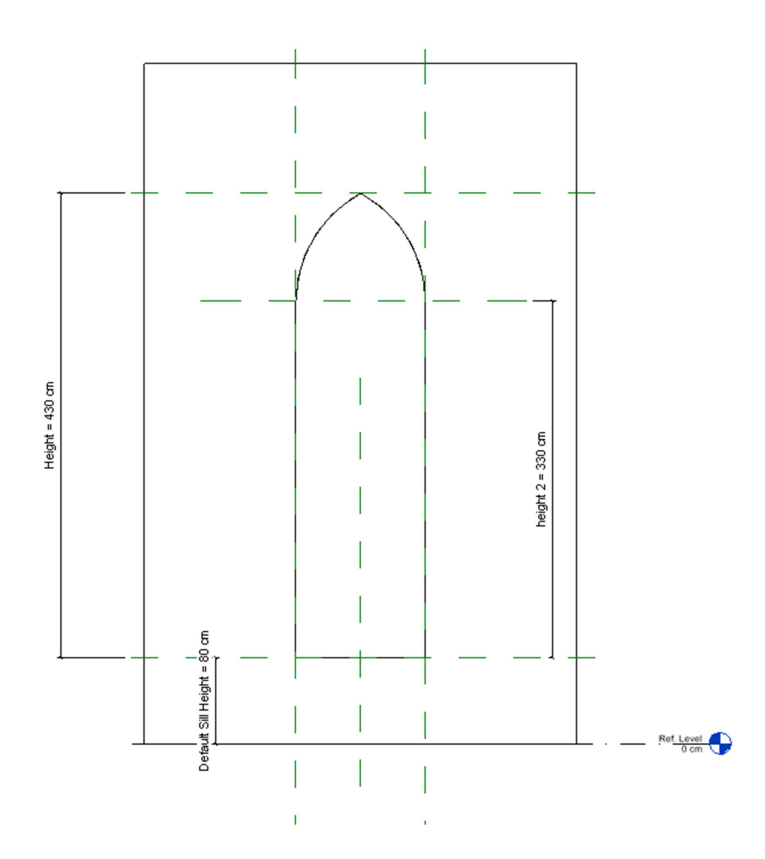

Εικόνα 45: Εισαγωγή reference planes και αρχικών διαστάσεων

 Επειδή το σημείο από όπου ξεκινάει η καμπύλη δεν είναι σταθερό στα διάφορα παράθυρα μπήκε στις ρυθμίσεις και μία παράμετρος για να βρίσκουμε το σημείο σε συνάρτηση με το ύψος που έχει κάθε παράθυρο. Κάνοντας και τις σχετικές δοκιμές για παράθυρα με άλλες διαστάσεις διαπιστώθηκε η ορθότητα του επιχειρήματος.

| Family Types                               |           |                     | $\times$                                |
|--------------------------------------------|-----------|---------------------|-----------------------------------------|
| Type name:                                 |           |                     | $\vee$ 2 $\boxtimes$<br>$X \rightarrow$ |
| Search parameters                          |           |                     | Q                                       |
| Parameter                                  | Value     | Formula             | Lock                                    |
| <b>Construction</b>                        |           |                     | $\pmb{\hat{\mathsf{x}}}$                |
| <b>Wall Closure</b>                        | By host   | Ξ                   |                                         |
| <b>Construction Type</b>                   |           | ь                   |                                         |
| <b>Dimensions</b>                          |           |                     | $\hat{\mathbf{x}}$                      |
| <b>Height</b>                              | 430.00 cm | ь                   | c                                       |
| Width                                      | 120.00 cm | ь                   | $\Box$                                  |
| <b>Rough Width</b>                         |           | E                   | $\overline{\smile}$                     |
| <b>Rough Height</b>                        |           | ь                   | $\overline{\mathcal{L}}$                |
| height 2 (default)                         | 330.00 cm | $=$ Height - 100 cm | Ω                                       |
| <b>Analytical Properties</b>               |           |                     | $\hat{\mathbf{x}}$                      |
| <b>Analytic Construction</b>               |           | E                   |                                         |
| <b>Define Thermal Properties by</b>        |           | ь                   |                                         |
| <b>Visual Light Transmittance</b>          |           | ь                   |                                         |
| <b>Solar Heat Gain Coefficient</b>         |           | ь                   |                                         |
| Thermal Resistance (R)                     |           | ь                   |                                         |
| <b>Heat Transfer Coefficient (U)</b>       |           | E                   |                                         |
| <b>IFC Parameters</b>                      |           |                     | $\hat{\mathbf{x}}$                      |
| Operation                                  |           | ь                   |                                         |
| Other                                      |           |                     | $\hat{\mathbf{x}}$                      |
| Default Sill Height                        | 80.00 cm  | ь                   | $\sim$                                  |
| <b>Identity Data</b>                       |           |                     | $\boldsymbol{\tilde{s}}$                |
|                                            |           |                     |                                         |
|                                            |           |                     |                                         |
|                                            |           |                     |                                         |
|                                            |           |                     |                                         |
|                                            |           |                     |                                         |
|                                            |           |                     |                                         |
|                                            |           |                     |                                         |
|                                            |           |                     |                                         |
|                                            |           |                     |                                         |
| $\frac{4}{2}$ $\frac{4}{2}$<br>答 任 HE<br>ግ |           |                     | Manage Lookup Tables                    |
| How do I manage family types?              |           |                     |                                         |
|                                            |           | OK                  | Cancel<br>Apply                         |

Εικόνα 46: Εισαγωγή παραμέτρου εύρεσης σημείου καμπύλης

| Type name:                                                   |           |                     | $\overset{\bullet}{\Box}$<br>×<br>刚<br>$\backsim$ |
|--------------------------------------------------------------|-----------|---------------------|---------------------------------------------------|
| Search parameters                                            |           |                     | Q                                                 |
| Parameter                                                    | Value     | Formula             | Lock                                              |
| <b>Construction</b>                                          |           |                     | $\hat{\mathbf{x}}$                                |
| <b>Wall Closure</b>                                          | By host   | Е                   |                                                   |
| <b>Construction Type</b>                                     |           | ь.                  |                                                   |
| <b>Dimensions</b>                                            |           |                     | $\hat{\mathbf{x}}$                                |
| <b>Height</b>                                                | 192.00 cm | ь                   | O                                                 |
| Width                                                        | 140.00 cm | E                   | 0                                                 |
| <b>Rough Width</b>                                           |           | ь.                  | $\overline{\mathsf{S}}$                           |
| <b>Rough Height</b>                                          |           | ь                   | $\blacktriangledown$                              |
| height 2 (default)                                           | 92.00 cm  | $=$ Height - 100 cm | ∩                                                 |
| <b>Analytical Properties</b>                                 |           |                     | $\hat{\mathbf{x}}$                                |
| <b>Analytic Construction</b>                                 |           | 'n.                 |                                                   |
| <b>Define Thermal Properties by</b>                          |           | E                   |                                                   |
| <b>Visual Light Transmittance</b>                            |           | H.                  |                                                   |
| <b>Solar Heat Gain Coefficient</b>                           |           | ь.                  |                                                   |
| Thermal Resistance (R)                                       |           | ь                   |                                                   |
| <b>Heat Transfer Coefficient (U)</b>                         |           | ь                   |                                                   |
| <b>IFC Parameters</b>                                        |           |                     | $\hat{\mathbf{x}}$                                |
| Operation                                                    |           | E                   |                                                   |
| Other                                                        |           |                     | $\hat{\mathbf{x}}$                                |
| <b>Default Sill Height</b>                                   | 80.00 cm  | E                   | $\triangledown$                                   |
| <b>Identity Data</b>                                         |           |                     | ×                                                 |
|                                                              |           |                     |                                                   |
|                                                              |           |                     |                                                   |
|                                                              |           |                     |                                                   |
|                                                              |           |                     |                                                   |
|                                                              |           |                     |                                                   |
|                                                              |           |                     |                                                   |
|                                                              |           |                     |                                                   |
|                                                              |           |                     |                                                   |
|                                                              |           |                     |                                                   |
| <b>答相相</b><br>$\frac{A}{2}$ $\frac{A}{2}$ <sup>†</sup><br>የካ |           |                     | Manage Lookup Tables                              |
| How do I manage family types?                                |           | OK                  | Apply<br>Cancel                                   |

Εικόνα 47: Δοκιμή με άλλες διαστάσεις

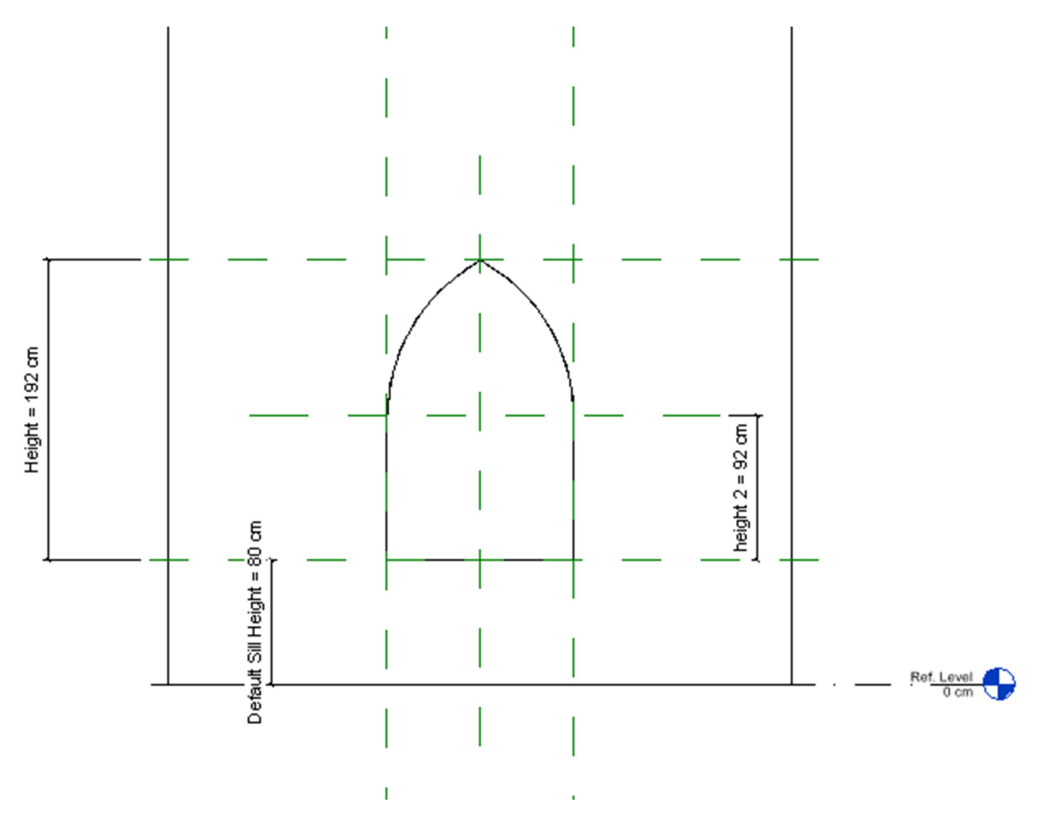

Εικόνα 48: Το αποτέλεσμα του παραθύρου

Γενικά τα εργαλεία που χρησιμοποιήθηκαν για την δημιουργία των κατασκευαστικών μερών του Ναού από την εργαλειοθήκη του REVIT είναι τα ακόλουθα:

- Wall: για δημιουργία τοίχων
- Ceiling: για δημιουργία ταβανιών
- Floor: για δημιουργία πατωμάτων
- Roof: για δημιουργία σκεπών
- Family→ metric window: για δημιουργία παραθύρων στο μέγεθος και σχήμα που επιτάσσει το έργο
- Family→ metric door: για δημιουργία πορτών στο μέγεθος και σχήμα που επιτάσσει το έργο
- Stair: για δημιουργία σκαλοπατιών
- Phases: για δημιουργία φάσεων έργου

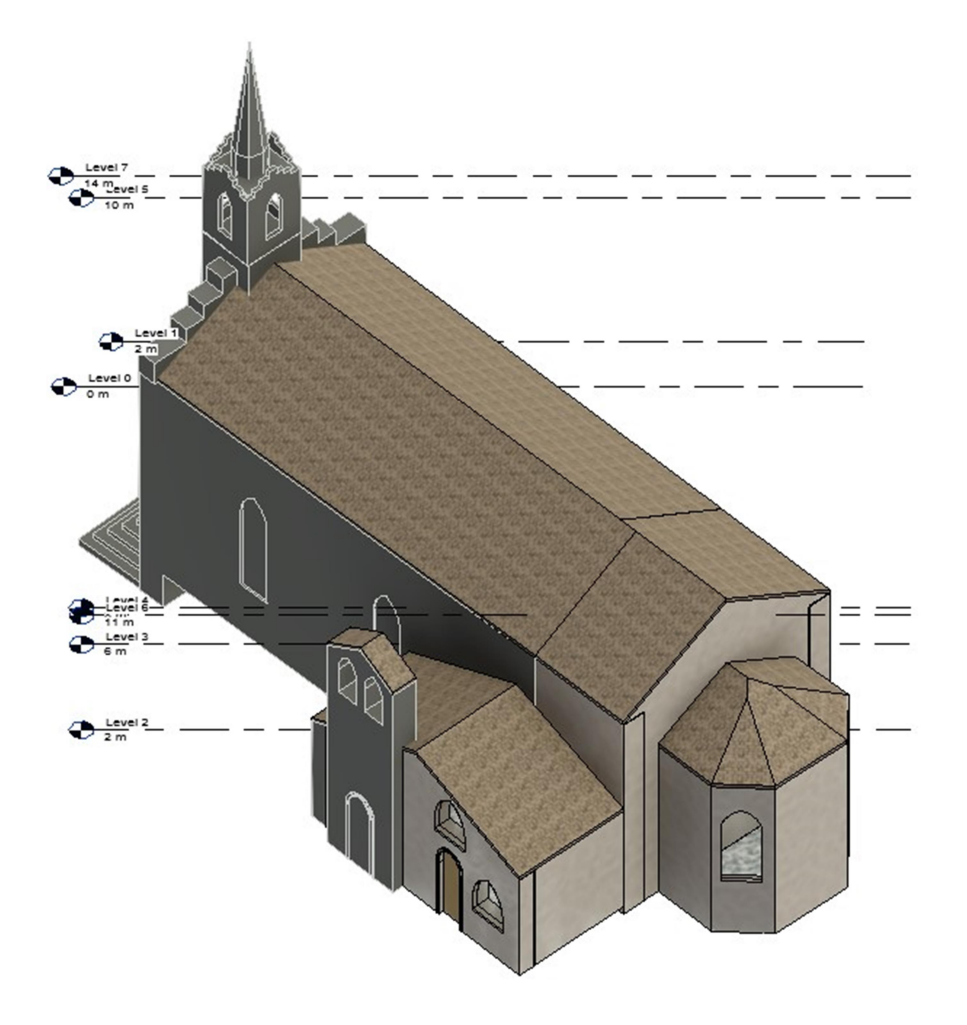

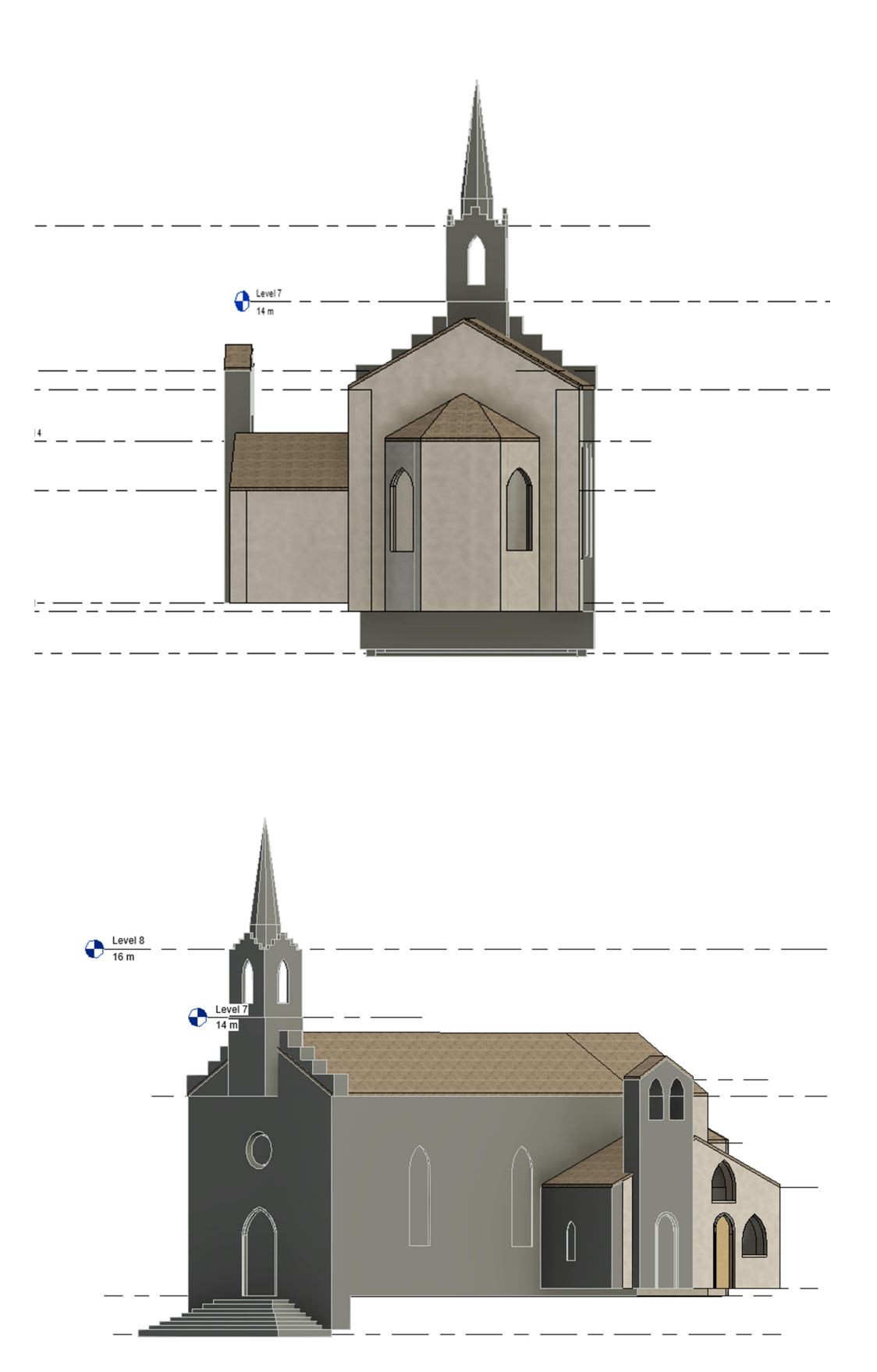

Εικόνα 49: Διάφορες απόψεις του μοντέλου ΒΙΜ του Ναού (Βόρεια, Νότια, Ανατολική πλευρά)

# 7. ΣΥΜΠΕΡΑΣΜΑΤΑ

 Η παρούσα Διπλωματική Εργασία έχει ως στόχο τη μελέτη και ανάλυση των γεωδαιτικών μεθόδων και μηχανισμών για τη γεωμετρική τεκμηρίωση μνημείων και συνόλων, κυρίως μέσα από τους τρισδιάστατους σαρωτές και την μετέπειτα μοντελοποίηση και ένταξη σε περιβάλλον BIM.

Η τρισδιάστατη αποτύπωση του ναού έδωσε σε λίγα λεπτά λεπτομερές και με ακρίβεια πρωτογενή δεδομένα, τα οποία δημιούργησαν ένα υψηλής ακρίβειας νέφος σημείων. Αυτό καθιστά την εφαρμογή της 3D αποτύπωσης ωφέλιμη έναντι των παραδοσιακών 2D μεθόδων αποτύπωσης και συλλογή στοιχείων.

 Έτσι, με βάση το νέφος σημείων, δημιουργήθηκε ένα BIM μοντέλο του ναού στο λογισμικό Revit από την Autodesk. Το συγκεκριμένο πρόγραμμα χρησιμοποιεί τα λεγόμενα families για τη δημιουργία των κατασκευαστικών μερών, τα οποία είτε είναι έτοιμα, είτε τροποποιούνται, είτε δημιουργήθηκαν με βάση τις ανάγκες του έργου.

 Γίνεται επομένως εύκολα αντιληπτό ότι με την τρισδιάστατη αποτύπωση από σαρωτή laser και με την επεξεργασία από λογισμικό BIM έχουν σαν κατάληξη την ολοκληρωμένη μελέτη και διαχείριση μνημείων και συνόλων μέσα από σύγχρονες και ακριβείς μεθόδους.

## 8. ΒΙΒΛΙΟΓΡΑΦΙΑ

«ΓΕΩΔΑΙΤΙΚΕΣ ΜΕΘΟΔΟΛΟΓΙΕΣ ΓΙΑ ΤΗΝ ΟΛΟΚΛΗΡΟΜΕΝΗ ΤΕΚΜΗΡΙΩΣΗ ΜΝΗΜΕΙΩΝ ΚΑΙ ΣΥΝΟΛΩΝ Η ΠΕΡΙΠΤΩΣΗ ΤΟΥ ΣΑΡΛΙΤΖΑ ΠΑΛΛΑΣ ΣΤΗ ΘΕΡΜΗ ΛΕΣΒΟΥ», ΒΟΥΚΛΑΡΗ 2018

«Γεωμετρική τεκμηρίωση του Ρωμαϊκού Ωδείου Πατρών, Δημιουργία τρισδιάστατου μοντέλου», Αρχοντακης Γ., 2012

«Γεωμετρική Τεκμηρίωση Πολιτιστικών Αγαθών», Α. Γεωργόπουλος & Χ. Ιωαννίδης 2008

«ΓΕΩΜΑΤΙΚΗ & ΝΕΕΣ ΤΕΧΝΟΛΟΓΙΕΣ ΓΙΑ ΤΙΣ ΓΕΩΧΩΡΙΚΕΣ ΕΠΙΣΤΗΜΕΣ

Η ΠΕΡΙΠΤΩΣΗ ΤΟΥ ΟΙΝΟΠΟΙΕΙΟΥ ΜΑΡΚΟ», ΙΩΑΝΝΙΔΗΣ, 2019

« Η Βαυαρική περίοδος της πόλης του Ηρακλείου Αττικής μέσα από κτήρια και επιμέρους χώρους. Βαυαρική και καθολική ταυτότητα στην πόλη», Κωνσταντίνα Μπουντοπούλου 2021

«Ηράκλειο Αττικής (Ιφιστία-Ηφαιστία-Αράκλι) 508 π.Χ.-1995», ΑΝΤΩΝΗ Α. ΘΕΟΔΩΡΟΠΟΥΛΟΥ, 1997

«ΙΣΤΟΡΙΚΟΣ ΚΑΘΟΛΙΚΟΣ ΙΕΡΟΣ ΝΑΟΣ«ΑΓΙΟΥ ΛΟΥΚΑ», του 1845 ΝΕΟ ΗΡΑΚΛΕΙΟ - ΑΘΗΝΑ – ΑΤΤΙΚΗ, ΛΕΥΚΩΜΑ 28 ΦΩΤΟΓΡΑΦΙΩΝ », Πάνος Χαρ. Μανιατόπουλος, 2020

«Ο συνδυασμός γεωδαιτικών τεχνικών στις αποτυπώσεις μνημείων. Εφαρμογή στο Ρωμαϊκό Ωδείο Πάτρας», Γ. Αρχοντάκης, Μ. Βλάχου, Ο. Αραμπατζή, Β. Παγούνης, 2012

«Σαρωτές laser. Τεχνολογία, τεχνικές και εφαρμογές», Συμεωνίδης Π., 2007

Σημειώσεις μαθήματος «Επεξεργασία & Οπτικοποίηση 3D Δεδομένων», ΓΡΑΜΜΑΤΙΚΟΠΟΥΛΟΣ, 2021

«ΣΥΓΧΡΟΝΕΣ ΓΕΩΔΑΙΤΙΚΕΣ ΜΕΘΟΔΟΛΟΓΙΕΣ ΑΠΟΤΥΠΩΣΗΣ ΚΑΙ ΑΝΑΔΕΙΞΗΣ ΜΝΗΜΕΙΩΝ. Η ΕΝΝΟΙΑ ΤΗΣ ΠΟΛΙΤΙΣΤΙΚΗΣ ΔΡΑΣΤΗΡΙΟΤΗΤΑΣ», Λυκουρόπουλος, 2022

«Σύνταξη Τοπογραφικού διαγράμματος στο Καθολικό της Μονής Δαφνίου με Σύγχρονα Γεωδαιτικά Όργανα», Βασιλοπούλου 2021

«ΤΡΙΣΔΙΑΣΤΑΤΗ ΑΠΟΤΥΠΩΣΗ ΙΕΡΑΣ ΜΟΝΗΣ ΥΠΕΡΑΓΙΑΣ ΘΕΟΤΟΚΟΥ ΑΤΡΟΥ, ΚΕΦΑΛΛΗΝΙΑΣ,» Βουρεξάκη, 2021

#### «ΤΡΙΣΔΙΑΣΤΑΤΗ ΑΠΟΤΥΠΩΣΗ ΤΜΗΜΑΤΟΣ ΤΟΥ ΔΥΤΙΚΟΥ ΟΧΥΡΩΜΑΤΙΚΟΥ ΤΕΙΧΟΥΣ ΤΗΣ ΘΕΣΣΑΛΟΝΙΚΗΣ», Πετρίδης, 2015

### «ΤΟ ΧΡΟΝΙΚΟΝ ΤΟΥ ΗΡΑΚΛΕΙΟΥ -ΑΤΤΙΚΗΣ», ΓΕΩΡΓΙΟΥ ΘΕΜ. ΜΑΛΤΕΖΟΥ, ΕΚΔΟΔΗΣ ΑΝΑΤΟΛΗΣ ΡΑΖΗΚΟΤΣΙΚΑ 7, 1970

«Building Information Modeling (B.I.M.): Περιγραφή, Δυνατότητες και Προοπτικές στην Κατασκευαστική Βιομηχανία», Βραγγάλας 2016

« GEOMATIC DATA FOR HISTORIC BUILDINGS. THE CASE STUDY OF THE CATHOLIC CHURCH OF ST. LUKE IN ATHENS, GREECE» Charikleia Pagouni, Nenad Nikolić, Thanos Iliodromitis, Vassilis Pagounis, Saja Kosanović, Maria Tsakiri

«INTEGRATION OF 3D MODEL FROM UAV SURVEY IN BIM ENVIRONMENT», V. Barrile , A. Fotia, G. Candela, E. Bernardo, 2019

«METRIC SURVEY FOR HERITAGE DOCUMENTATION» Documentation for Conservation A manual for teaching Metric Survey Skills

# 9. ΙΣΤΟΣΕΛΙΔΕΣ

https://www.archetype.gr/blog/arthro/building-information-modeling-bim-i-thesi-tis-elladassto-psifiako-topio-tou-mellontos

http://amfictyon.blogspot.com/2017/07/blog-post\_8.html

https://buildinggreen.gr/ta-pleonektimata-tou-building-information-modeling-gia-tousarxitektones/

https://www.b2green.gr/el/post/483/building-information-modeling-(bim)-orismos-ta-ofelikai-oi-efarmoges

https://digi.ub.uni-heidelberg.de/diglit/curtius1895a/0009/image,info

https://el.wikipedia.org/wiki/%CE%97%CF%81%CE%AC%CE%BA%CE%BB%CE%B5% CE%B9%CE%BF\_%CE%91%CF%84%CF%84%CE%B9%CE%BA%CE%AE%CF%82

https://en.wikipedia.org/wiki/Fix\_(beer)

https://el.wikipedia.org/wiki/%CE%95%CE%B8%CE%BD%CE%B9%CE%BA%CF%8C\_ %CE%9C%CE%BF%CF%85%CF%83%CE%B5%CE%AF%CE%BF\_%CE%A3%CF%8D %CE%B3%CF%87%CF%81%CE%BF%CE%BD%CE%B7%CF%82\_%CE%A4%CE%AD %CF%87%CE%BD%CE%B7%CF%82

https://www.newsbeast.gr/weekend/arthro/5143608/i-istoria-toy-apogonoy-tis-oikogeneiasfix-i-thryliki-mpyra-kai-i-megali-apati-toy-mantof

https://www.tovima.gr/2009/03/29/finance/to-epwnymo-poy-einai-synwnymo-me-tin-mpira/

https://www.metrica.gr/

# 10. ΠΑΡΑΡΤΗΜΑΤΑ

# 10.1. Παράρτημα Τεχνικών Σχεδίων Ναού

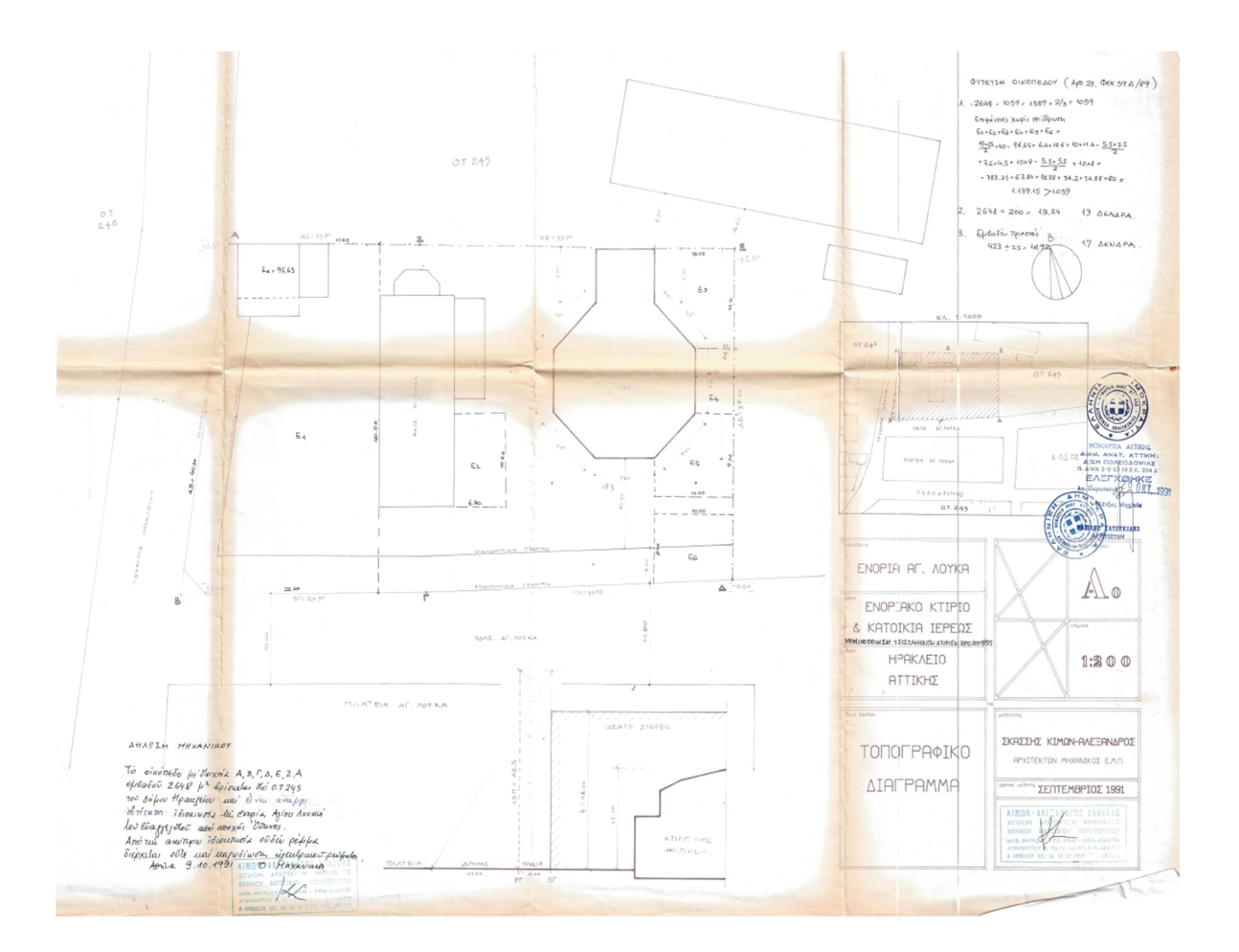

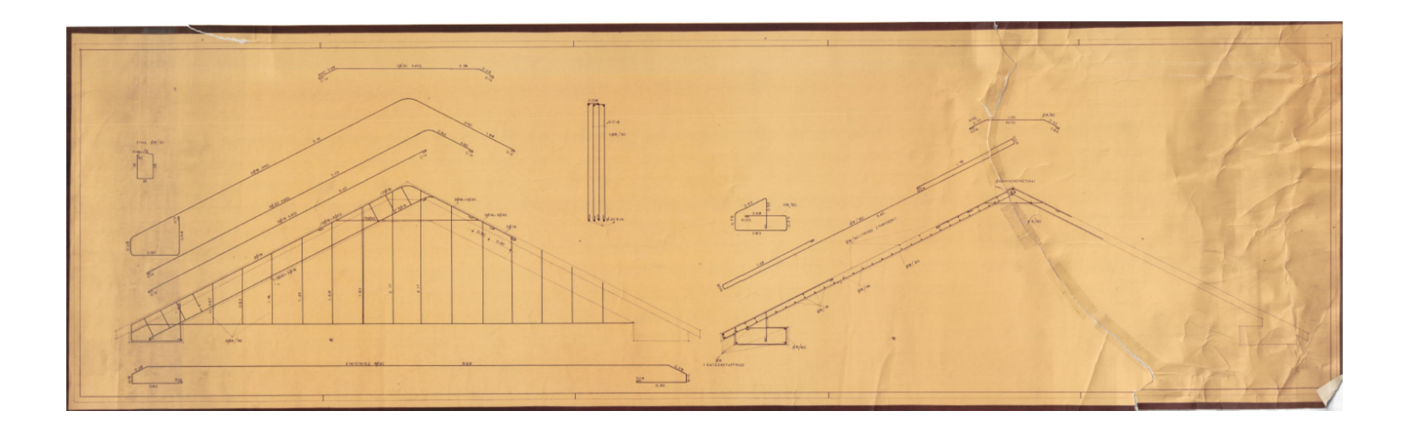

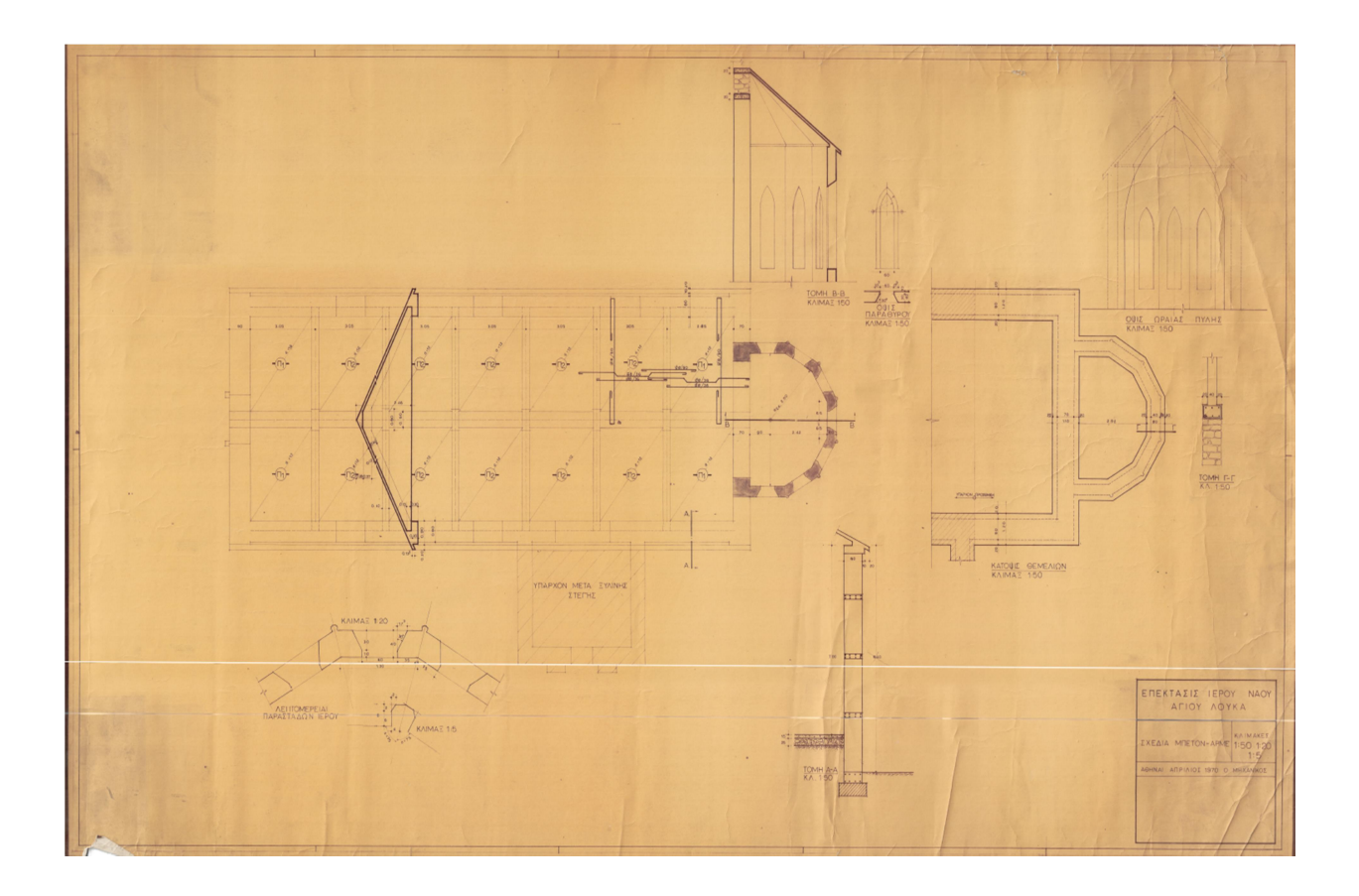

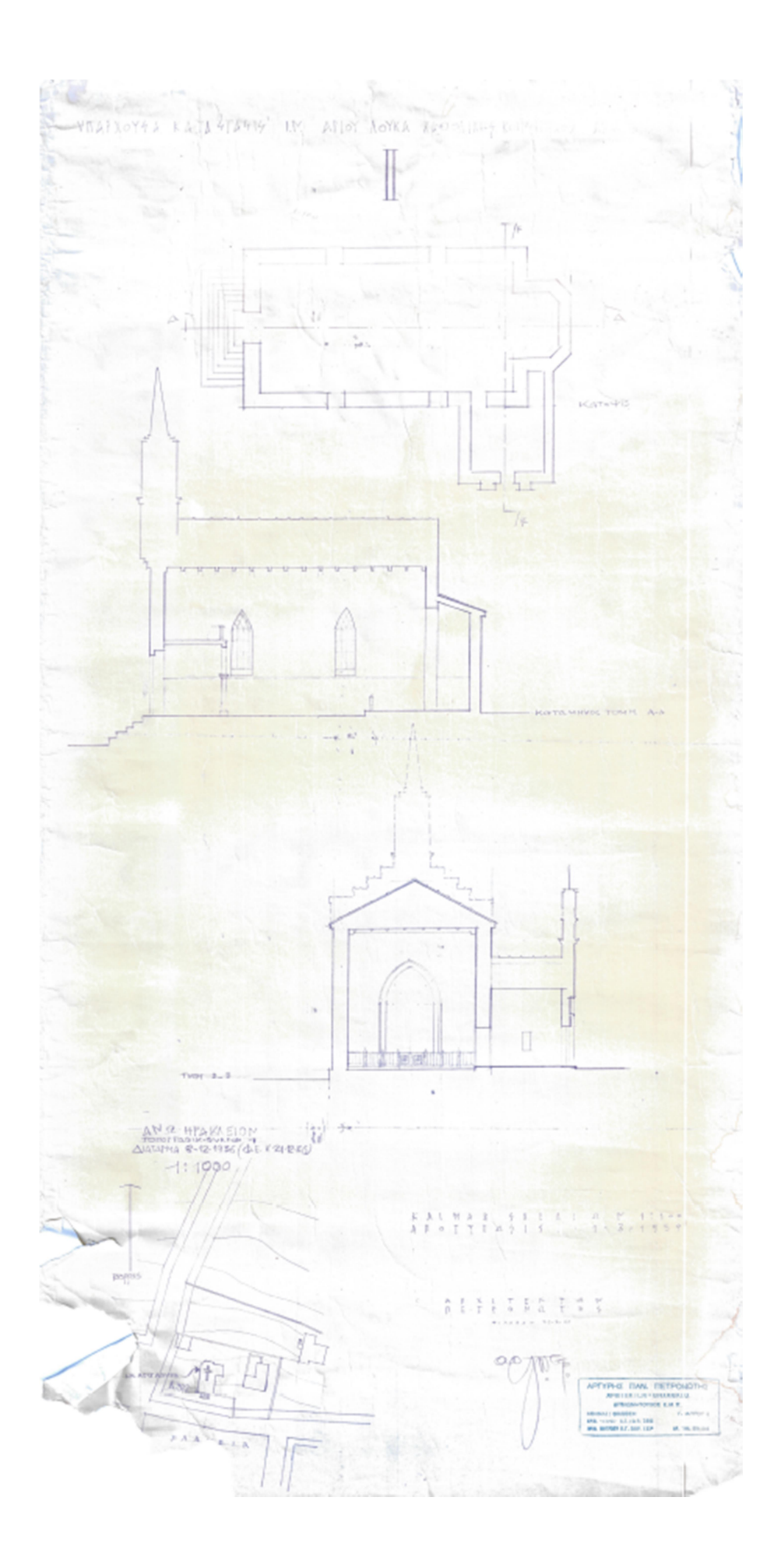

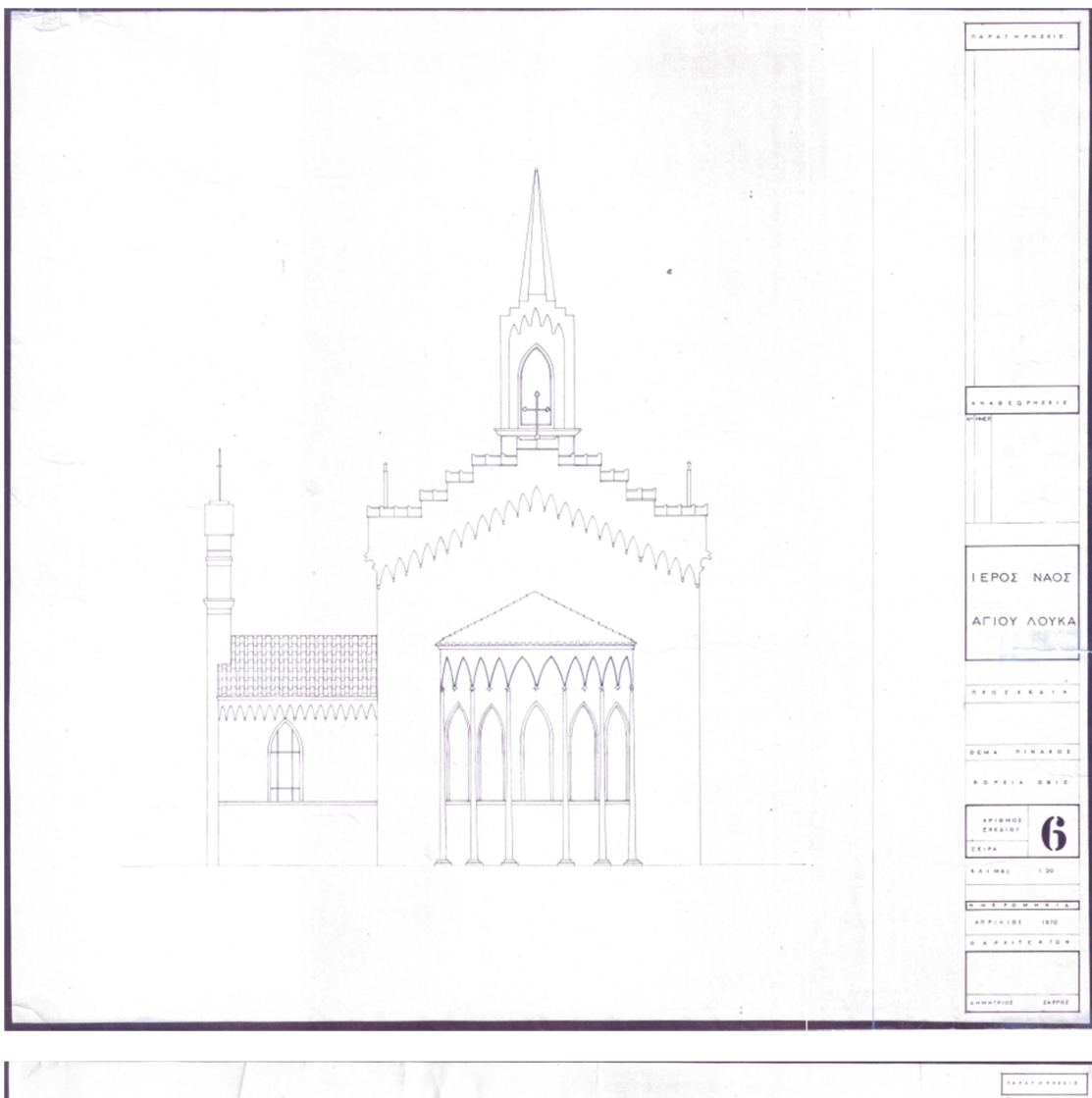

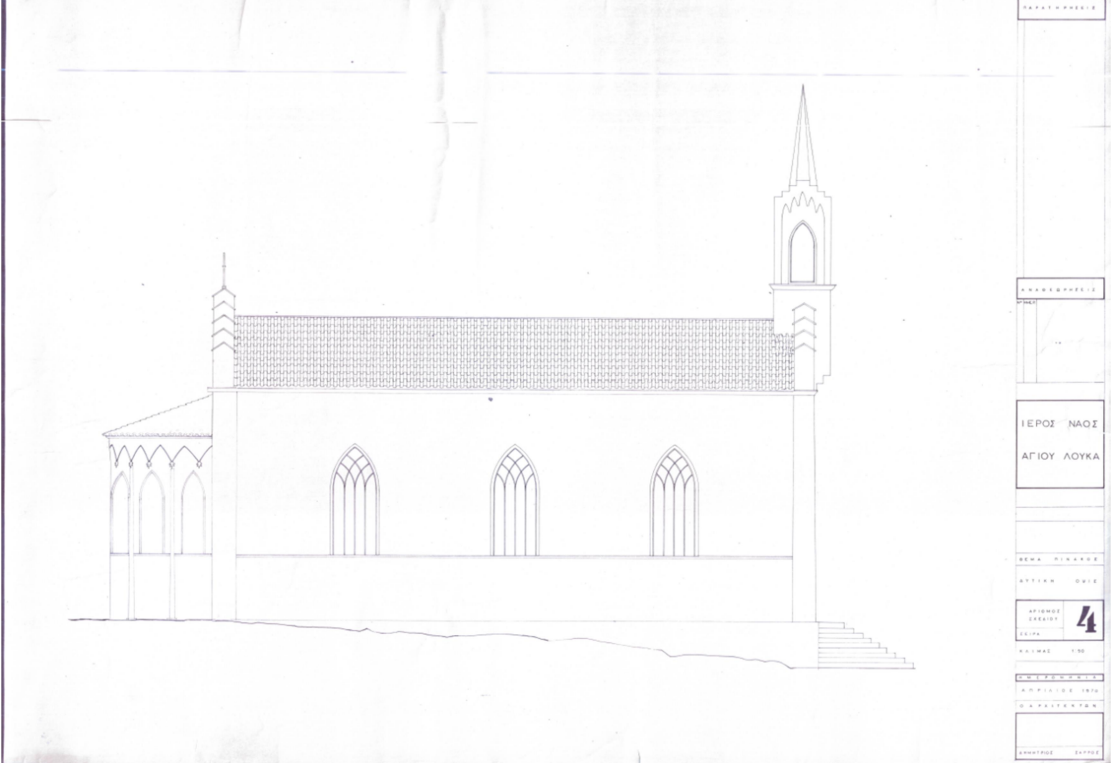

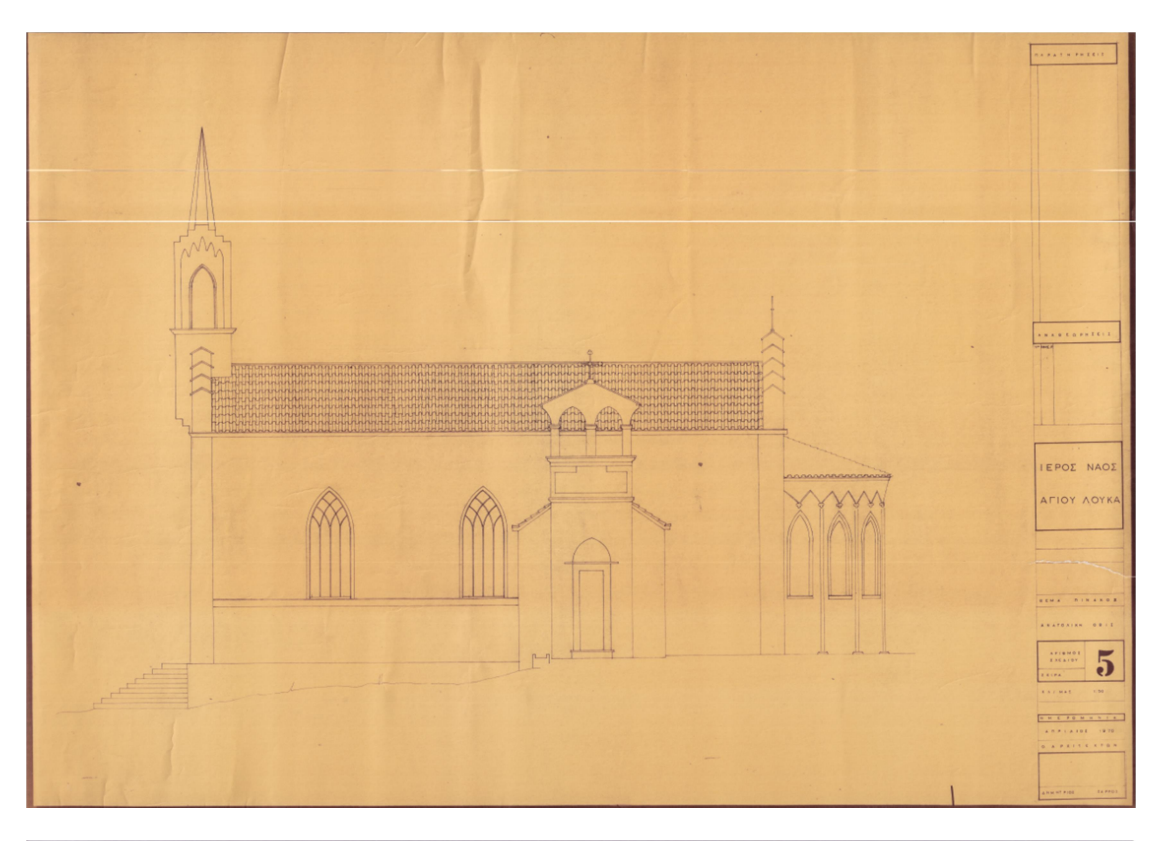

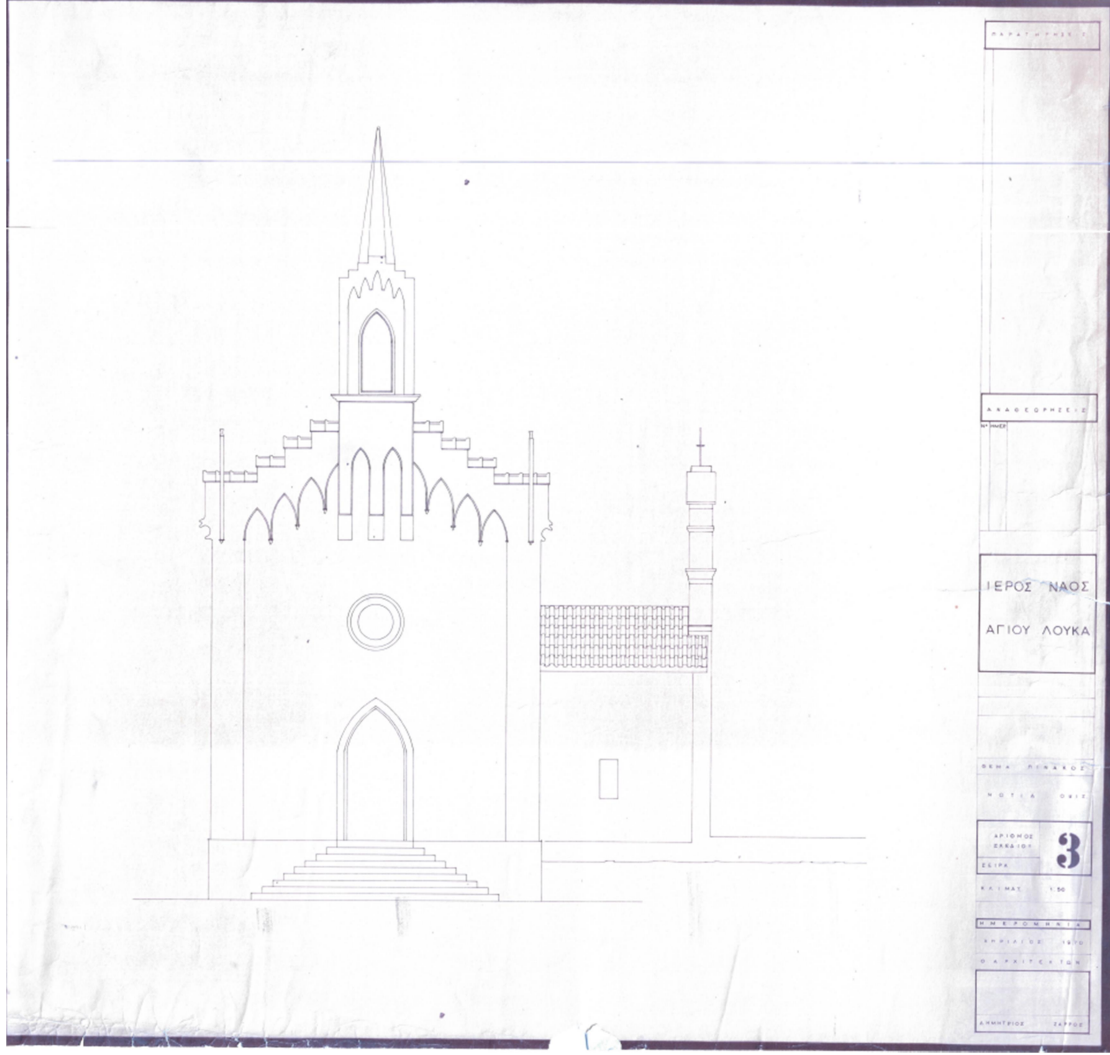

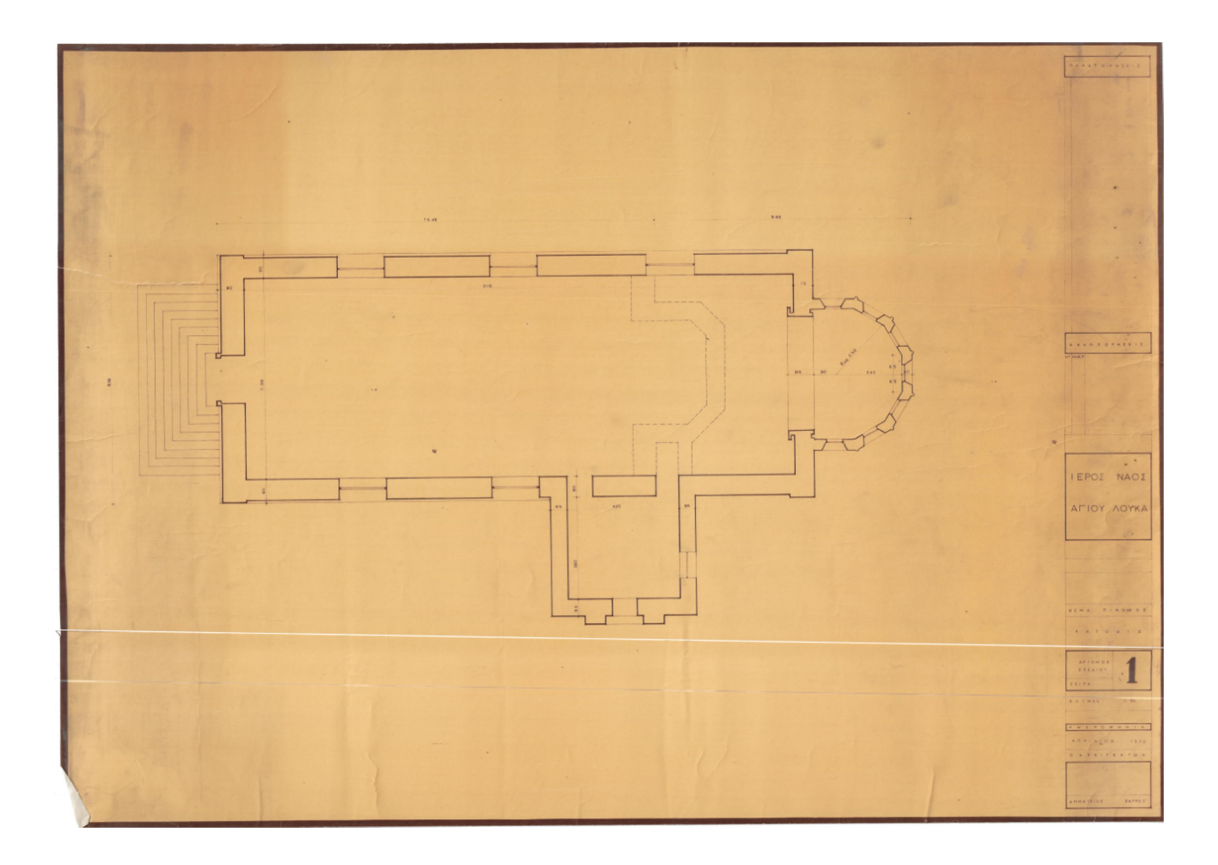

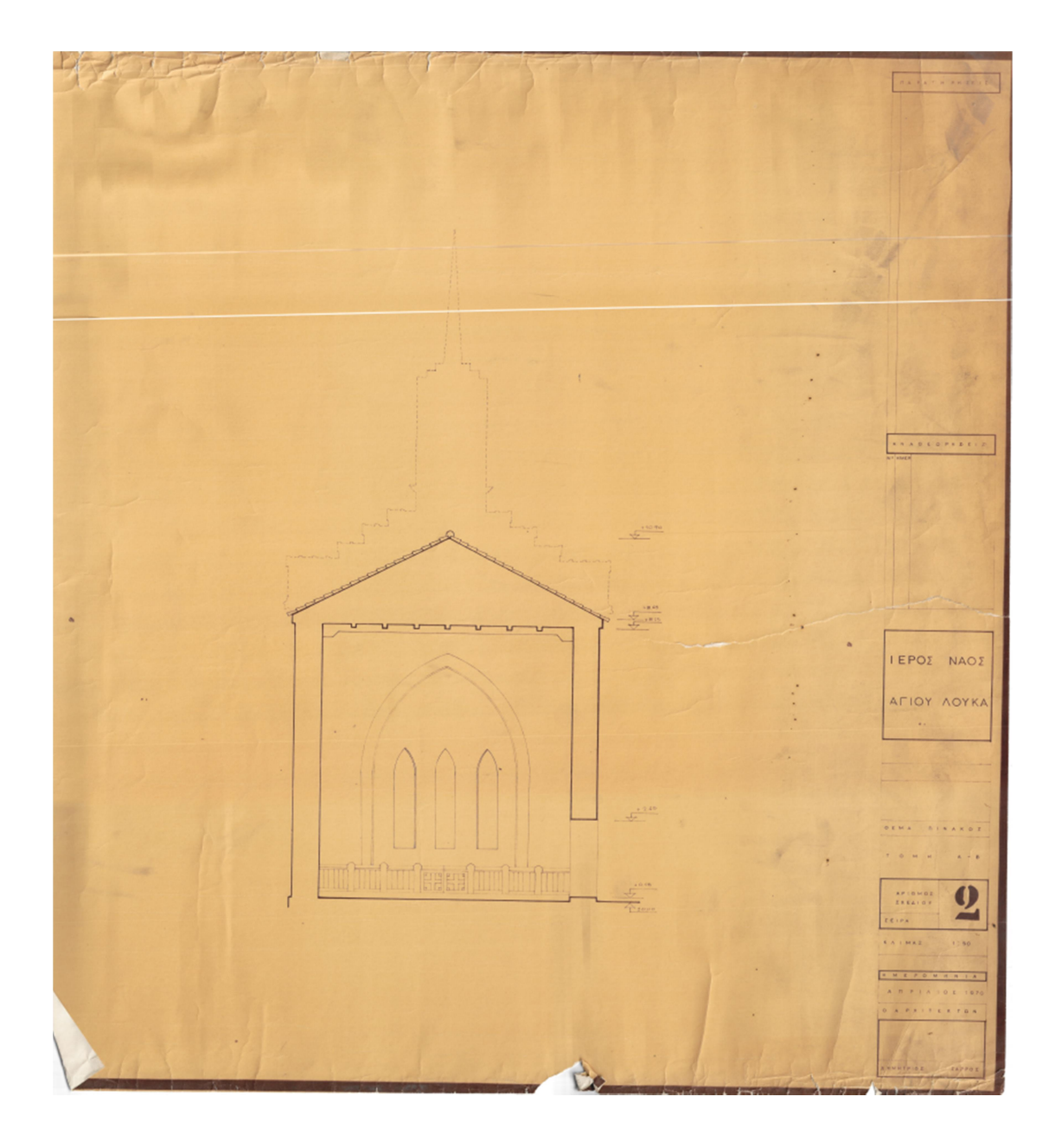

#### 10.2. Παράρτημα Τεχνικών Οικοδομικών Εργασιών του Ναού

**APXIENIEXONH KAOOAIKON AOHNON** 

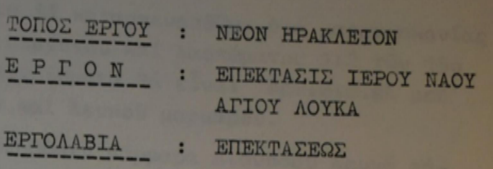

**TEXNIKH HEPITPA@H** 

## A. - OIKOAOMIKAI EPTAEIAI

Ή έπέκτασις του ίερου ναου του 'Αγίου Λουκά προβλέπεται ώς έκείνη του υπάρχοντος τμήματος μετά της δημιουργίας ιερού, κυκλικού σχήματος ως είς τά σχέδια άρχιτεκτονικής μελέτης καθορίζεται.

ΑΙ έκσκαφαί των θεμελίων θά έξαρτηθούν έκ της φύσεως του έδάφους και θά έχουν πυθμένας όριζοντίους και παρειάς καακορύφους τηρουμένων των έν σχεδίοις διαστάσεων. Τά προϊόντα έκσκαφής είτε θά χρησιμοποιηθούν δι'έπιχώσεις δπου άπαιτεΐται, εΐτε θά άπορριφθοῦν είς μέρος κατάλληλον. Ή διάστρωσις τῶν προϊόντων έκσκαφῶν<br>Θά χίνεται είς λεπτάλληλον. Ή διάστρωσις τῶν προϊόντων έκσκαφῶν θά γίνεται είς λεπτάς στρώσεις μή υπερβαίνουσας τά 20 έχ. και θά γίνεται έπιμελής κυλίνδρωσις και διαβροχή των στρώσεων.

"Ανωθεν των έπιχώσεων προβλέπεται λιθόστρωσις πάχους 25 έκ. καί επί της λιθοστρώσεως σκυρόδεμα εξωμαλύνσεως 200 χλγρ. σιμέντου πάχους -15 έκ.

Οί έξωτερικοί τοΐχοι καθώς και ή θεμελίωσις θά κατασκευασθούν έκ λιθοδομής μετά σιμεντοκονιάματος 400 χλγρ. και άσβέστου.

Είς την στάθμην των ύπερθύρων ώς και είς ένδιαμέσους θέσεις τῶν τοίχων λόγφ τοῦ μεγάλου ὕφους θά κατασκευασθοῦν ωπλισμένα διαζώματα ως έν σχεδίοις στατικής μελέτης έμφαίνηται.

"Η πλάξ όλοκλήρου του Ναού θά κατασκευασθή δικλινής έξ ώπλισμένου σκυροδέματος Β 225, δ δέ χρησιμοποιηθησόμενος χάλυψ θά εΐναι κατηγορίας ST I.

"Ανωθεν της πλακός έξ ώπλισμένου σκυροδέματος θά τοποθετηθούν κέραμοι γαλλικού τύπου.

 $. / .$ 

Τά έσωτερικά έπιχρίσματα θά κατασκευασθώσι διά μαρμαροκονίας 1:2 έπί πεταχτού τῶν 45ο χλγρ. σιμέντου καί λασπώματος 1:2 τῶν 15ο<br>χλγρ. σιμέντου. Τά έξωτροικά. χλγρ. σιμέντου. Τά έξωτερικά έπιχρίσματα θά εἶναι 'Αρτιφισιέλ μεθ'<br>-<br>Φρμογλυφῶν. διά λευκοῦ σιμένος στηλισματα θά εἶναι 'Αρτιφισιέλ μεθ' άρμογλυφῶν, διά λευκοῦ σιμέντου καί λευκοῦ μαρμάρου.

 $-2-$ 

Είς τά δάπεδα θά τοποθετηθώσιν μάρμαρα Διονύσου λευκά πάχους 3 έχ. διά τόν χώρον του ιερού και τόν διάδρομον, είς δέ τόν υπόλοιπον χώρον θά τοποθετηθή παρκέτον έκ λωρίδων δρυός.

Τά παράθυρα θά έχουν μαρμαροποδιάν έκ μαρμάρου λευκού Διονύσου πάχους 2 έμ.

'Η έξωτερική κυρία κλίμαζ είσόδου θά έπιστρωθῆ διά μαρμά ρου λευκού Διονύσου διά μέν τό πάτημα πάχους 3 έκ. διά δέ τό ρίχτι πάχους 2 έν. μετά μαρμαρίνων σκαλομερίων.

'Η όροφή έσωτερικώς θά έπενδυθή διά ξυλίνης κατασκευής έλ ξυλείας όρεγκον πάϊν καί θά έπαλειφθή διά βερνικοχρώματος.

Τό όλον κτίριον θά ύδροχρωματισθή έσωτερικώς διά πλαστικού χρώματος.

Τά ύαλοστάσια θά είναι σιδηρά και θά έλαιοχρωματισθούν διά τεσσάρων στρώσεων έλαιοχρώματος.

Οί ύαλοπίνακες θά είναι άδιαφανεΐς (Μάτ) ήμίδιπλοι.

Είς στηθαΐα της όροφης προβλέπονται πλάκες τύπου Μάλτας.

#### $\texttt{B}\texttt{A} = \texttt{HAEKTPIKAI} \texttt{ETKATAZTAZEIZ}$

Προβλέπεται πλήρης ήλεκτρική έγκατάστασις φωτισμού είς τήν επέκτασιν του 'Ιερού Ναού μετά της τυχόν απαιτηθησομένης άλλαγής ή έπισκευής του ύπάρχοντος ήλεκτρικού πίνακος.

### $\Gamma_\bullet-\text{ ETKATA\Sigma TAZIZ}\text{ OEPMAN\Sigma EQ}\Sigma$

Προβλέπεται πλήρης έγκατάστασις θερμάνσεως είς όλον τό μεριον του Ίερου Ναού έκ σιδηροσωλήνων και θερμαντικών σωμάτων.

> 'Ev 'Aθήναις τη ............ **'Ο Συντάξας**

IY

 $\tilde{L}$ 

# 10.3. Παράρτημα τεχνικών προδιαγραφών οργάνων

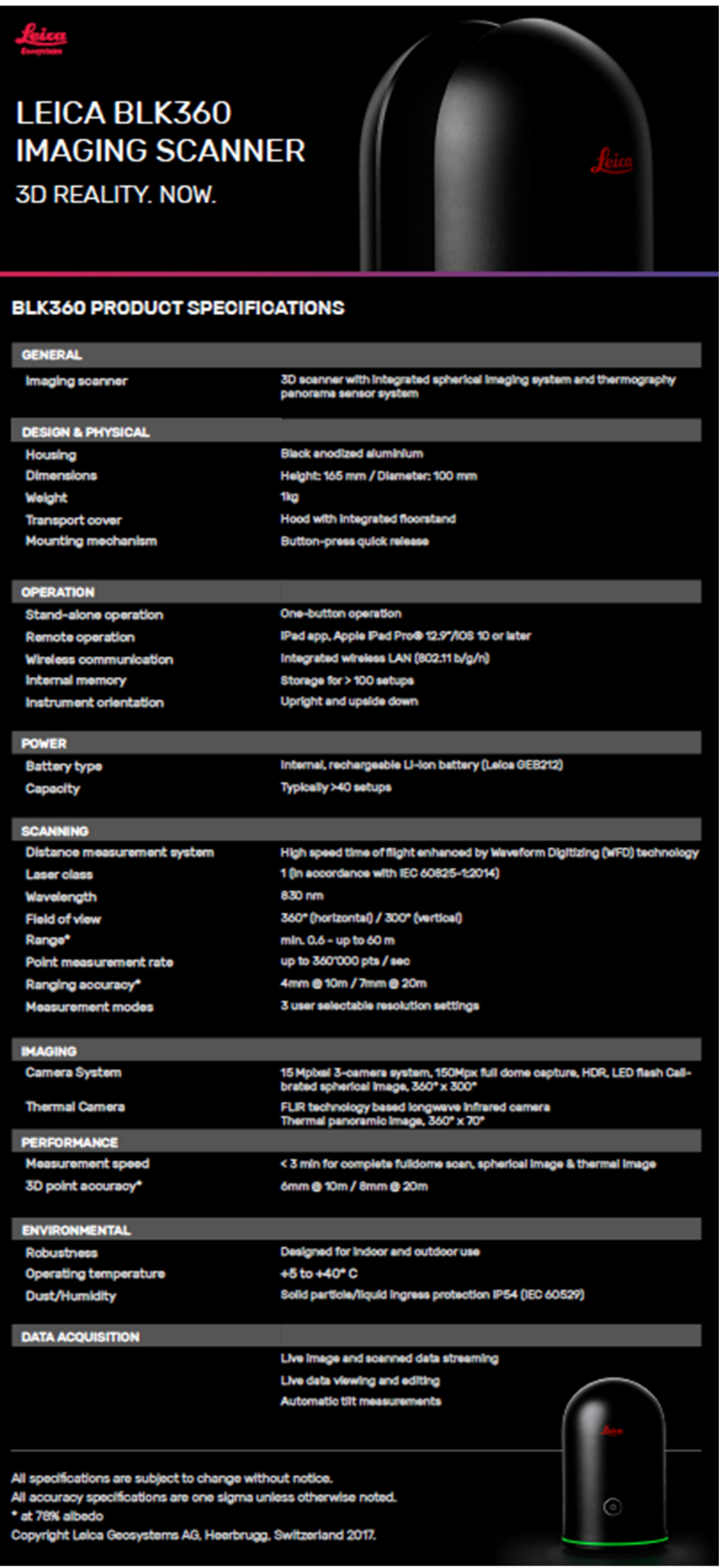